#### **REPUBLIQUE ALGERIENNE DEMOCRATIQUE ET POPULAIRE MINISTERE DE L'ENSEIGNEMENT SUPERIEUR ET DE LA RECHERCHE SCIENTIFIQUE**

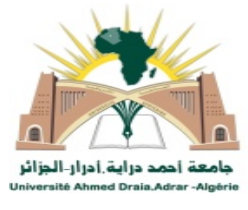

**UNIVERSITE AHMED. DRAIA-ADRAR FACULTE DES SCIENCES ET DE LA TECHNOLOGIE DEPARTEMENT DES SCIENCES ET DE LA TECHNOLOGIE**

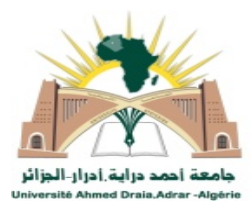

## **MEMOIRE MASTER ACADEMIQUE**

**Domaine :** Sciences et technologie **Filière :** Génie électrique **Spécialité :** Commande électrique

## *Thème*

## **Etude et modélisation d'un convertisseur statique dans une chaine éolienne**

**Présentés par :**

 **LAKBIR Abderrazak**

**BENCHRIEF Abdellah**

**Devant le Jury composé de :**

**Dr. GUENFOUD Mohammed Rapporteur Université d'Adrar Dr. GHAITAOUI Touhami Président Université d'Adrar Dr. BACHIR BOUIADJRA Examinateur Université d'Adrar**

**Année Universitaire : 2021/2022**

*Remerciements*

*Le travail présenté dans le cadre de ce mémoire a été réalisé au département des sciences de la technologie de l'université Ahmed Draya ADRAR. Nous exprimons notre profonde gratitude à monsieur GUENFOUD Mohammed, pour avoir assumé la responsabilité de nous encadrer, nous orienter et de nous conseiller tout a de la réalisation de ce travail ainsi pour la confiance qu'il nous a accordé. Nous remercions vivement les membres du jury pour l'honneur qu'ils nous ont fait en acceptant d'être rapporteurs de notre mémoire. Des remerciements vont également à tous ceux qui nous ont apporté, de près ou de loin, orientation, soutien et aide dans la réalisation et la concrétisation de ce travail Nos vifs remerciements à tous nos enseignants du primaire à l'université, Nous tenons à remercier toutes personnes qui nous ont aidés dans notre cursus*

2021/2022

## *Dédicaces*

*Je dédie ce modeste travail : A mes très chers parents et ma grande famille. A mes très chers frères et mes sœurs. A tous mes amis. A tous ceux qui m'aiment et que j'aime. A tous ceux pour qui je compte et qui comptent pour moi*

*A tous mes collègues.*

*A vous.*

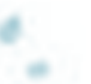

*Abderrazzek Abdellah*

#### **Chapitre I : Etats de l'art des éoliennes**

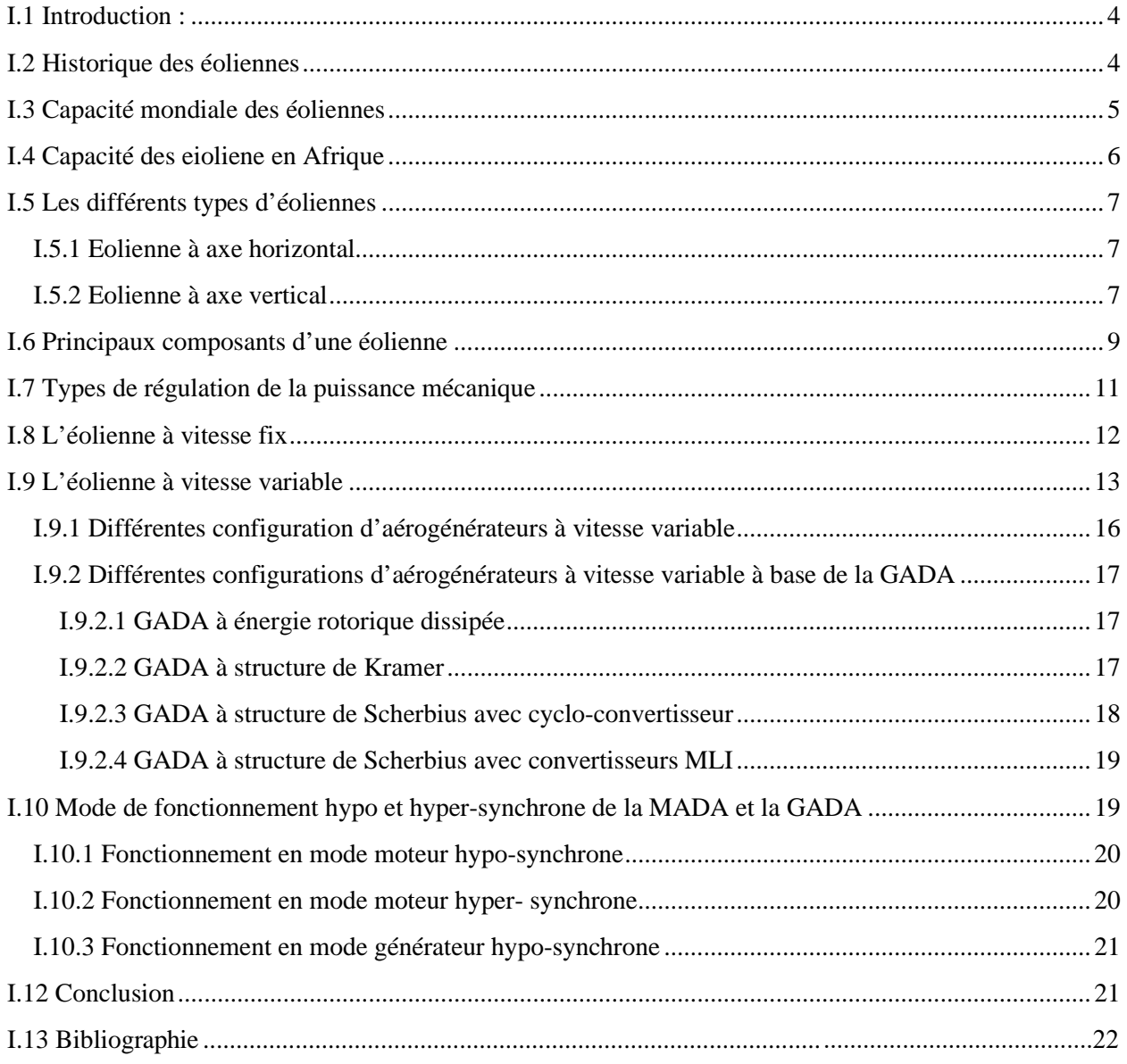

#### Chapitre II : Modélisation et simulation d'une éolienne à vitesse variable

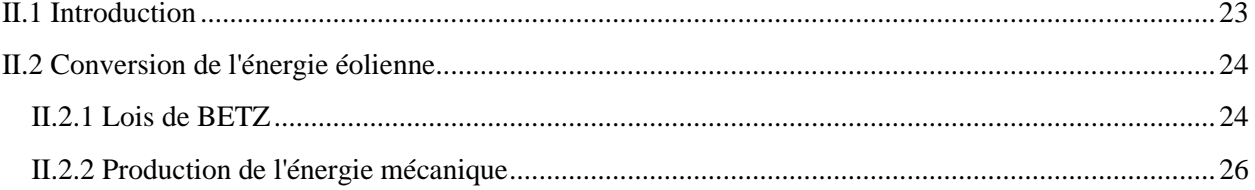

#### Table des matières

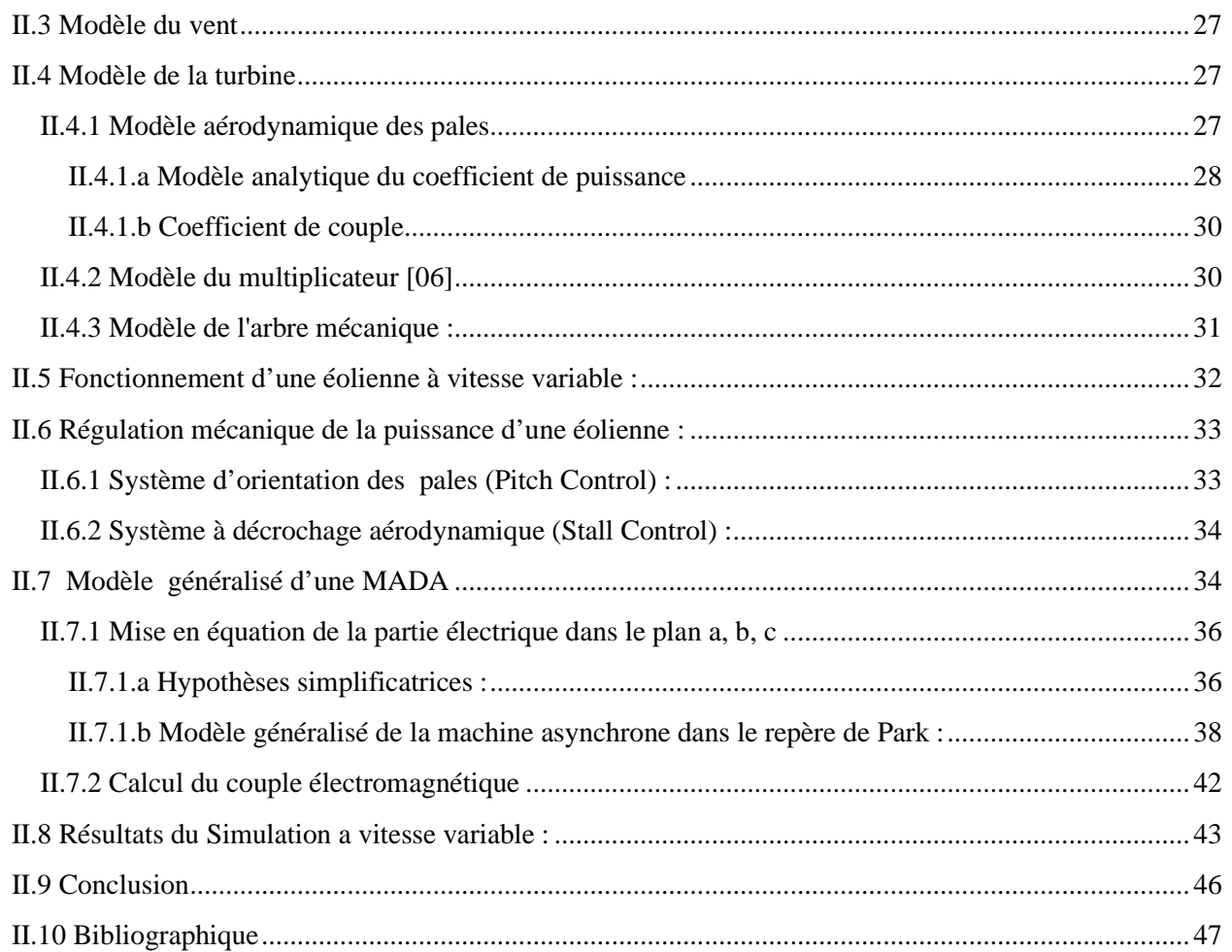

### **Chapitre III : Modélisation et simulation des convertisseurs statiques**

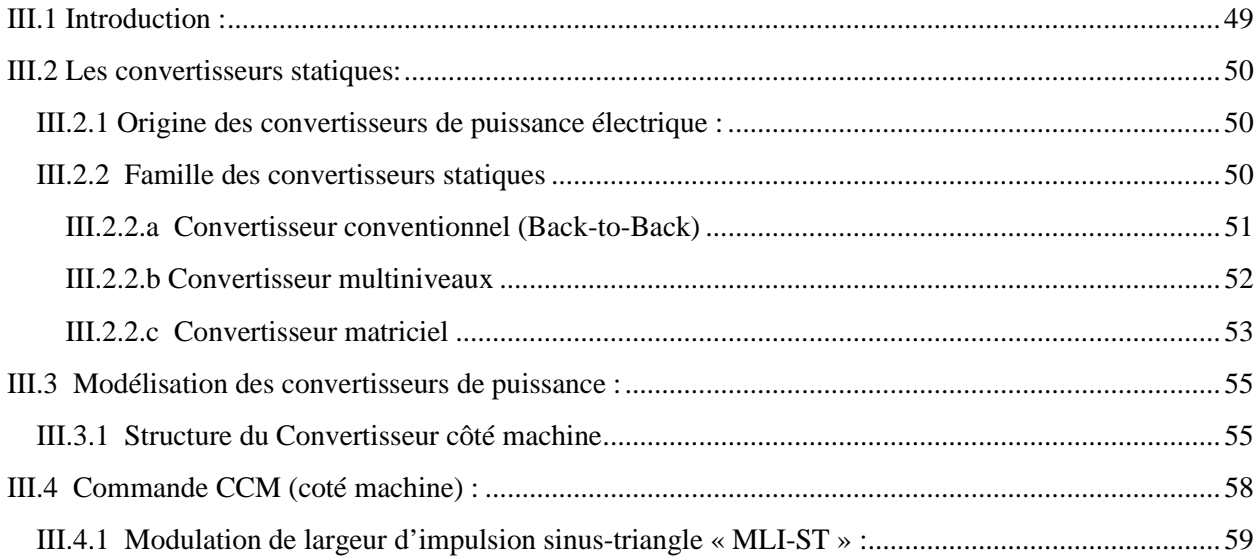

#### Table des matières

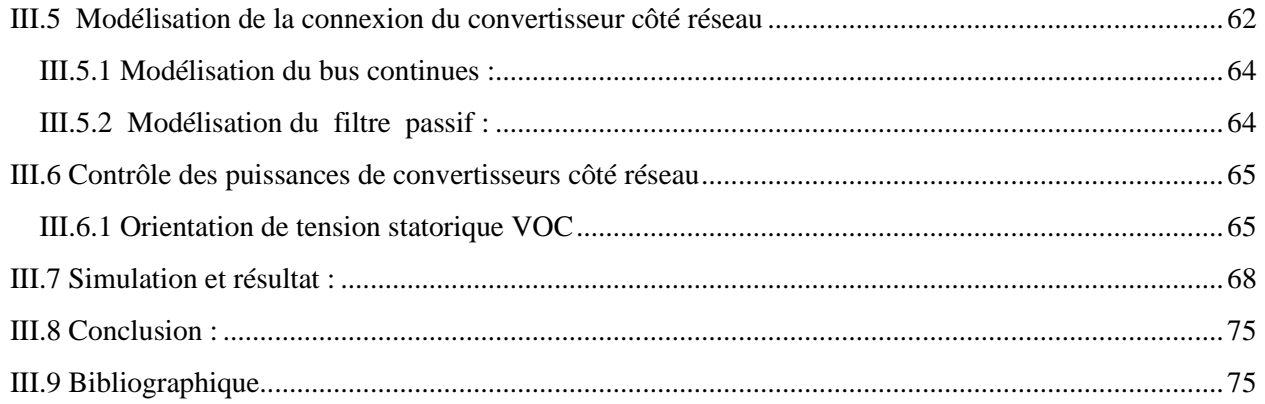

## *Chapitre I*

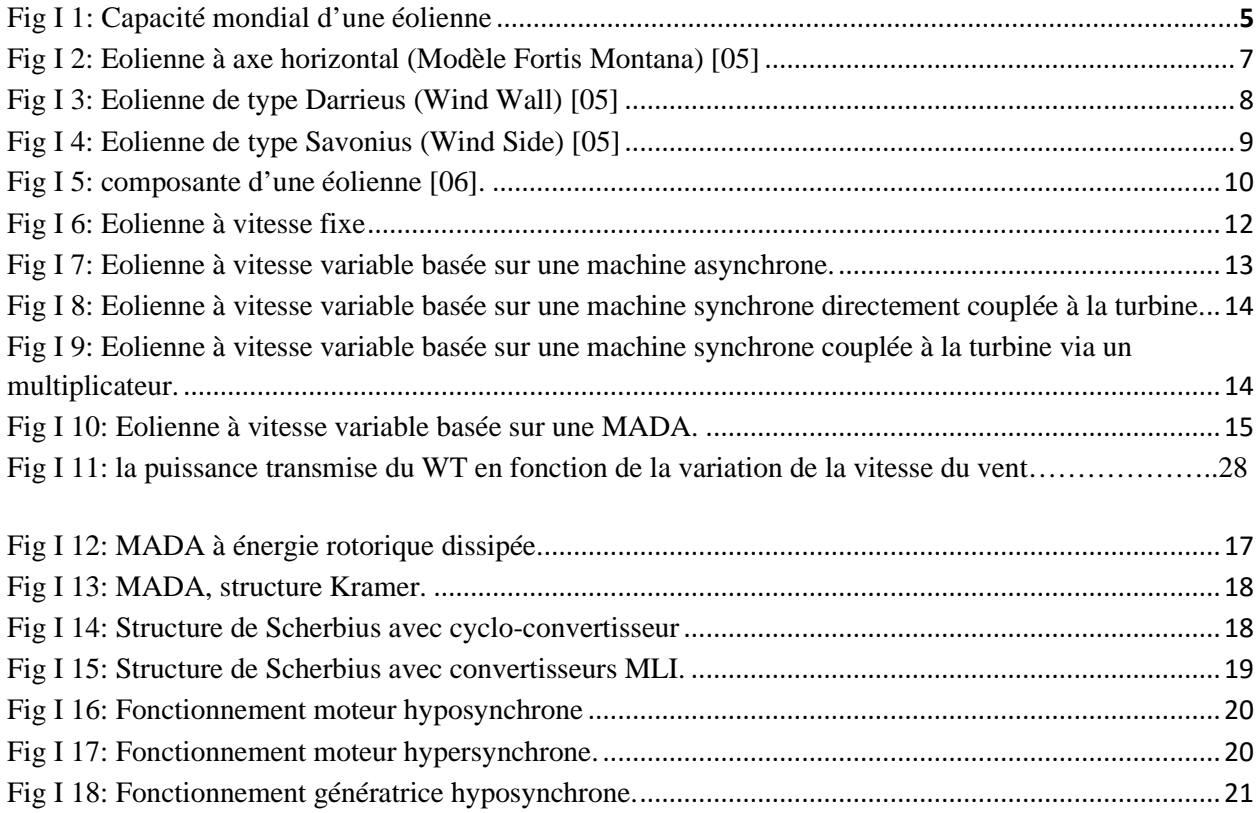

## *Chapitre II*

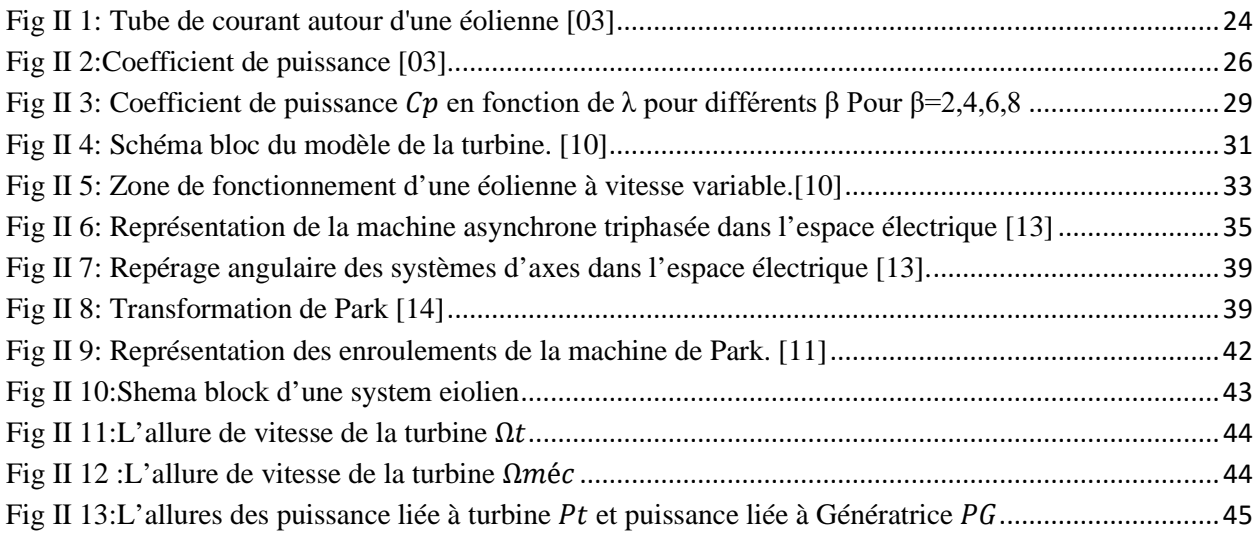

## *Chapitre III*

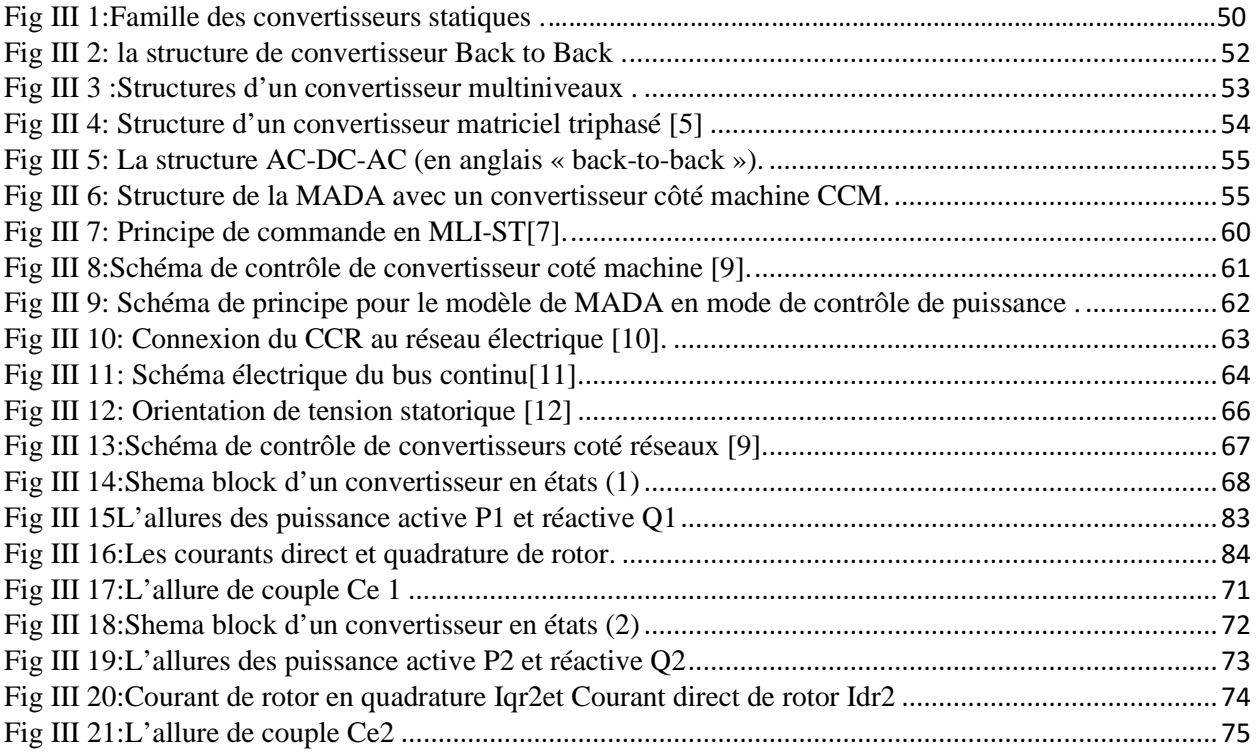

### *Liste de symboles*

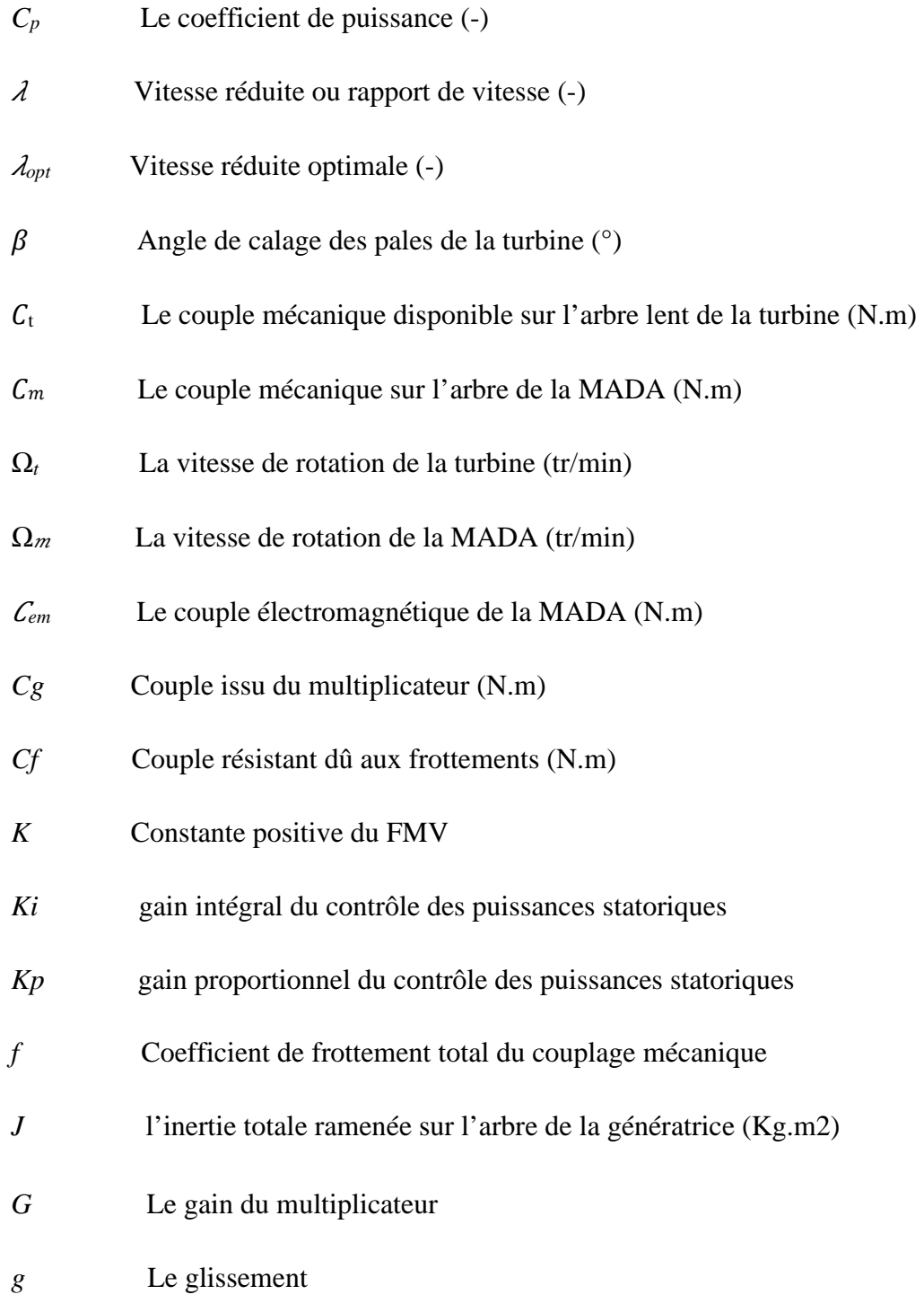

## **Liste des Symboles et** *A***bréviations**

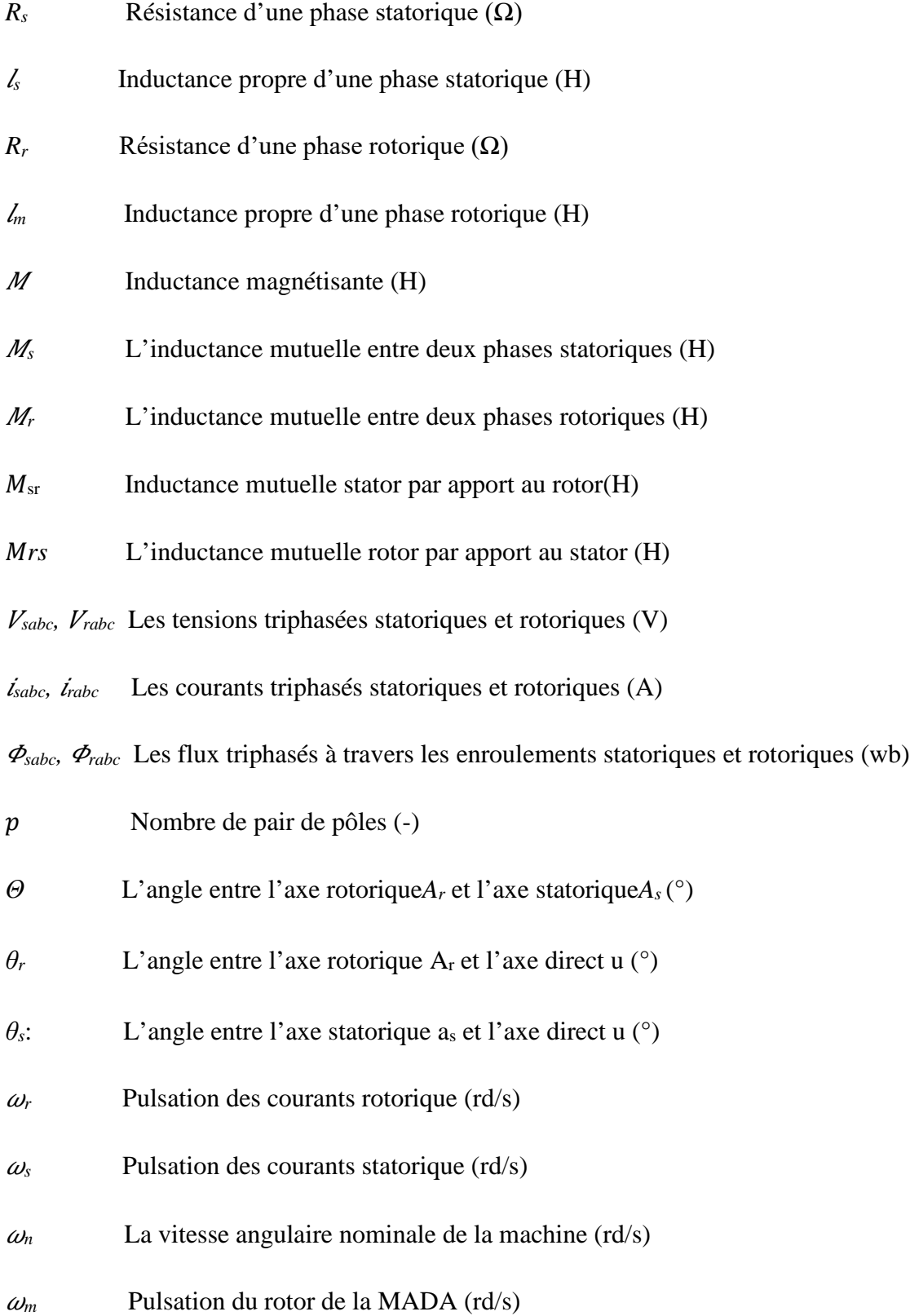

#### **Liste des Symboles et** *A***bréviations**

 $f_r$  *et*  $f_s$  Frequence des courant rotorique et statorique (Hz)

 $V<sub>S</sub>$  *et*  $V<sub>r</sub>$  Tension simple statorique et rotorique (V)

 $V_{sd}$ ,  $V_{sq}$  Les tensions triphasées statoriques exprimée dans le repère de Park respectivement sur les axes d et q (V)

 $V_{rd}$ ,  $V_{rq}$  Les tensions triphasées rotorique exprimée dans le repère de Park respectivement sur les axes d et q (V)

*Ir* Valeur efficace des courants rotoriques de la MADA (A)

*Is* Valeur efficace des courants statoriques de la MADA (A)

*sd, sq* Les courants triphasés statoriques exprimé dans le repère de Park respectivement sur les axes d et q (A)

*rd, rq* Les courants triphasés rotorique exprimée dans le repère de Park respectivement sur les axes d et q (A)

- *φsn* est le flux statorique nominal (wb)
- $\varphi_{sd}$ ,  $\varphi_{sq}$  Flux statorique dans le repère de Park sur les axes d et q (wb)
- $\phi_{rd}$ ,  $\phi_{rq}$  Flux rotorique dans le repère de Park sur les axes d et q (wb)
- $\varphi_{ra}$ ,  $\varphi_{r\beta}$  Flux rotorique diphasé dans le repère (α, β) (wb)
- $\varphi_{sa}$ ,  $\varphi_{s\beta}$  Flux statorique diphasé dans le repère (α, β) (wb)
- $\sigma$  Coefficient de dispersion de Blondel (-)
- *Ps* La puissance active statorique (W)
- *P<sub>r</sub>* La puissance active rotorique (W)
- *∆Ps* Largeur de la bande à hystérésis de la puissance active (W)
- *∆Qs* Largeur de la bande à hystérésis de la puissance réactive (Var)

### **Liste des Symboles et** *A***bréviations**

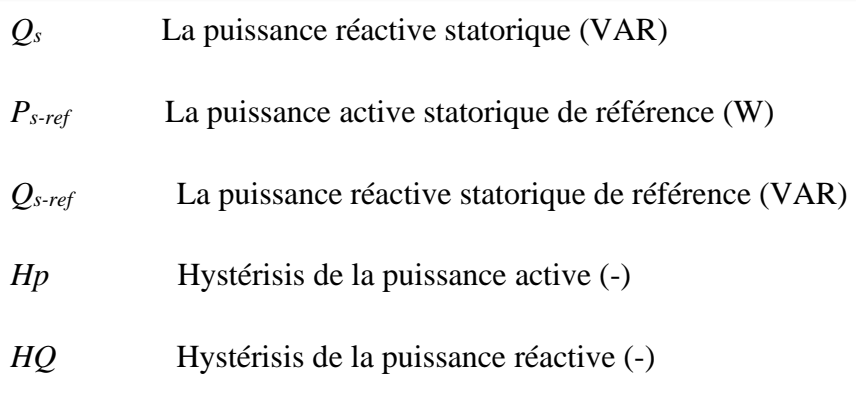

#### *ABREVIATTIONS*

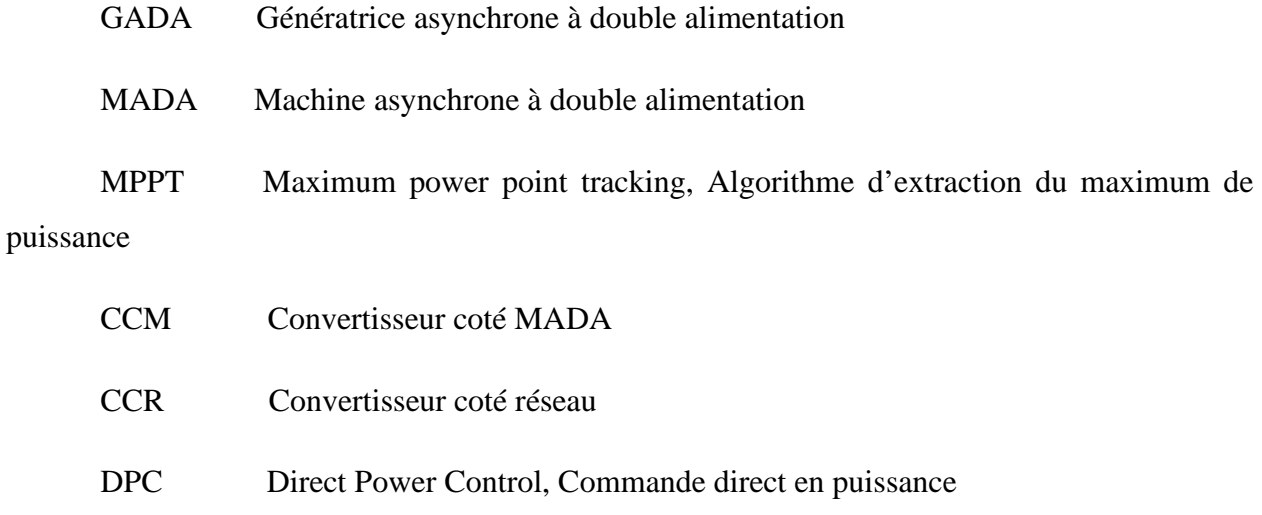

- DC Réseau à courant continue
- THD Total HarmonicDistortion

## **Introduction Générale**

L'énergie éolienne est aujourd'hui la solution la plus avantageuse pour la production de l'électricité en termes d'économie. L'éolienne est devenue un emblème de la transition écologique. À cause de la demande progressive d'énergie et contraintes posées par les énergies fossiles, différentes solutions de relève ont été proposées. Certains pays ont mené une politique orientée vers le nucléaire alors que d'autres ont massivement utilisé les énergies renouvelables avec l'adoption de l'éolien. Des études très poussées sont en cours dans le domaine de la fusion des noyaux atomiques qui, éventuellement, pourraient être une solution énergétique du futur, mais l'avenir de cette filière et encore moins son avènement ne sont assurés.

Depuis des siècles, l'énergie éolienne a été utilisée pour fournir un travail mécanique. En 1888, *Charles F. Brush* construit une petite éolienne pour alimenter sa maison en électricité, avec un stockage par batteries. En 1890, le météorologiste danois *Poul la Cour*, a développé pour la fois une éolienne « industrielle » génératrice d'électricité. 20 ans après, il inventa l'éolienne *Lykkegard*, dont il aura vendu 72 exemplaires en 1908.[1]

Actuellement, plusieurs pays sont déjà résolument tournés vers l'énergie éolienne. L'Allemagne est aujourd'hui le premier producteur mondial avec une production de 14.6 GW en 2003, l'Espagne est au deuxième rang avec 6.4 GW et les USA au troisième rang avec 6.3 [2].

En Algérie, on a un régime de vent modéré (2 à 6 m/s, voir carte des vents). Cette énergie convient tout à fait pour le pompage de l'eau particulièrement sur les Hauts Plateaux. [3]

Dans ce contexte général, notre étude s'intéresse à l'application des convertisseurs sur les filières éoliennes.

Ce mémoire, est composé de quatre chapitres : Dans le premier chapitre nous allons présenter un état de l'art des éoliennes. Dans le deuxième chapitre nous présenterons la simulation et la modélisation du système éolien. Dans le dernier chapitre, la théorie de la commande des convertisseurs statiques, et sa modélisation ainsi que les résultats de simulations et leurs interprétations seront présentés. Ce travail sera terminé par une conclusion générale.

### **Références**

[1] Hansen, H. C. (1985). Poul la Cour. *Grundtvigianer, opfinder og*.

[2] Redjem, R. (2009). Etude d'une chaine de conversion d'energie eolienne.

[3] GOURARI, B., & ANTEURI, D. (2016). Projets d'énergies solaire photovoltaïque dans le développement durable de l'agriculture dans la région de Bourdj Bou arredj (enjeux, concept et méthodologie).

#### **Chapitre**

1

## **Etats de l'art des éoliennes**

#### **I.1 Introduction :**

<span id="page-15-0"></span>Depuis l'utilisation du moulin à vent, la technologie des capteurs éoliens n'a cessé d'évoluer. C'est au début des années quarante que de vrais prototypes d'éoliennes à pales profilées ont été utilisés avec succès pour générer de l'électricité. Plusieurs technologies sont utilisées pour capter l'énergie du vent (capteur à axe vertical ou à axe horizontal) et les structures des capteurs sont de plus en plus performantes. Outre les caractéristiques mécaniques de l'éolienne, l'efficacité de la conversion de l'énergie mécanique en énergie électrique est très importante.

#### <span id="page-15-1"></span>**I.2 Historique des éoliennes**

L'énergie éolienne est l'une des premières formes d'énergie employée par l'homme. Elle fut utilisée pour la propulsion des navires ensuite pour les moulins à céréales. La première utilisation connue de l'énergie éolienne remonte à 2000 ans avant J-C. Les Babyloniens avaient conçu à cette époque tout un projet d'irrigation de la Mésopotamie en faisant usage de la puissance du vent. Ce n'est qu'au moyen âge que les moulins à vent furent introduits en Europe pour moudre le blé et assécher les terres inondées au Pays-Bas [1]. En 1890, Paul La Cour a eu l'idée d'associer une turbine éolienne à une génératrice. Cette application a évolué en termes de puissance et de rendement durant le 20éme siècle et jusqu'au début du 21éme. Elle fut utilisée à travers le monde notamment dans les zones isolées telles que les îles du pacifique.

Les Pays-Bas se sont avéré les leaders incontestés dans les domaines de la construction des éoliennes (50% des éoliennes du monde sont de fabrication Hollandaise) [2].

La crise pétrolière de 1973 a alerté les états non producteurs d'énergie fossile sur la nécessité du développement de l'énergie éolienne. En 2006 l'Algérie a décidé de se doter de la technologie éolienne en implantant la première ferme éolienne à Tindouf. Elle aura une puissance de 50 MW et, d'ici 2015, 5% des besoins algériens en électricité seront assurés par les énergies renouvelables dont l'énergie éolienne [2].

#### <span id="page-16-0"></span>**I.3 Capacité mondiale des éoliennes**

L'énergie éolienne représente une ressource énorme. Plus de 159 GW éoliens étaient installés dans le monde fin 2009 et qui contribuent à hauteur de 340 TWh/an à la production mondiale d'électricité, l'équivalent de la demande totale en électricité de l'Italie, septième économie mondiale, et égale 2 % de la consommation électrique mondiale. Dans certains pays et certaines régions, l'éolien est devenu une des principales sources d'électricité, les parts les plus élevées étant : Danemark (20 %), Portugal (15 %), Espagne (14 %) et Allemagne (9 %) [3].

En matière d'installation, l'Europe représente plus de 47% de la capacité éolienne totale installée dans le monde. En Afrique, l'ensemble des éoliennes installées en 2009 représente 770 MW (0.5 % de la capacité éolienne mondiale totale) avec seulement 0,5 MW installée en Algérie en 2009 (81 ème position). L'année 2019 a été une année de croissance pour l'éolien au niveau mondial, avec l'installation de nouvelles éoliennes totalisant 60,4 GW de capacité, soit 19% de plus qu'en 2018[3].

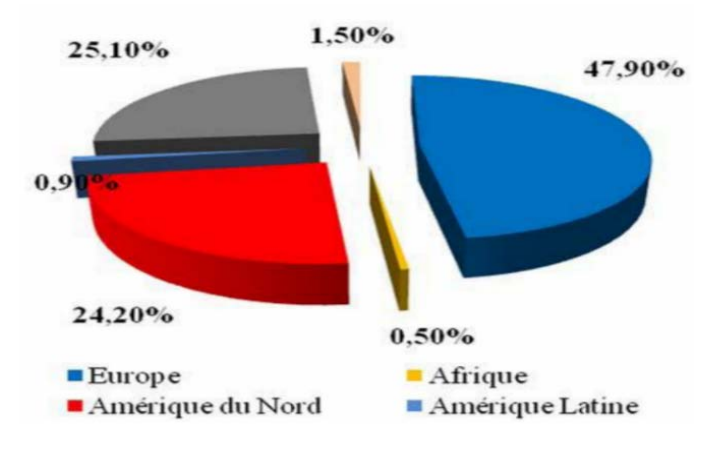

Fig. I.1: Capacité mondial d'une éolienne [3].

Les cinq principaux marchés mondiaux en 2019 pour les nouvelles installations étaient la Chine, les États-Unis, le Royaume-Uni, l'Inde et l'Espagne, avec à eux seuls 70% des nouvelles installations mondiales en 2019. Mais le classement des cinq pays ayant le plus de capacité éolienne cumulée reste toutefois inchangé : la Chine, les États-Unis, l'Allemagne, l'Inde et l'Espagne, qui représentent ensemble 72% du parc éolien mondial [3].

#### <span id="page-17-0"></span>**I.4 Capacité des éoliennes en Afrique**

Le plus grand parc éolien [d'Afrique](https://www.lepoint.fr/tags/afrique) vient d'être inauguré sur la rive est du lac Turkana, au nord du [Kenya,](https://www.lepoint.fr/tags/kenya) à la lisière de la frontière éthiopienne. Baptisé Lake Turkana Wind Power, il dispose de 365 éoliennes d'une capacité de 850 kWh chacun. Ce projet de 680 millions de dollars (600 millions d'euros) représente le plus grand investissement privé de l'histoire du Kenya.

« Aujourd'hui, nous avons à nouveau haussé la barre pour le continent alors que nous inaugurons le plus grand parc éolien » d'Afrique, a déclaré le président Kenyatta. « Sans aucun doute, le Kenya est en train de devenir un leader mondial en matière d'énergie renouvelable », at-il ajouté au moment d'inaugurer ce projet qui a connu de nombreux contretemps, notamment lors des négociations en amont de la construction et pour la connexion du parc éolien au réseau électrique [4].

Comme le montre l['Atlas Eolien Mondial,](https://globalwindatlas.info/) les [alizés de l'Atlantique](https://saharawind.com/fr/alizes-atlantique-nord) s'étendent loin à l'intérieur du Sahara. La production annuelle d'électricité éolienne pouvant être produite à partir de parcs éoliens dans cette région peut atteindre 0.1 à 0.15 TWh/km². Sur la côte saharienne une densité de 7 MW/km² de puissance installée suffirait à produire 0.028 TWh/km² par an.

Etant donné que la côte désertique du Maroc jusqu'au Sénégal s'étend sur plus de 2000 kilomètres, une densité de moins de 4 MW/km² de puissance installée sur une partie de ce territoire, suffirait à produire plus de 11000 TWh/an.

<span id="page-17-1"></span>Cette production dépasse la consommation en électricité des pays de l'Union Européenne estimée à 3200 TWh [5].

6

#### **I.5 Les différents types d'éoliennes**

Les éoliennes se divisent en deux grandes familles : celles à axe vertical et celles à axe horizontal.

#### <span id="page-18-0"></span>**I.5.1 Eolienne à axe horizontal**

Elles sont similaires aux éoliennes que l'on rencontre actuellement sur les fermes éoliennes. Les caractéristiques des éoliennes à axe horizontal sont les suivantes : de petite taille, de 5 à 20 m avec un diamètre compris entre 2 et 10 m, et avec une production pouvant aller jusqu'à 20 kW**.**

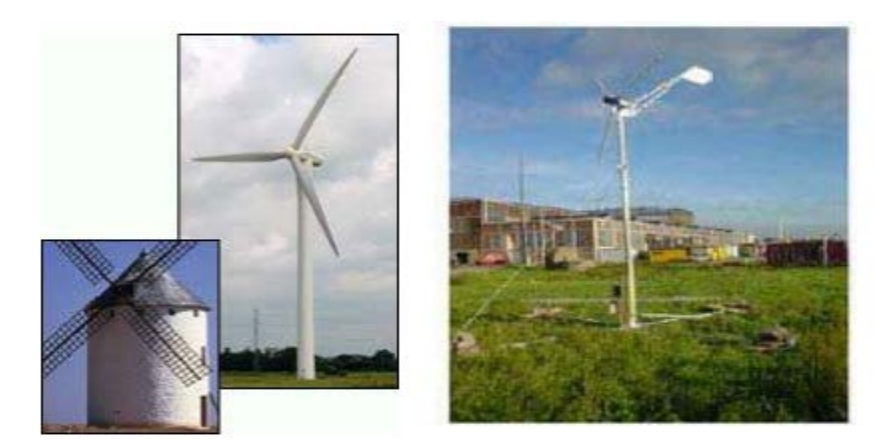

Fig. I. 2: Eolienne à axe horizontal (Modèle Fortis Montana) [5]

#### <span id="page-18-2"></span><span id="page-18-1"></span>**I.5.2 Eolienne à axe vertical) [6]**

Elles ont été conçues pour s'adapter au mieux avec les contraintes engendrées par les turbulences du milieu urbain comme décrit ci-dessus. Grâce à ce design, elles peuvent fonctionner avec des vents provenant de toutes les directions et sont moins soumises à ces perturbations que les éoliennes à axe horizontal. Elles sont relativement silencieuses et peuvent facilement s'intégrer au design des bâtiments. Leurs faiblesses résident principalement dans la faible maturité du marché (coûts d'investissement élevés) et leur coefficient de puissance inférieur à celui offert par les turbines à axe horizontal. En raison de leur petite taille, l'énergie produite reste faible. Ces éoliennes trouvent donc leur place essentiellement dans le milieu urbain**.**

#### **Eolienne à axe horizontal ou à axe vertical ?**

En milieu urbain, la vitesse du vent et sa direction sont imprévisibles, surtout près des bâtiments. Là où la turbulence ne peut être évitée, les éoliennes à axe vertical peuvent plus facilement capter le vent. D'autre part, les éoliennes peuvent être classées selon leur caractéristique aérodynamique. Les éoliennes à axe horizontal fonctionnent avec la portance alors que les éoliennes à axe vertical utilisent soit la traînée (Savonius) soit la portance (Darrieus). L'éolienne de modèle Darrieus se caractérise par la forme en C de ces pales qui rappelle vaguement un batteur. Elle est normalement constituée de deux ou trois pales. Il existe différents types de machine utilisant ce principe : conique, cylindrique ou parabolique. L'éolienne peut être fixée par des haubans. L'éolienne Wind Wall est un exemple de machine Darrieus alors que le modèle Turby est connu pour être basé sur un design Darrieus modifié [5].

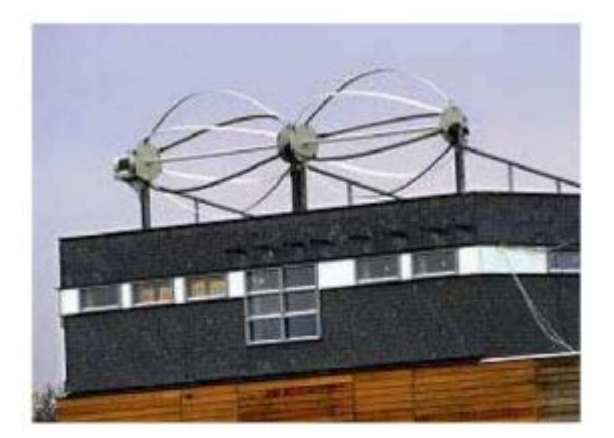

Fig. I.3: Eolienne de type Darrieus (Wind Wall) [5]

<span id="page-19-0"></span>L'éolienne de modèle Savonius utilise la traînée différentielle entre les aubes constituées de parties cylindriques en opposition. Un couple se crée mettant alors le générateur en mouvement. La vitesse de démarrage de ces machines est plutôt basse, autour de 2 m/s  $(\lambda \sim 0.5)$ ) [5]. Les éoliennes à axe vertical s'adaptent particulièrement bien aux effets de la turbulence.

De plus, ce design ne fait pas beaucoup de bruit et finalement convient bien au milieu urbain. En revanche, ce concept est fortement pénalisé par son coefficient de puissance (Cp  $max~0.2)$  ) [5].

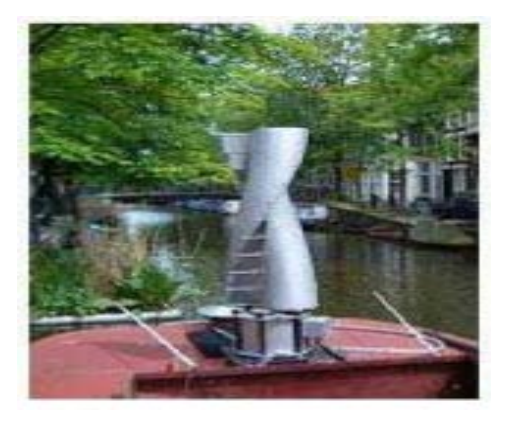

Fig. I. 4: Eolienne de type Savonius (Wind Side) [5]

<span id="page-20-1"></span>En conclusion, en termes de coûts, les éoliennes à axe horizontal sont à l'heure actuelle moins chères que les éoliennes à axe vertical et connaissent également de meilleurs rendements énergétiques. Cependant, les éoliennes à axe horizontal posent quatre problèmes qui sont moins cruciaux pour les éoliennes à axe vertical : le bruit, les vibrations, la sécurité, l'orientation du flux éolien et sa variation.

#### <span id="page-20-0"></span>**I.6 Principaux composants d'une éolienne) [6]**

Il existe plusieurs configurations possibles d'aérogénérateurs qui peuvent avoir des différences importantes. Néanmoins, une éolienne "classique" est généralement constituée de trois éléments principaux :

**• Le mât (la tour),** généralement un tube d'acier ou éventuellement un treillis métallique, doit être le plus haut possible pour éviter les perturbations près du sol. Toutefois, la quantité de matière mise en œuvre représente un coût non négligeable et le poids doit être limité. Un compromis consiste généralement à prendre un mât de taille très légèrement supérieure au diamètre du rotor de l'aérogénérateur (exemple : éolienne NORDEX N90 2,3 MW : diamètre de 90m, mât de 80 m de hauteur).

9

**• La nacelle,** regroupe tous les éléments mécaniques permettant de coupler le rotor éolien au générateur électrique : arbres lent et rapide, roulements, multiplicateur. Le frein à disque, différent du frein aérodynamique, qui permet d'arrêter le système en cas de surcharge.

Le générateur qui est généralement une machine synchrone ou asynchrone et les systèmes hydrauliques ou électriques d'orientation des pales (frein aérodynamique) et de la nacelle (nécessaire pour garder la surface balayée par l'aérogénérateur perpendiculaire à la direction du vent). A cela viennent s'ajouter le système de refroidissement par air ou par eau, un anémomètre et le système électronique de gestion de l'éolienne.

**• Le rotor,** formé par les pales assemblées dans leur moyeu. Pour les éoliennes destinées à la production d'électricité, le nombre de pales varie classiquement de 1 à 3, le rotor tripale (Concept danois) étant de loin le plus répandu car il représente un bon compromis entre le coût, le comportement vibratoire, la pollution visuelle et le bruit.

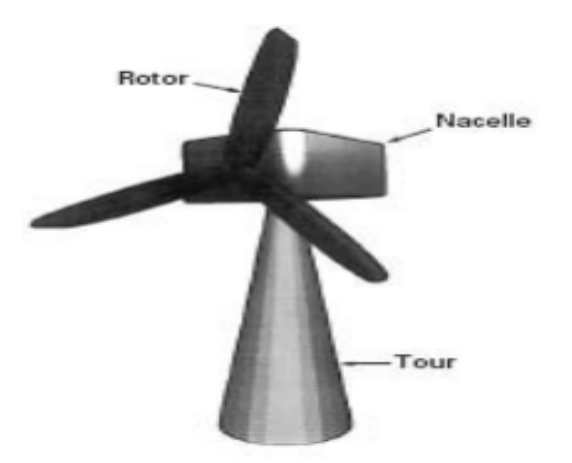

Fig. I. 5: composante d'une éolienne [6].

<span id="page-21-0"></span>Les rotors à vitesse fixe sont souvent munis d'un système d'orientation de la pale permettant à la génératrice (généralement une machine asynchrone à cage d'écureuil) de fonctionner au voisinage du synchronisme et d'être connectée directement au réseau sans dispositif d'électronique de puissance. Ce système allie ainsi simplicité et faible coût.

Les rotors à vitesse variable sont souvent moins coûteux car le dispositif d'orientation des pales est simplifié voire supprimer (La société Jeumont Industrie utilise un rotor à pas fixe).

Toutefois, une interface d'électronique de puissance entre le générateur et le réseau ou la charge est nécessaire) [6].

#### <span id="page-22-0"></span>**I.7 Types de régulation de la puissance mécanique**

L'objectif de cette régulation est double, d'une part de protéger l'éolienne des vents forts et d'autre part de délimiter la puissance. En effet, la turbine éolienne est dimensionnée pour fournir une puissance nominale Pnà une vitesse de vent nominale Vn, au-delà de cette vitesse les paramètres de la turbine doivent évoluer afin de fournir la puissance nominale et de ne pas produire au-delà d'une vitesse maximale Vmax qui pourrait endommager la turbine) [7]. Ils existent plusieurs systèmes de régulation de vitesse pour la turbine, on s'intéressera pour notre part aux systèmes les plus couramment utilisés à savoir :

#### • **Le système « pitch »**

La régulation active par vérins hydrauliques, dite aussi "pitch control", consiste à faire varier l'angle de calage des pales pour profiter au maximum du vent instantané et limiter la puissance pour des vitesses de vent supérieures à la vitesse nominale. En général, le système de régulation pivote les pales de quelques degrés à chaque variation de la vitesse du vent pour que les pales soient toujours positionnées à un angle optimal par rapport au vent, de façon à extraire la puissance maximale à tout moment. Ce système permet de limiter la puissance en cas de vent fort.

#### • **Le système « stall »**

Dans le cas de la régulation aérodynamique passive, appelée aussi "stall control", les pales de l'éolienne sont fixes par rapport au moyeu de l'éolienne. Elles sont conçues spécialement pour subir des décrochages lors de vents forts. Le décrochage est progressif lorsque le vent atteint sa vitesse critique . En comparaison avec le pitch, le stall a pour avantage l'absence des pièces mobileset de système de régulation dans le rotor (système de contrôle d'angle de calage). La construction est donc plus simple et moins coûteuse. Par contre la puissance active n'est pas contrôlable) [7].

#### • **Le système « stall actif »**

Le système "stall actif" est la combinaison des deux systèmes décrits précédemment, il est utilisé pour les machines de très forte puissance. Le décrochage aérodynamique est obtenu progressivement grâce à un dispositif permettant un débattement des pales contre le vent.

L'orientation des pâles étant très réduite, le dispositif mécanique est technologiquement plus simple et moins coûteux) [7].

#### <span id="page-23-0"></span>**I.8 L'éolienne à vitesse fixe) [8]**

Les premiers modèles d'éoliennes commercialisées été équipées d'une machine asynchrone à cage couplée directement au réseau électrique ; qui est entrainée par un multiplicateur à une vitesse qui sera maintenue approximativement constante grâce à un système mécanique d'orientation des pales.

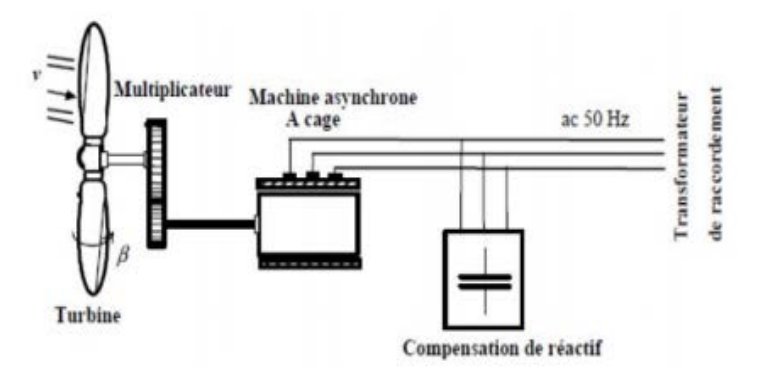

Fig. I. 6: Eolienne à vitesse fixe. [8]

<span id="page-23-1"></span>La conception des turbines éoliennes à vitesse fixe est fortement liée aux caractéristiques aérodynamiques et mécaniques. Le temps de réponse de certaines des parties de ces turbines éoliennes se situe dans la gamme de la dizaine de millisecondes. On pourra en conséquence observer une sérieuse variation de la puissance électrique générée, en présence de rafales de vent. Pour pallier au problème de vents violents, Certaines modèles sont équipées d'un système à décrochage aérodynamique des pales dit « Stall control ». La structure de ces éoliennes présente des inconvénients tels que [8]:

 • La nécessité d'un dispositif consommateur d'énergie réactive à la magnétisation de la machine asynchrone,

• La présence de bruyance, à cause de la modification du système d'orientation des pales,

• Les variations fréquentes du couple mécanique à cause du mouvement des pales pour garder une vitesse constante,

• L'impossibilité de réglage de la puissance générée.

#### <span id="page-24-0"></span>**I.9. L'éolienne à vitesse variable**

#### **I.9.1 Système basé sur les machines asynchrones**

Il existe plusieurs variantes d'éoliennes à vitesse variable, La configuration de la figure (I.7) est basée sur une machine asynchrone à cage pilotée au stator de manière à fonctionner à vitesse variable, par des convertisseurs statiques. La machine est couplée à la turbine via un multiplicateur, sa vitesse de rotation est maintenue constante grâce au système mécanique d'orientation des pales**.**

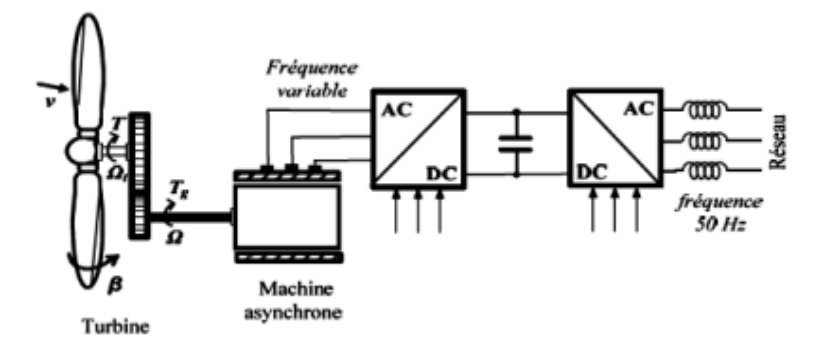

<span id="page-24-1"></span>Fig. I. 7: Eolienne à vitesse variable basée sur une machine asynchrone. [7]

#### **I.9.2 Système basé sur les machines synchrones**

Il existe deux possibilités de coupler la machine synchrone à la turbine :

#### • **Couplage direct**

Certains constructeurs se sont spécialisés dans la réalisation d'éoliennes basées sur des machines synchrones à rotor bobiné couplées directement à la turbine, et ayant un grand nombre de paires de pôles. Des convertisseurs de puissance doivent être dimensionnés pour la puissance nominale de la génératrice.

<span id="page-24-2"></span>L'avantage de ce système étant d'éviter l'installation du multiplicateur, source de bruit. L'inconvénient d'utilisation des bagues et de balais serait exclu, si la génératrice était à aimants permanents. L'ennui de cette structure, est qu'elle nécessite pour une connexion au réseau

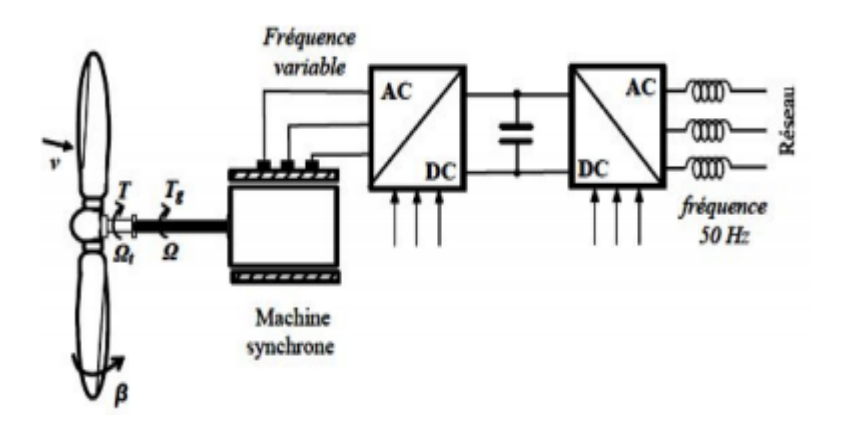

Fig. I. 8: Eolienne à vitesse variable directement couplée à la turbine [7].

#### • **Couplage via un multiplicateur**

On trouve également chez certains constructeurs des machines synchrones « rapides » associées à un multiplicateur de vitesse, ces machines fonctionnent à vitesse variable. Elles débitent généralement sur un redresseur à diodes, puis la tension continue est convertie à travers un onduleur MLI pour être compatible avec le réseau auquel elles sont connectées comme le montre la Figure ci-dessous [8].

<span id="page-25-0"></span>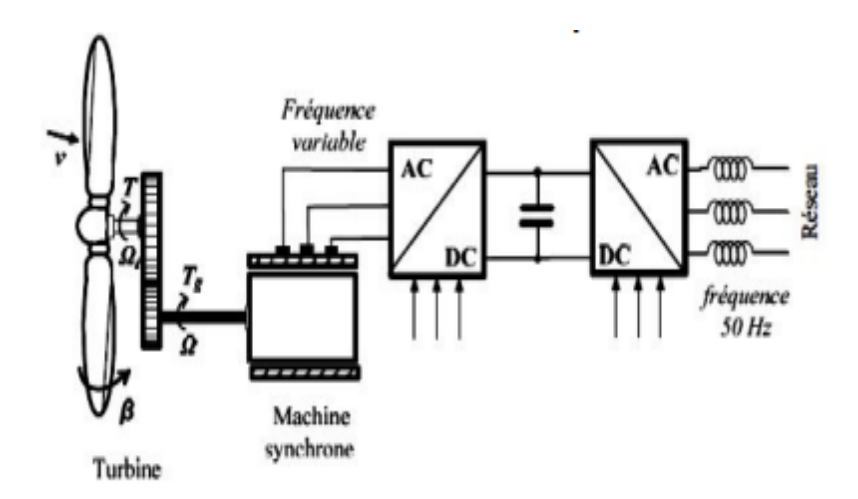

Fig. I. 9: Eolienne à vitesse variable couplée à la turbine via un multiplicateur [8].

#### **I.9.3 Système basé sur les machines asynchrones doublement alimentées**

 Une des configurations qui se développe dans le marché des turbines éoliennes est sans doute machine asynchrone doublement alimentée, utilisée en génératrice (GADA).

Le stator est relié directement au réseau, tandis ce que le rotor est connecté via un convertisseur de tension en « back-to-back », utilisé comme variateur de fréquence. Ce système permet un fonctionnement à vitesse variable sur une plage spécifique de fonctionnement.

Le convertisseur compense la différence des fréquences mécanique et électrique par l'injection d'un courant à fréquence variable au rotor. Les avantages de cette configuration sont [9] :

- Aptitude de réguler la puissance réactive, par conséquent un découplage de la commande des puissances active et réactive peut se réaliser.
- Magnétisation à partir du rotor sans prélever au réseau la puissance réactive nécessaire.
- La taille du convertisseur n'est pas simplement en rapport avec la puissance totale du générateur, mais aussi avec la gamme de vitesse choisie. En fait, le coût du convertisseur augmente avec la gamme de vitesse autour de la vitesse de synchronisme.
- Les convertisseurs statiques utilisés sont moins volumineux, moins couteux.

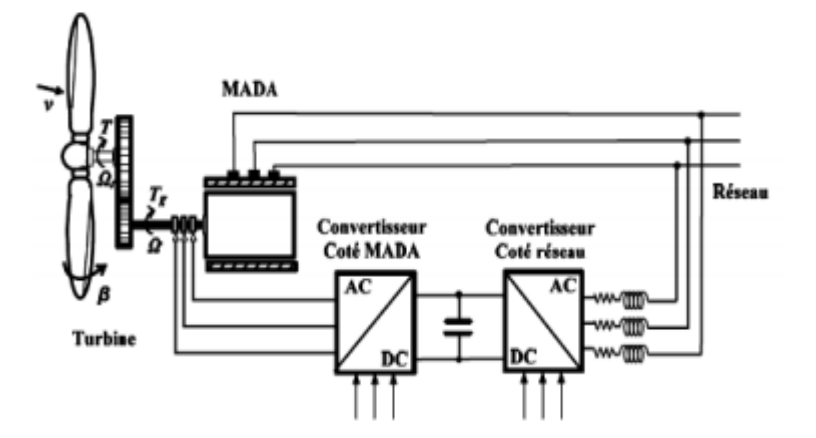

<span id="page-26-0"></span>Fig I. 10: Eolienne à vitesse variable basée sur une MADA [8].

#### <span id="page-27-0"></span>**I.9.1 Différentes configuration d'aérogénérateurs à vitesse variable**

Les travaux de WT à vitesse variable dans quatre zones de fonctionnement sont indiqués sur la figure ci-dessous, qui représente la puissance transmise du WT en fonction de la variation de la vitesse du vent.

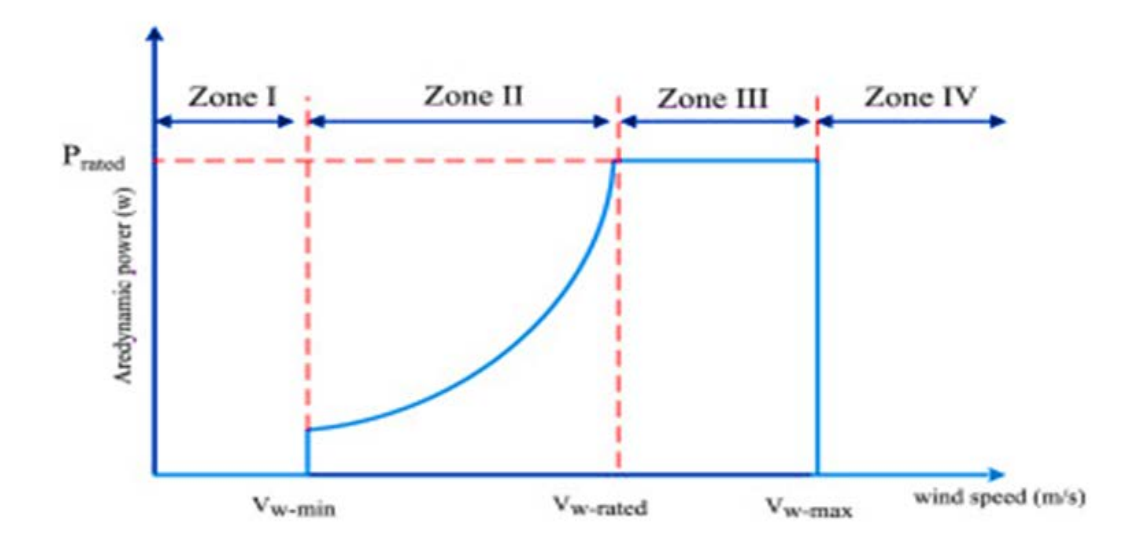

Fig. I.11: la puissance transmise du WT en fonction de la variation de la vitesse du vent [9]

• Zone I : Le vent n'est pas assez puissant pour démarrer le WT ; la vitesse de rotation et la puissance mécanique ne sont pas disponibles à ce niveau.

• Zone II : Le vent est à sa vitesse minimale requise pour démarrer le WT. Le WT fonctionnera en mode MPPT et la puissance de sortie augmentera avec la vitesse du vent.

• Zone III : La vitesse du vent atteint des valeurs supérieures à sa vitesse nominale Vn. La vitesse de rotation et la puissance mécanique doivent être maintenues à leurs valeurs nominales pour éviter tout dommage au système.

<span id="page-27-1"></span>• Zone IV : Dans cette région, la vitesse du vent devient trop élevée. Un dispositif d'urgence est nécessaire pour arrêter le WT (aucune énergie électrique n'est produite) et le mettre en mode veille pour éviter tout dommage.

## **I.9.2 Différentes configurations d'aérogénérateurs à vitesse variable à base de GADA [10].**

#### <span id="page-28-0"></span> **I.9.2.1 GADA à énergie rotorique dissipée**

Cette configuration à vitesse variable est représentée sur la fig. I.12. Le stator est connecté directement au réseau et le rotor est connecté à un redresseur. Une charge résistive est alors placée en sortie du redresseur par l'intermédiaire d'un hacheur à IGBT ou GTO. L'inconvénient de cette solution est la dissipation de la puissance rotorique dans les éléments résistifs.

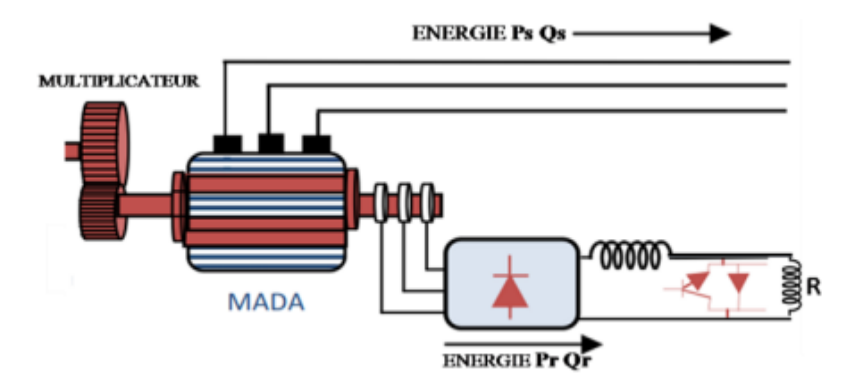

Fig. I. 12 : MADA à énergie rotorique dissipée [10].

#### <span id="page-28-2"></span><span id="page-28-1"></span>**I.9.2.2 GADA à structure de Kramer [10]**

Pour augmenter le rendement de la structure du système précédent, cette structure. Pour améliorer la structure du système précédent, tout en réduisant les pertes d'énergie, le hacheur et la résistance sont remplacés par un onduleur qui renvoie l'énergie de glissement vers le réseau. L'ensemble redresseur-onduleur est alors dimensionné pour une fraction de la puissance nominale de la machine. Afin de respecter cette contrainte, le glissement est maintenu inférieur à 30%. L'utilisation de thyristors pour l'onduleur nuit au facteur de puissance, de plus le redresseur est unidirectionnel (transfert d'énergie uniquement du rotor de la machine vers le réseau) donc le système ne peut produire de l'énergie que pour des vitesses de rotation supérieures au synchronisme. Cette solution n'est plus utilisée au profit de la structure de Scherbius avec convertisseurs à IGBT.

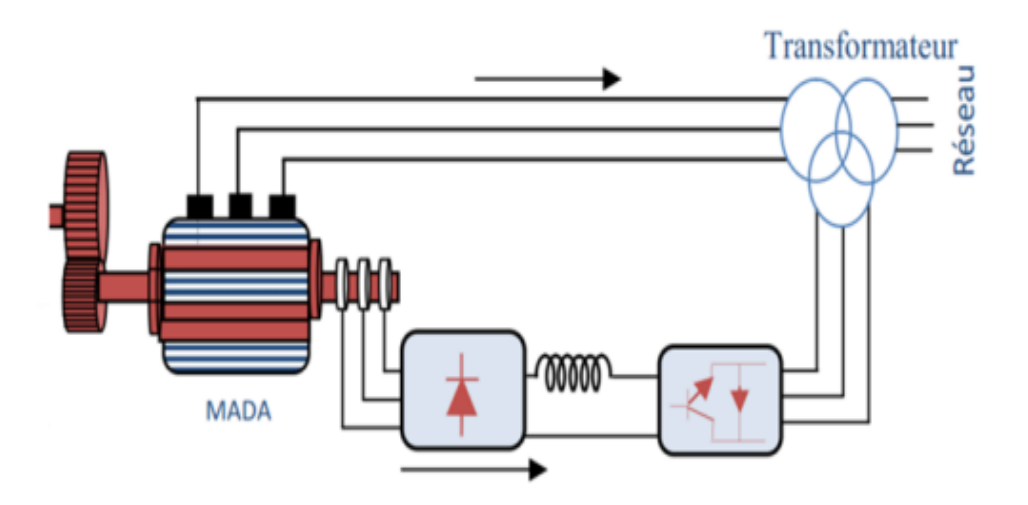

Fig. I.13: MADA, structure Kramer [9].

#### <span id="page-29-1"></span><span id="page-29-0"></span>**I.9.2.3 GADA à structure de Scherbius avec cyclo-convertisseur) [10]**

Afin d'autoriser un flux d'énergie bidirectionnel entre le rotor et le réseau, cette topologie consiste a remplacée l'association redresseur-onduleur par un cyclo-convertisseur. La plage de variation de vitesse est doublée par rapport à la structure de la Kramer. Cette variation peut être positive (fonctionnement hypo-synchrone) ou négative (fonctionnement hyper-synchrone). Comme dans le cas de la machine brushless, ce système est avantageux s'il permet de réduire la taille du convertisseur par rapport à la puissance nominale de la machine. L'inconvénient de cette structure est la génération des perturbations harmoniques importantes qui diminue le facteur de puissance du dispositif

<span id="page-29-2"></span>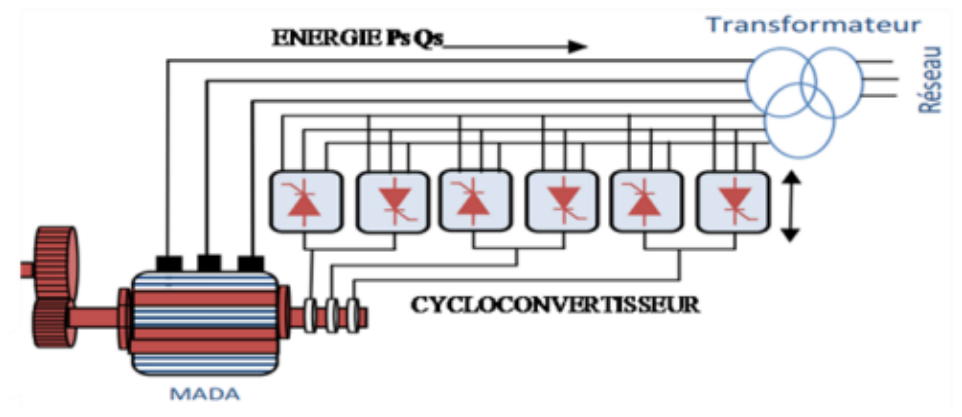

Fig. I. 14 : Structure de Scherbius avec cyclo-convertisseur [10]

#### <span id="page-30-0"></span>**I.9.2.4 GADA à structure de Scherbius avec convertisseurs MLI**

Une autre structure intéressante figure suivant utilise deux ponts triphasés d'IGBT commandables à l'ouverture et à la fermeture et leur fréquence de commutation est plus élevée que celle des GTO. Le gain se répercute sur des perturbations moins importantes (rejet des premiers harmoniques non nuls vers les fréquences élevées par la commande MLI). En plus la bidirectionnalité du convertisseur rotorique autorise les fonctionnements hyper et hypo synchrone et le contrôle du facteur de puissance côté réseau [11].

<span id="page-30-2"></span>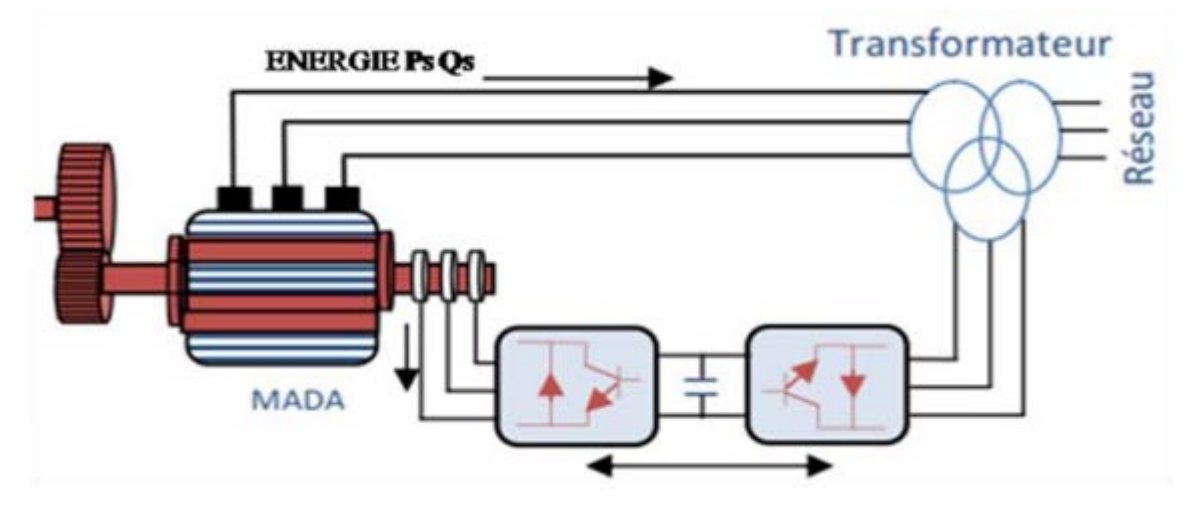

Fig. I. 15 : Structure de Scherbius avec convertisseurs MLI. [11]

#### <span id="page-30-1"></span>**I.10 Mode de fonctionnement hypo et hyper-synchrone de la MADA et la GADA**

En générale, la MADA permet de fonctionner en moteur ou en générateur, mais la différence avec les autres types de machine réside dans le fait que pour la MADA, ce n'est plus la vitesse de rotation qui impose le mode de fonctionnement moteur ou générateur. En effet nous savons qu'une machine à cage doit tourner en dessous de sa vitesse de synchronisme pour être en moteur et au-dessus pour être en générateur. Par contre dans le cas de la MADA, c'est la commande des tensions rotoriques qui permet de gérer le champ magnétique à l'intérieur de la machine, offrant ainsi la possibilité de fonctionner en hyper synchronisme ou en hypo synchronisme aussi bien en mode moteur qu'en mode générateur.

#### <span id="page-31-0"></span>**I.10.1 Fonctionnement en mode moteur hypo-synchrone**

La figure (I. 16) représente le mode de fonctionnement d'un moteur *hypo synchrone.* La puissance est fournie par le dispositif d'entraînement, une partie de la puissance transitant par le stator est ré absorbés par le rotor.

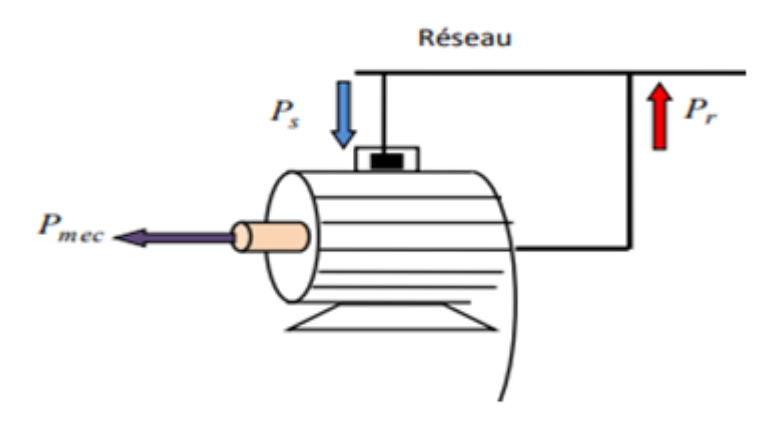

<span id="page-31-1"></span>Fig. I. 16 : Fonctionnement moteur hypo synchrone [10]

#### <span id="page-31-2"></span>**I.10.2 Fonctionnement en mode moteur hyper- synchrone**

<span id="page-31-3"></span>Dans ce mode la totalité de la puissance mécanique fournie à la machine par la turbine éolienne est transmis au réseau aux pertes

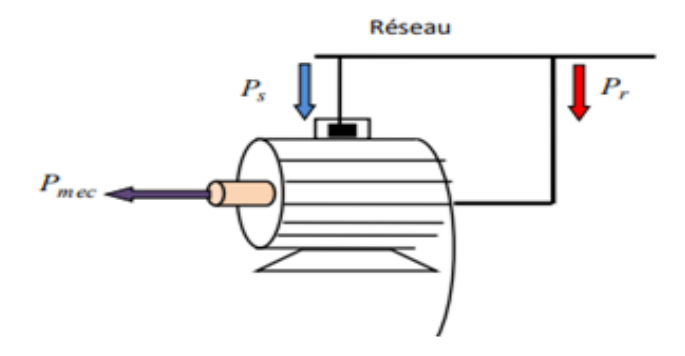

Fig. I. 17 : Fonctionnement moteur hyper synchrone. [10]

#### <span id="page-32-0"></span>**I.10.3 Fonctionnement en mode générateur hypo-synchrone**

Le fonctionnement en mode hypo synchrone du moteur est réalisé lorsqu'il s'agit d'une plage de réglage de vitesse s'étendant de la vitesse de synchronisme La figure (c) montre que la puissance est fournie par le réseau au stator ; la vitesse de rotation est inférieure au synchronisme, "la puissance de glissement" est renvoyée sur le réseau via les convertisseurs connectés au rotor, c'est la cascade hypo synchrone [11].

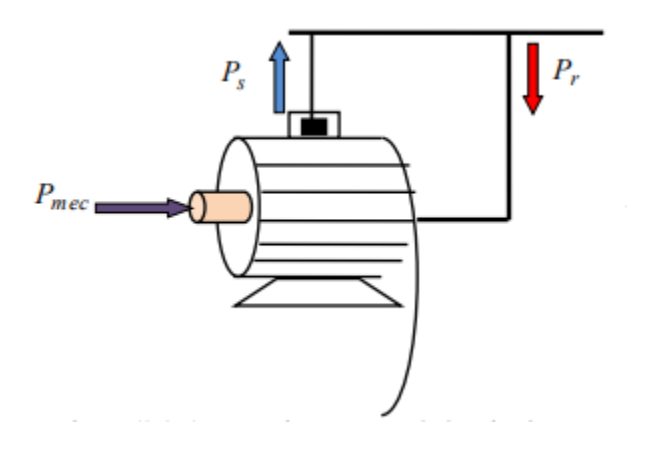

Fig. I. 18 : Fonctionnement génératrice hypo synchrone. [10].

#### <span id="page-32-2"></span><span id="page-32-1"></span>**I.12 Conclusion**

Après avoir montré les différentes génératrices (machines) utilisées dans les systèmes de conversion d'énergie éolienne. La suite de ce travail est principalement consacrée à la modélisation de la chaine de conversion éolienne.

#### **Bibliographies**

[1] P.W. Carlin, A.S. Laxson, E.B. Muljadi, "The History and State of Art of Variable Speed Wind Turbine Technology", NREL/TP-500-28607, Février 2001.

[2] Chabot, B., & Buquet, L. (2006). Le développement de l'énergie éolienne en France en 2005. *DEWI Magazin*, (29).

[3] Y. BENCHERIF. « Modélisation et commande d'une machine asynchrone à double [4]

[4] Berahab, R. (2019). Energies Renouvelables en Afrique : Enjeux, Défis et Opportunités/ Renewable Energy in Africa: Issues, Challenges and Opportunities.

[5] Elamouri, M., & Amar, F. B. LES PARCS EOLIENS AU NORD AFRICAIN.

[6] P. Leconte, M. Rapin, E. Szechenyi, "Eoliennes" technique de l'ingénieur traité génie mécanique, BM 4640, N° de volume : BL3.

[7] Aimene, M., Payman, A., & Dakyo, B. (2014, July). Commande par platitude d'un système de conversion d'énergie éolienne à vitesse variable connectée au réseau. In *Symposium de Génie Électrique 2014*.

[8] J. Martin, "Energies éoliennes", Techniques de l'Ingénieur, traité de Génie énergétique, pp. B 8 585 1- B 8 585 21.

[9] B. Multon, X. Roboam, B. DAKYO, C. Nichita, O. Gergaud, H. Ben Ahmed,

« A aérogénérateurs électriques », Techniques de l'Ingénieur, D3 960.

[10 L. Khettache, « Etude et commande d'un système éolien à base d'une machine électrique à double alimentation » mémoire de magister, université de Batna, 2007.

[11] M. Siddo, Etude du Générateur Asynchrone pour l'utilisation dans la production de l'énergie éolienne. Mémoire d'ingéniorat en électrotechnique. Université El-Harrach, Algérie, 2007.

#### **Chapitre**

2

# **Modélisation et simulation d'une éolienne à vitesse variable**

#### <span id="page-34-0"></span>**II.1 Introduction**

Le développement et l'exploitation des énergies renouvelables ont connu une forte croissance ces dernières années [1]. Parmi ces sources d'énergies, les générateurs éoliens occupent une place particulière. En effet d'une part, l'énergie éolienne est appelée à se développer fortement dans de nombreuses régions, et d'autre part, cette énergie très fluctuante, du fait d'importantes variations de la vitesse du vent, peut affecter significativement la qualité de la tension et du courant dans le réseau ou elle est injectée.

L'intérêt porté à la génératrice asynchrone à double alimentation (GADA) ne cesse de croître surtout dans le domaine des énergies renouvelables. En effet, dans le domaine éolien, la GADA présente bien des avantages : le convertisseur lié à l'armature rotorique est dimensionné au tiers de la puissance nominale du rotor, les pertes dans les semiconducteurs sont faibles, etc. [2].

L'avènement de l'électronique de puissance a eu un impact majeur sur le monde industriel au cours des dernières décennies. Cet avènement s'est produit par l'arrivée sur le marché des composants d'électronique de puissance, tels que les thyristors, les triacs, les GTO, les IGBT ou les transistors de forte puissance. Ces

composantes ont permis le développement de convertisseurs statiques de grande puissance qui permettent la conversion de la puissance électrique d'une forme quelconque à une autre forme. Ces convertisseurs apportent un progrès considérable au niveau des procédés industriels.

L'utilisation de ces convertisseurs statiques dans les installations de conversion d'énergie électrique participe à détériorer la 'qualité' du courant et de la tension des réseaux de distribution. En effet, ces systèmes consomment des courants non sinusoïdaux, l'article présente une synthèse des redresseurs MLI à bande d'hystérésis, qui sont classés comme une solution de ce problème.

#### <span id="page-35-0"></span>**II.2 Conversion de l'énergie éolienne**

#### <span id="page-35-1"></span>**II.2.1 Lois de BETZ**

*.* 

Considérons le système éolien à axe horizontal représenté sur la (Figure II.1) sur lequel on a représenté la vitesse du vent V1 en amont de l'aérogénérateur et la vitesse V2 en aval.

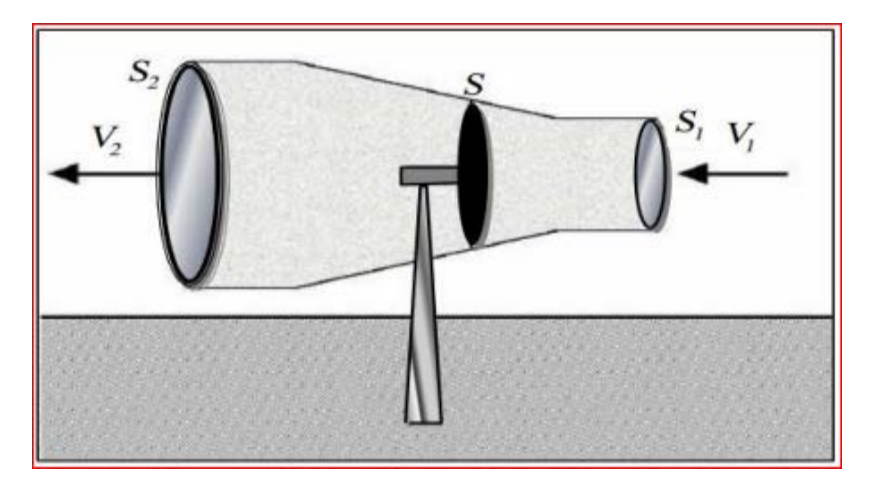

Fig. II 1: Tube de courant autour d'une éolienne [3]

<span id="page-35-2"></span>En supposant que la vitesse du vent traversant le rotor est égale à la moyenne entre la vitesse du vent non perturbé à l'avant de l'éolienne V1 et la vitesse du vent après passage à travers le rotor  $V_2$ soit  $\frac{V_1+V_2}{2}$ , la masse d'air en mouvement de densité  $\rho$  traversant la surface S des pales en une seconde est [3] :

$$
m = \frac{\rho S(V_1 + V_2)}{2} \qquad \qquad II.1
$$
La puissance Pm alors extraite s'exprime par la moitié du produit de la masse et de la diminution de la vitesse du vent (seconde loi de Newton) :

$$
P_m = \frac{m(V_1^2 - V_2^2)}{2}
$$
 *II.2*

Soit en remplaçant m par son expression dans (II.1) :

$$
P_m = \frac{\rho S (V_1 + V_2)(V_1^2 - V_2^2)}{4}
$$
 *II.3*

Un vent théoriquement non perturbé traverserait cette même surface  $S$  sans diminution de vitesse, soit à la vitesse  $V_1$ , la puissance  $P_{mt}$  correspondante serait alors :

$$
P_{mt} = \frac{\rho S V_1^3}{2} \qquad \qquad II.4
$$

Le ratio entre la puissance extraite du vent et la puissance totale théoriquement disponible est alors :

$$
\frac{P_m}{P_{mt}} = \frac{\left(1 + \left(\frac{V_1}{V_2}\right)\right)\left(1 - \left(\frac{V_1}{V_2}\right)^2\right)}{2}
$$
 *II.5*

Si on représente la caractéristique correspondante à l'équation II.5 (Figure II.2), on s'aperçoit que le ratio  $Pm / Pmt$  appelé aussi coefficient de puissance  $Cp$  présente un maxima de 16/27 soit 0,59. C'est cette limite théorique appelée limite de Betz qui fixe la puissance maximale extractible pour une vitesse de vent donnée.

Cette limite n'est en réalité jamais atteinte et chaque éolienne est définie par son propre coefficient de puissance exprimé en fonction de la vitesse relative  $\lambda$  représentant le rapport entre la vitesse de l'extrémité des pales de l'éolienne et la vitesse du vent [4].

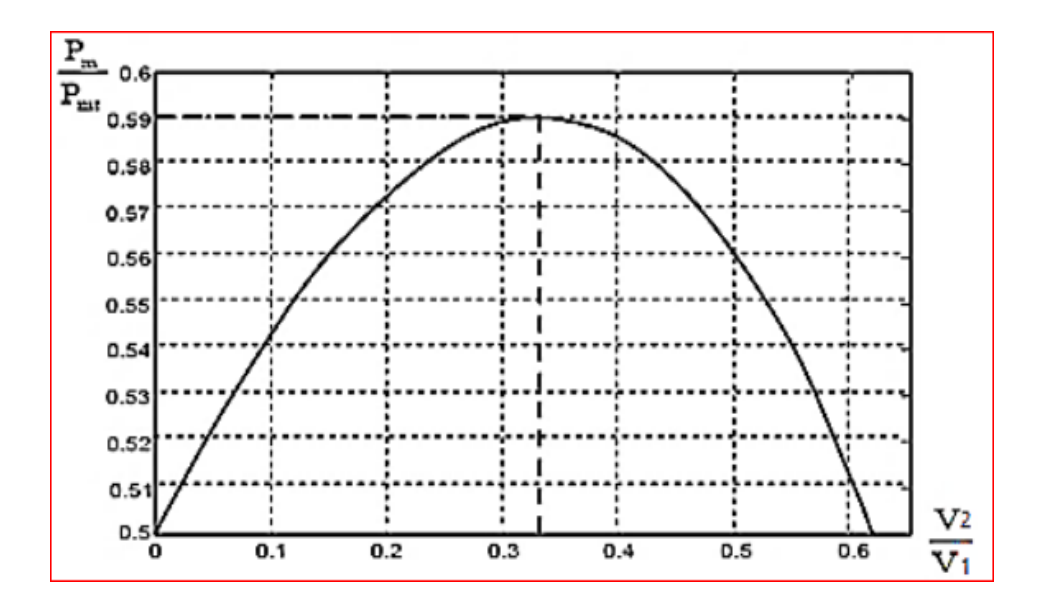

Fig. II 2: Coefficient de puissance [3].

## **II.2.2 Production de l'énergie mécanique**

En combinant les équations (II.1), (II.4) et (II.5), la puissance mécanique Pm disponible Sur l'arbre d'un aérogénérateur s'exprime ainsi :

$$
P_m = \frac{P_m}{P_{mt}}. P_{mt} = C_p. P_{mt} = \frac{1}{2} C_p (\lambda) \rho \pi R^2 V_1^3
$$

$$
\lambda = \frac{R\Omega_1}{V_1} \tag{II.7}
$$

Avec :

 $\Omega_1$ : vitesse de rotation avant multiplicateur et  $R$ : rayon de l'aérogénérateur. Compte tenu du rapport du multiplicateur de vitesse  $G$ , la puissance mécanique  $P_{mg}$  disponible sur l'arbre du générateur électrique s'exprime par :

$$
P_{mg} = \frac{1}{2} C_p \left(\frac{\Omega_2 R}{G V_1}\right) \rho \pi R^2 V_1^3 \qquad \qquad II.8
$$

Avec  $\Omega_2$ : vitesse de rotation après multiplicateur.

#### **II.3 Modèle du vent [5]**

Le vent est le vecteur énergétique d'entrée d'une chaîne éolienne, déterminant pour le calcul de la production de l'électricité, donc pour la rentabilité. Les propriétés dynamiques du vent sont capitales pour l'étude de l'ensemble du système de conversion d'énergie car la puissance éolienne, dans les conditions optimales, est au cube de la vitesse du vent [5].

#### **II.4 Modèle de la turbine**

Afin de modéliser la turbine, nous appuierons sur un certain nombre d'hypothèses simplificatrices, qui sont le plus couramment considérées. Ainsi nous supposerons que [5] :

- Les trois pales sont considérées de conception identique et possèdent donc la même inertie, la même élasticité et le même coefficient de frottement par rapport à l'air ;
- Les trois pales sont orientables et présentent toutes un même coefficient de frottement par rapport au support ;
- La répartition de la vitesse du vent est uniforme sur toutes les pales, et donc une égalité de toutes les forces de poussée ;
- Le coefficient de frottement des pales par rapport à l'air est négligeable ;
- La vitesse de la turbine étant très faible, donc les pertes par frottement de la turbine sont négligeables par rapport aux pertes par frottement du côté de la génératrice.

## **II.4.1 Modèle aérodynamique des pales**

Nous avons vu que la puissance cinétique du vent est exprimée par la relation :

$$
P_v = \frac{1}{2}\rho \pi R^2 V^3 \qquad \qquad II.9
$$

Où  $V$  est la vitesse du vent (m/s),  $\rho$  est la masse volumique de l'air et  $R$  est la longueur d'une pale ou le rayon de l'aérogénérateur (m). L'éolienne ne pouvant récupérer qu'une fraction de la puissance du vent et la puissance aérodynamique apparaissant au niveau du rotor de la turbine s'écrit alors :

$$
P_t = C_p P_v = \frac{1}{2} \rho \pi R^2 V^3 C_p(\lambda, \beta)
$$

Où  $Cp(\lambda)$  est le coefficient de puissance ou de performance qui représente le rendement aérodynamique de la turbine éolienne. Il dépend de la caractéristique de la turbine. La vitesse relative  $\lambda$  est définie comme étant le rapport entre la vitesse linéaire des pales  $(Ω, R)$  et la vitesse du vent comme suit :

$$
\lambda = \frac{\Omega_1 R}{V} \tag{II.11}
$$

Où  $\Omega_t$ (rad/s) est la vitesse mécanique de l'arbre de la turbine. Le couple exercé par le vent sur l'arbre de la turbine (ou couple mécanique à la sortie de la turbine) est défini par : [5]

$$
C_t = \frac{P_t}{\Omega_t} = \frac{1}{2} \rho \pi R^2 V^3 C_c(\lambda, \beta)
$$

Où  $C_c$  représente le coefficient du couple :

$$
C_c = \frac{c_p}{\lambda} \tag{11.13}
$$

#### **II.4.1.a Modèle analytique du coefficient de puissance**

Le coefficient de puissance  $C_p$  caractérise le rendement aérodynamique de la turbine. Il dépend des caractéristiques dela turbine (les dimensions de la pale, le ratio de lavitesse λet l'angle d'orientation de la pale β). Nous utiliserons une expression approchée de manière empirique pour une éolienne utilisant la génératrice de type MADA, est défini comme suit [5,7] :

$$
C_p(\lambda, \beta) = 0.5176 \left[ \left( \frac{116}{\lambda_i} - 0.4\beta - 5 \right) exp\left( \frac{-21}{\lambda_i} \right) + 0.0068\lambda \right] \qquad II.14
$$

 $Avec: \frac{1}{1}$  $\frac{1}{\lambda_i} = \frac{1}{\lambda + 0.08\beta} - \frac{0.035}{\beta^3 + 1}$ 

Les résultats de simulation de l'équation *(II.14*) sont représentés par la figure (II 3*).*

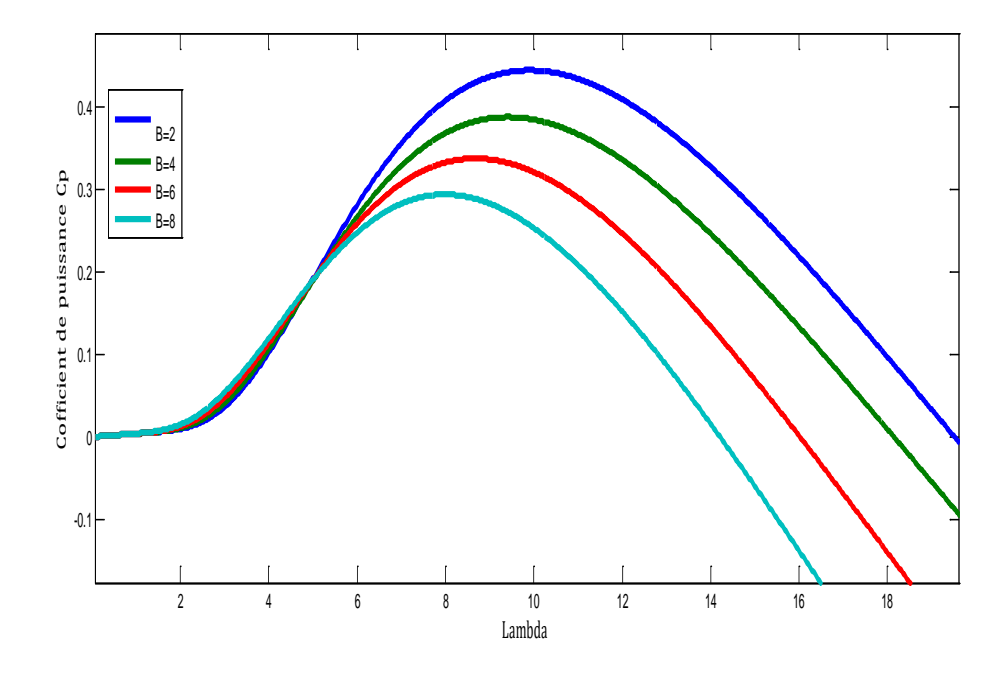

Fig. II 4: Coefficient de puissance  $C_p$  en fonction de λ pour différents β Pour β=2,4,6,8

Les caractéristiques de la puissance aérodynamique optimale de notre aérogénérateur s'expriment par :

$$
P_t^{opt} = \frac{1}{2} \rho \pi R^2 V^3 C_p^{max} (\lambda_{opt}, \beta_{opt})
$$

La relation (II.16) montre qu'une petite variation de la vitesse du vent V induit une grande variation de la puissance générée Pt. La figure II.5 présente les résultats de simulation de cette caractéristique pour une éolienne de 1.5(MW) à travers la courbe d'extraction de la puissance aérodynamique de la turbine, en fonction de la vitesse de rotation de la génératrice, pour les différentes vitesses du vent.

L'intérêt du fonctionnement à vitesse variable d'un aérogénérateur, permet en effet par un réglage adapté de maximiser la puissance de la turbine pour chaque valeur de la vitesse du vent sur le site et donc d'optimiser la production annuelle d'énergie pour une vitesse de vent donnée, il existe deux grandeurs contrôlables pour la puissance d'une turbine éolienne : la vitesse de rotation et l'angle de calage des pales par rapport à la direction du vent.

### **II.4.1.b Coefficient de couple**

Le coefficient du couple Cc est assez proche du coefficient de puissance Cp. Il est fort utile afin d'estimer la valeur des couples pour différents points de fonctionnement notamment à vitesse de rotation Ωt nulle. En effet, à rotor bloqué, il y a bien un couple sur l'arbre dû à la force du vent sur les pales mais la puissance est nulle, ce qui correspond à une valeur de Cp nulle pour une valeur de Cc non nulle. D'après les relations (II.13) et (II.14), la valeur du coefficient de couple Cc peut être déterminée par la formule qui suit :

$$
C_c = \frac{c_p}{\lambda} = \frac{c_t}{\frac{1}{2}\rho \pi R^2 V^3}
$$

Avec:  $C_t$ est le couple de la turbine éolienne.

Le couple mécanique optimal produit par la turbine éolienne peut être reformulé de la façon suivante :

$$
C_t^{opt} = \frac{1}{2} \rho \pi R^3 V^2 C_c^{max} (\lambda_{opt}, \beta_{opt})
$$

#### **II.4.2 Modèle du multiplicateur [6]**

Le multiplicateur adapte la vitesse (lente) de la turbine à la vitesse (rapide) de la génératrice. Ce multiplicateur est modélisé mathématiquement par les expressions suivantes :

$$
C_g = \frac{c_t}{c} \tag{11.18}
$$

$$
\Omega_t = \frac{\Omega_g}{G} \tag{II.19}
$$

 $\Omega_t$ et $\Omega_g$ : vitesse de rotation de l'éolienne respectivement avant et après le multiplicateur.

 $C_t$ : Couple aérodynamique ;

 $C_g$ : Couple après multiplicateur ;

 $\mathcal{G}$ : Le gain du multiplicateur.

## **II.4.3 Modèle de l'arbre mécanique :**

La modélisation de la transmission mécanique se résume donc comme suit [9]

$$
J\frac{d\Omega_g}{dt} = C_{m\acute{e}c} = C_g - C_{em} - C_f \qquad \qquad II.20
$$

L'évolution de la vitesse mécanique  $\Omega_g$  dépend du couple mécanique appliqué au rotor de la génératrice  $C_{m\acute{e}c}$  qui est la résultante du couple de la turbine après multiplicateur, le couple électromagnétique produit par la génératrice  $C_{em}$ , et le couple de frottement visqueux  $C_f$ donné par la relation :

$$
C_f = f_v \Omega_g \tag{1.21}
$$

Le schéma bloc de la figure II.8 correspond aux modélisations aérodynamique et mécanique de la turbine éolienne. Ce schéma bloc montre que la vitesse de rotation Ωg de la génératrice, donc de la turbine, peut être contrôlée par action soit sur l'angle de calage des pales β, soit sur le couple électromagnétique Cem de la MADA. La vitesse du vent V est considérée comme une entrée perturbatrice au système [5].

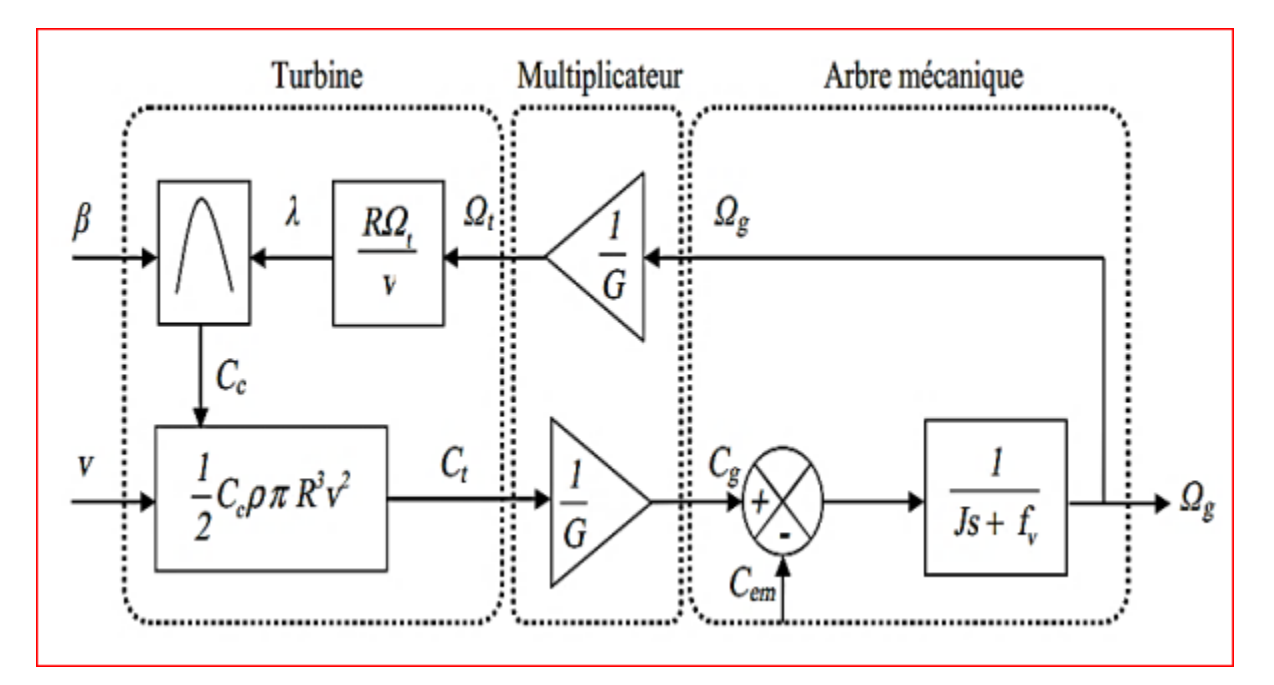

Fig. II 5: Schéma bloc du modèle de la turbine. [10]

#### **II.4.3.1 Stratégie de la commande d'une éolienne à vitesse variable**

Le principe de la stratégie MPPT (Maximum Power Point Tracking) consiste, pour un angle de pale donné, à ajuster, en fonction de la vitesse du vent  $V_{vent}$ , la vitesse de rotation de la turbine éolienne à une valeur de référence tub\* pour maintenir une vitesse relative optimale et donc un coefficient de puissance maximal  $C_{nmax}[10]$ .

L'équation de vitesse relative deviens

$$
\Omega_{topt} = \frac{V_v \lambda_{opt}}{R}
$$
 *II.22*

#### **II.5 Fonctionnement d'une éolienne à vitesse variable [10]:**

Les différentes étapes du fonctionnement d'une turbine à vent variable de vitesse sont illustrées dans la figure

- Zone 1 : Correspond aux très faibles vitesses de vent insuffisant pour tourner la turbine éolienne et produire de l'énergie.

-Zone 2 : MPPT : Dans cette zone, l'angle de calage est maintenu constant et constitue le contrôle du couple électromagnétique du générateur qui sera implémenté (afin de capturer la puissance maximale de chaque vitesse du vent (principe MPPT). Dans cette zone, la courbe de puissance du générateur (qui est en fonction de la vitesse du vent dans le cube suit une progression rapide.

-Zone 3 : Ici, la vitesse du générateur est fixée à son maximum par opposition à un couple de moteurs appropriée. L'augmentation de la vitesse du vent sera accompagnée par la décomposition du coefficient de la  $C_p$  et d'une augmentation moins rapide de la puissance récupérée. Lorsque la puissance maximale du générateur est atteinte, l'angle des pales (pitch) est modifié (par exemple : changement de 1 à 2) pour continuer le coefficient de la  $Cp$ .

- Zone 4 : Dans cette zone, lorsque la vitesse du vent devient très élevée (VM), un dispositif d'urgence permet d'empêcher la turbine éolienne (production d'énergie arrête) et de la mettre en sécurité pour éviter tout dommage.

Pour contrôler la puissance aérodynamique capturée et la limiter lorsque la vitesse de vent est très forte. En particulier l'une des deux techniques de contrôle connues peut être utilisées dans les grandes turbines, le système d'orientation des pales (Pitch control) et le système de décrochage aérodynamique (Stall control).

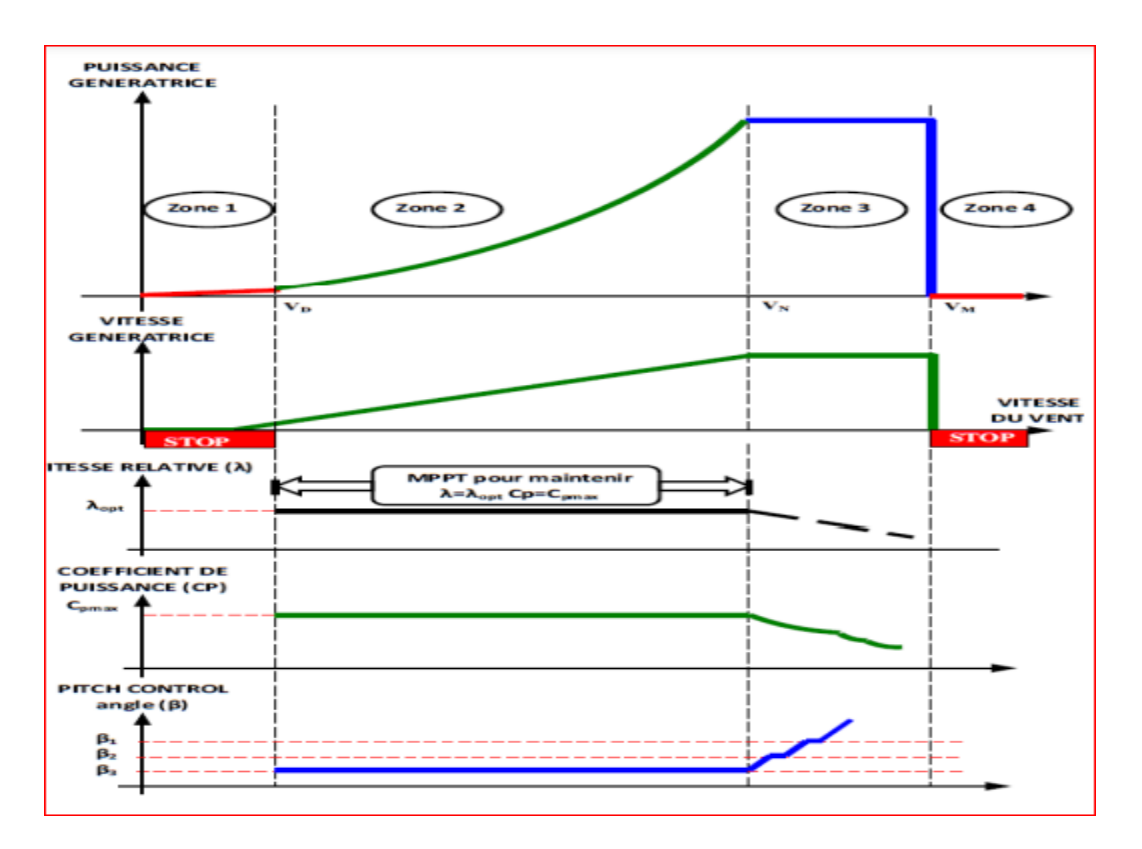

Fig II 6: Zone de fonctionnement d'une éolienne à vitesse variable.[10]

#### **II.6 Régulation mécanique de la puissance d'une éolienne :**

## **II.6.1 Système d'orientation des pales (Pitch Control) :**

 C'est un contrôle par variation de l'angle de calage des pales (pas des pales) autour de leur axe longitudinal en fonction de la vitesse du vent et de la puissance active à extraire. En agissant par le Pitch control, le coefficient de puissance Cp ne varie plus en fonction de  $\lambda$  mais en fonction de la vitesse du vent à vitesse de rotation constante, ce qui va permettre de maintenir la puissance constante dans la zone 4 à sa valeur maximale. On peut noter que pour modifier l'angle de calage

dans le Pitch Control dans un système de régulation automatique de vitesse de rotation on a besoin d'un régulateur électronique avec des masselottes centrifuges ou d'un régulateur électronique [11].

#### **II.6.2 Système à décrochage aérodynamique (Stall Control) :**

 Stall Control est un système de régulation aérodynamique passif. Les pales de l'éolienne sont fixes par rapport au moyeu de l'éolienne. Ce système empêche les pales, qui sont conçues spécialement pour subir des décrochages, d'accélérer en utilisant l'effet Stall qui agit comme un frein par le décrochage aérodynamique au niveau de la pale du rotor. En effet grâce à sa forme, la pale ne peut plus accélérer même si le vent augmente. Ce type de régulation est utilisé pour la plupart des petites éoliennes car il ne nécessite pas de pièces mobiles ni de système de régulation dans le rotor, c'est un système simple, fiable et moins couteux mais il engendre des pertes d'efficacité au démarrage et dans les grandes vitesses de vent. Cette commande agit uniquement pour limiter la puissance à des vents forts, régulant la puissance à sa valeur nominale ou plus faible. Le fonctionnement à vents faibles reste sans aucune commande donc la puissance obtenue dépend des caractéristiques mécaniques de la turbine et des caractéristiques électriques de la machine. L'utilisation d'une régulation à angles fixes implique un seul point de fonctionnement défini par la vitesse de rotation du rotor et par la vitesse du vent [12].

 Certains aérogénérateurs utilisent un système hybride nommé le Stall Actif qui combine les avantages des deux systèmes où le décrochage aérodynamique est obtenu progressivement grâce à une orientation minime des pales nécessitant des moyens de réglage plus économiques et plus robustes que dans le cas du système de Pitch Control [10,11].

#### **II.7 Modèle généralisé d'une MADA**

La machine asynchrone triphasée est formée d'un stator fixe et d'un rotor cylindrique mobile. Le stator a trois enroulements couplés en étoile ou en triangle et sont alimentés par un système triphasé de tensions. Il en résulte alors la création d'un champ magnétique glissant dans l'entrefer de la machine (Théorème de FERRARIS). La vitesse de glissement de ce champ par rapport au stator est :

$$
\Omega_s = \frac{\omega_s}{p} \qquad \qquad II.23
$$

 $\omega$ s est la pulsation du réseau d'alimentation triphasé du stator, et p est le nombre de paires de pôles de champ magnétique ramenée au stator

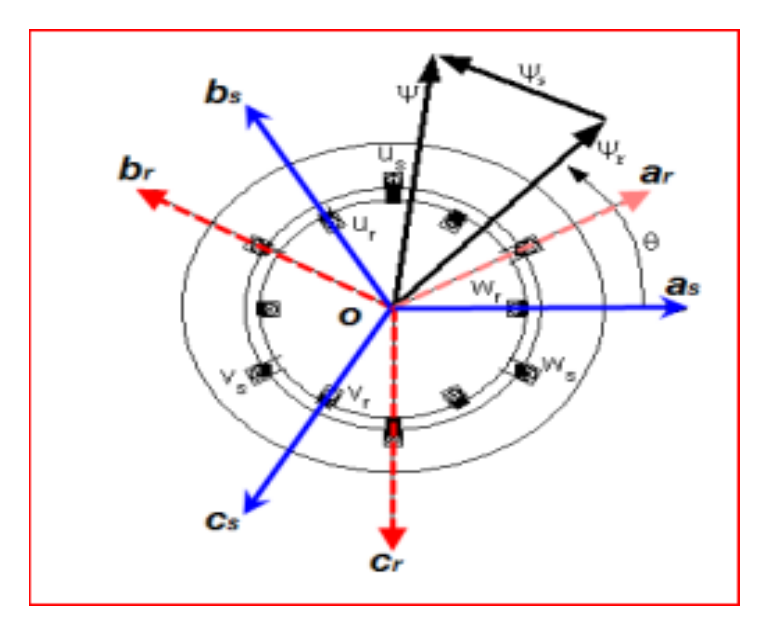

Fig. II 7: Représentation de la machine asynchrone triphasée dans l'espace électrique [13]

Le rotor du moteur supporte un enroulement triphasé avec le même nombre de pôles que le stator couplé en étoile. On dit que ce type de rotor est bobiné. La vitesse de rotation du rotor par rapport au stator est :

$$
\Omega_{m\acute{e}c} = \frac{d\theta}{dt} \qquad II.24
$$

 : Etant l'angle entre le repère statorique et le repère rotorique. La loi de Faraday exprime la relation entre la tension v aux bornes de la bobine de la résistance RB et l'inductance LB, le courant i, la variation du flux total  $\Phi t$  :

$$
\frac{d\phi_t}{dt} = v - R_B \dot{A} \tag{II.25}
$$

 $\Phi_t = \Phi + \Phi_c$  où  $\Phi_c$  est le flux de couplage magnétique avec d'autres enroulements, et  $\Phi$  est le flux magnétique de l'enroulement lui-même

#### **II.7.1 Mise en équation de la partie électrique dans le plan a, b, c**

Dans cette partie, nous proposons un modèle général de moteur asynchrone à rotor bobiné, en supposant que la tension rotorique n'est pas nulle.

### **II.7.1.a Hypothèses simplificatrices [13] :**

Le modèle utilisé repose sur les hypothèses simplificatrices classiques suivantes :

–entrefer constant,

–effet des encoches négligé,

–distribution spatiale sinusoïdale des forces magnétomotrices dans l'entrefer,

–l'influence de l'effet de peau et de l'échauffement n'est pas prise en compte,

–circuit magnétique non saturé (perméabilité constante),

–pertes ferromagnétiques négligeables

De ce fait, tous les coefficients d'inductances propres sont constants et les coefficients d'inductances mutuelles ne dépendent que de la position des enroulements [13]. Si on applique la loi de Faraday aux enroulements de la MAS, les équations détermine déçu pour exprimer les différents flux :

• Le stator:

$$
\frac{d}{dt} \begin{bmatrix} \phi_{sa} \\ \phi_{sb} \\ \phi_{sc} \end{bmatrix} = \begin{bmatrix} v_{sa} \\ v_{sb} \\ v_{sc} \end{bmatrix} - \begin{bmatrix} R_s & 0 & 0 \\ 0 & R_s & 0 \\ 0 & 0 & R_s \end{bmatrix} \begin{bmatrix} i_{sa} \\ i_{sb} \\ i_{sc} \end{bmatrix} \tag{1.26}
$$

• Le rotor

$$
\frac{d}{dt} \begin{bmatrix} \phi_{ra} \\ \phi_{rb} \\ \phi_{rc} \end{bmatrix} = \begin{bmatrix} v_{ra} \\ v_{rb} \\ v_{rc} \end{bmatrix} - \begin{bmatrix} R_r & 0 & 0 \\ 0 & R_r & 0 \\ 0 & 0 & R_r \end{bmatrix} \begin{bmatrix} i_{ra} \\ i_{rb} \\ i_{rc} \end{bmatrix} 4 \tag{I.27}
$$

 $-v_{sa}$ ,  $v_{sb}$ ,  $v_{sc}$  et  $v_{ra}$ ,  $v_{rb}$ ,  $v_{rc}$ : sont les tensions par phase statoriques et rotorique de la machine.

 $-i_{sa}$ ,  $i_{sb}$ ,  $i_{sc}$  et  $i_{ra}$ ,  $i_{rb}$ ,  $i_{rc}$ : sont les courants statoriques et rotoriques de la machine ;

- $-\phi_{sa}, \phi_{sb}, \phi_{sc}$ et  $\phi_{ra}, \phi_{rb}, \phi_{rc}$ : sont les flux propres statoriques et rotoriques de la machine.
- $-R_s$  est la résistance des enroulements statoriques.
- $-R_r$  est la résistance des enroulements rotoriques.

On définit le vecteur de flux suivant :

$$
[\phi_{sabc}] = \begin{bmatrix} \phi_{sa} \\ \phi_{sb} \\ \phi_{sc} \end{bmatrix}
$$
 II.28

$$
[\phi_{rabc}] = \begin{bmatrix} \phi_{ra} \\ \phi_{rb} \\ \phi_{rc} \end{bmatrix}
$$
 *II.29*

Aussi les vecteurs courants

$$
[i_{sabc}] = \begin{bmatrix} i_{sa} \\ i_{sb} \\ i_{sc} \end{bmatrix}
$$
 *II.30*

$$
[i_{rabc}] = \begin{bmatrix} i_{ra} \\ i_{rb} \\ i_{rc} \end{bmatrix}
$$
 *II.31*

• La forme matricielle des flux :

$$
\begin{bmatrix} \phi_{sabc} \\ \phi_{rabc} \end{bmatrix} = \begin{bmatrix} [L_s] & [M_{sr}] \\ [M_{rs}] & [L_r] \end{bmatrix} \begin{bmatrix} i_{sabc} \\ i_{rabc} \end{bmatrix}
$$
 II.32

Ou bien :

$$
[L_s] = \begin{bmatrix} l_s & m_s & m_s \\ m_s & l_s & m_s \\ m_s & m_s & l_s \end{bmatrix} = l_s \begin{bmatrix} 1 & -\frac{1}{2} & -\frac{1}{2} \\ -\frac{1}{2} & 1 & -\frac{1}{2} \\ -\frac{1}{2} & -\frac{1}{2} & 1 \end{bmatrix}
$$
 *II.33*

Avec :

 $-L_s$ : Inductance propre d'une phase statorique.

 $-m<sub>s</sub>$ : est l'inductance mutuelle entre deux phases statoriques.

$$
[M_{sr}] = [M_{rs}]^T = M_{max} \begin{bmatrix} \cos(p\theta) & \cos\left(p\theta - \frac{2\pi}{3}\right) & \cos\left(p\theta - \frac{4\pi}{3}\right) \\ \cos\left(p\theta - \frac{4\pi}{3}\right) & \cos(p\theta) & \cos\left(p\theta - \frac{2\pi}{3}\right) \\ \cos\left(p\theta - \frac{2\pi}{3}\right) & \cos\left(p\theta - \frac{4\pi}{3}\right) & \cos(p\theta) \end{bmatrix}
$$
 *II.34*

 $M_{max}$ : représente la valeur maximale de l'inductance mutuelle stator-rotor obtenue lorsque les enroulements se font face.

Les équations obtenues sous la forme matricielle :

$$
\frac{d}{dt}[\phi_{sabc}] = [\nu_{sabc}] - [R_s][i_{sabc}]
$$
 *II.35*

$$
\frac{d}{dt}[\phi_{rabc}] = [\nu_{rabc}] - [R_r][i_{rabc}]
$$
 *II.36*

#### **II.7.1.b Modèle généralisé de la machine asynchrone dans le repère de Park [13]:**

Afin de rechercher les lois de contrôle d'une machine à courant alternatif, nous pouvons la modéliser dans un repère (d, q) tournant dont l'orientation est à priori arbitraire. Ce modèle est obtenu après transformation virtuelle de la machine triphasée en machine diphasée équivalente.

La transformation de Park définie par la matrice de rotation  $[P(\theta)]$  permet de ramener les variables du repère triphasé (a ; b; c) sur les axes d'un repère tournant (d; q; 0). Les grandeurs statoriques et rotoriques sont alors exprimées dans un même repère. Le produit matriciel définissant la transformation de Park est donné par [13] :

$$
\[x_{dq0}\] = [P(\theta)][x_{abc}\]
$$
 
$$
II.37
$$

Ou bien :

$$
[P(\theta)] = \sqrt{\frac{2}{3}} \begin{bmatrix} \cos(p\theta) & \cos\left(p\theta - \frac{2\pi}{3}\right) & \cos\left(p\theta - \frac{4\pi}{3}\right) \\ -\sin(p\theta) & -\sin\left(p\theta - \frac{2\pi}{3}\right) & -\sin\left(p\theta - \frac{4\pi}{3}\right) \\ \frac{1}{\sqrt{2}} & \frac{1}{\sqrt{2}} & \frac{1}{\sqrt{2}} \end{bmatrix}
$$
 *II.38*

- $\theta = \theta_s$  Représente les grandeurs statoriques.
- $\theta = \theta_r$  Représente les grandeurs rotoriques.

La figure représente la transformation de Concordia correspondant aux tensions (statoriques et rotoriques).

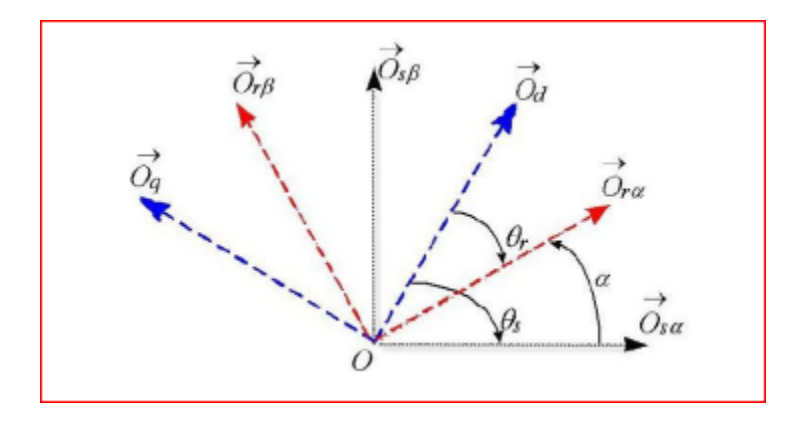

Fig. II 8: Repérage angulaire des systèmes d'axes dans l'espace électrique [13].

 Il devient alors clair que le déterminant de la transformation de la taille du Park est les valeurs de taille du stator et du rotor doivent coïncider pour simplifier les équations. Ceci est fait en liant les angles :

$$
\theta_s = \theta + \theta_r.
$$

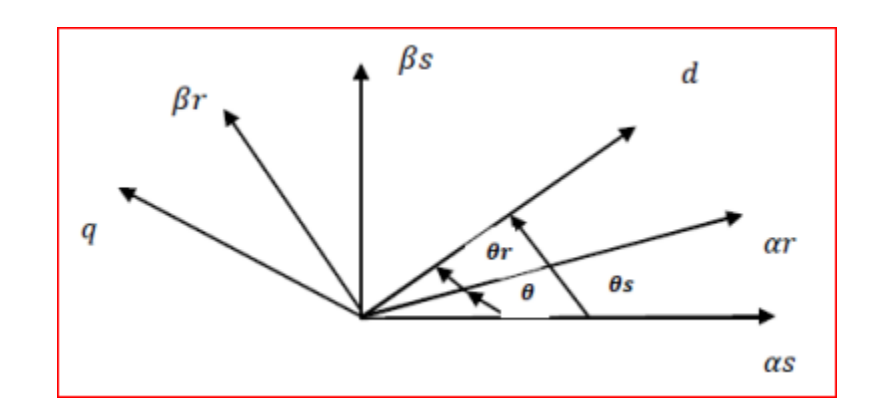

Fig. II 9: Transformation de Park [14]

 Le rotor et le stator de la machine, appelés machine de Park, tournent à la même vitesse de sorte que les flux et les courants sont liés par une expression indépendante du temps. En appliquant la transformation de Park aux équations de la machine asynchrone dans le repère naturel (équations (II-34) et (II-35), un modèle de la machine est obtenu en tenant compte des composantes homopolaires[11].

$$
[\nu_{sdq0}] = [R_s][i_{sdq0}] + \frac{d}{dt}[\phi_{sdq0}] + [\lambda][\phi_{sdq0}] \frac{d\theta_s}{dt}
$$

$$
[v_{rdq0}] = [R_r][i_{rdq0}] + \frac{d}{dt}[\phi_{rdq0}] + [\lambda][\phi_{rdq0}] \frac{d\theta_r}{dt}
$$

Avec :

$$
[\lambda] = \begin{bmatrix} 0 & -1 & 0 \\ 1 & 0 & 0 \\ 0 & 0 & 0 \end{bmatrix}
$$
 II.41

Ou :

 $[v_{sdq0}]$ ,  $[v_{rdq0}]$ : représente les vecteurs tensions de stator et de rotor dans le repère de Park. –  $[i_{sdq0}]$ ,  $[i_{rdq0}]$  : représente les vecteurs courants de stator et de rotor dans le repère de Park.  $[\phi_{sdq0}]$ ,  $[\phi_{rdq0}]$ : représenter les vecteurs flux de stator et de rotor dans le repère de Park. La relation entre les flux et les courants dans le repère de Park est :

$$
\begin{bmatrix} \phi_{sdq0} \\ \phi_{rdq0} \end{bmatrix} = \begin{bmatrix} [L_s] & [M_{sr}] \\ [M_{rs}] & [L_r] \end{bmatrix} \begin{bmatrix} i_{sdq0} \\ i_{rdq0} \end{bmatrix}
$$
 *II.42*

Avec :

$$
[L_s] = \begin{bmatrix} l_s - m_s & 0 & 0 \\ 0 & l_s - m_s & 0 \\ 0 & 0 & l_s - m_s \end{bmatrix}
$$
 *II.43*

$$
[L_r] = \begin{bmatrix} l_r - m_r & 0 & 0 \\ 0 & l_r - m_r & 0 \\ 0 & 0 & l_r - m_r \end{bmatrix}
$$
 *II.44*

$$
[M_{sr}] = \begin{bmatrix} M & 0 & 0 \\ 0 & M & 0 \\ 0 & 0 & M \end{bmatrix}
$$
 II.45

$$
M = \frac{3}{2} M_{max} \t\t I1.46
$$

Les équations des flux dans ce système d'axes s'écrivent :

$$
\begin{cases}\n\phi_{sd} = L_s i_{sd} + Mi_{rd} \\
\phi_{sq} = L_s i_{sq} + Mi_{rq} \\
\phi_{rd} = L_r i_{rd} + Mi_{sd} \\
\phi_{rq} = L_r i_{rq} + Mi_{sq}\n\end{cases}
$$
\n
$$
II.47
$$

L'expression qui représente Le couple électromagnétique :

$$
Ce = \frac{3}{2}P(\phi_{sd}I_{sq} - \phi_{sq}I_{sd})
$$

Les tensions représentent par :

$$
v_{sd} = R_s \cdot i_{sd} + \frac{d\phi_{sd}}{dt} - \omega_s \cdot \phi_{sq}
$$

$$
v_{sq} = R_s \tcdot i_{sq} + \frac{d\phi_{sq}}{dt} - \omega_s \tcdot \phi_{sd}
$$

$$
v_{rd} = R_r . i_{rd} + \frac{d\phi_{rd}}{dt} - \omega_s . \phi_{rq}
$$

$$
v_{rq} = R_r . i_{rq} + \frac{d\phi_{rq}}{dt} - \omega_s . \phi_{rd}
$$

L'avantage d'utiliser ce référentiel permet d'obtenir des grandeurs constantes en régime permanent. Ensuite, il est plus facile de réguler.

Noté que  $\omega_s = \frac{d\theta_{abc}}{dt} = \omega_{abc} = \Omega s$  est la pulsation statorique et  $\omega_r = \frac{\Omega_r}{p}$  est la pulsation rotoriques et  $\omega = \omega_s - \omega_r$ Pulsation mécanique.

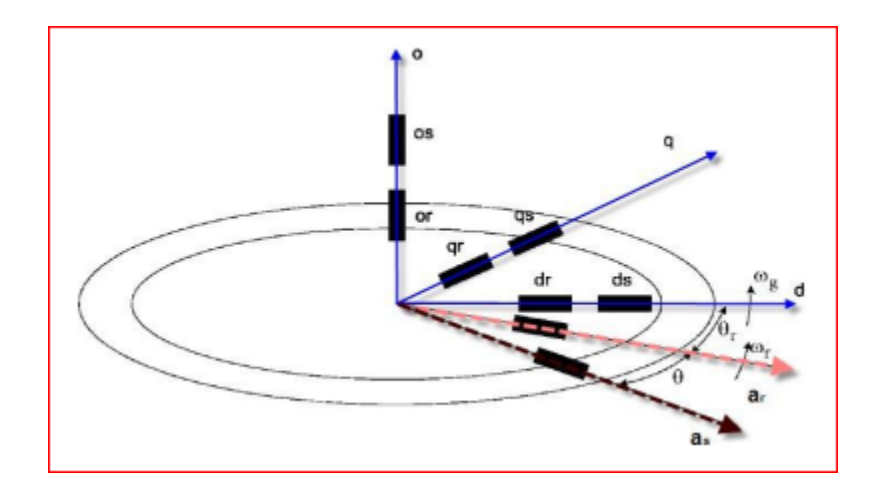

Fig. II 10: Représentation des enroulements de la machine de Park. [11]

### **II.7.2 Calcul du couple électromagnétique**

Pour trouver la puissance instantanée absorbée par la machine, on calcule la somme des produits de chaque f.e.m. avec son courant :

$$
p_m = (e_{sd}.i_{sd} + e_{sq}.i_{sq}) + (e_{rd}.i_{rd} + e_{rq}.i_{rq})
$$
 *II.53*

En exprimant cette puissance en fonction du courant statorique et rotoriques et du flux magnétique, et en considérant la vitesse angulaire, on trouve :

$$
p_m = (\phi_{sd}.i_{sd} - \phi_{sq}.i_{sd}).\omega_s + (\phi_{rd}.i_{rd} + \phi_{rq}.i_{rd}).\omega_r
$$
 *II.54*

En exprimant le flux en fonction du courant selon les équations (II.17) e t (II.18), on voit :

$$
\phi_{sd}.i_{sq} - \phi_{sd}.i_{sq} = (\phi_{rd}.i_{rq} - \phi_{rq}.i_{rd})
$$
 *II.55*

Dans ces conditions, nous avons obtenu deux expressions du couplage électromagnétique :

$$
C_{em} = p(\phi_{sd}.i_{sq} - \phi_{sq}.i_{rd})
$$
 *II.56*

Où

$$
C_{em} = p(\phi_{sq}.i_{sd} - \phi_{sd}.i_{rq})
$$
 
$$
II.57
$$

**II.8 Résultats de Simulation à vitesse variable :**

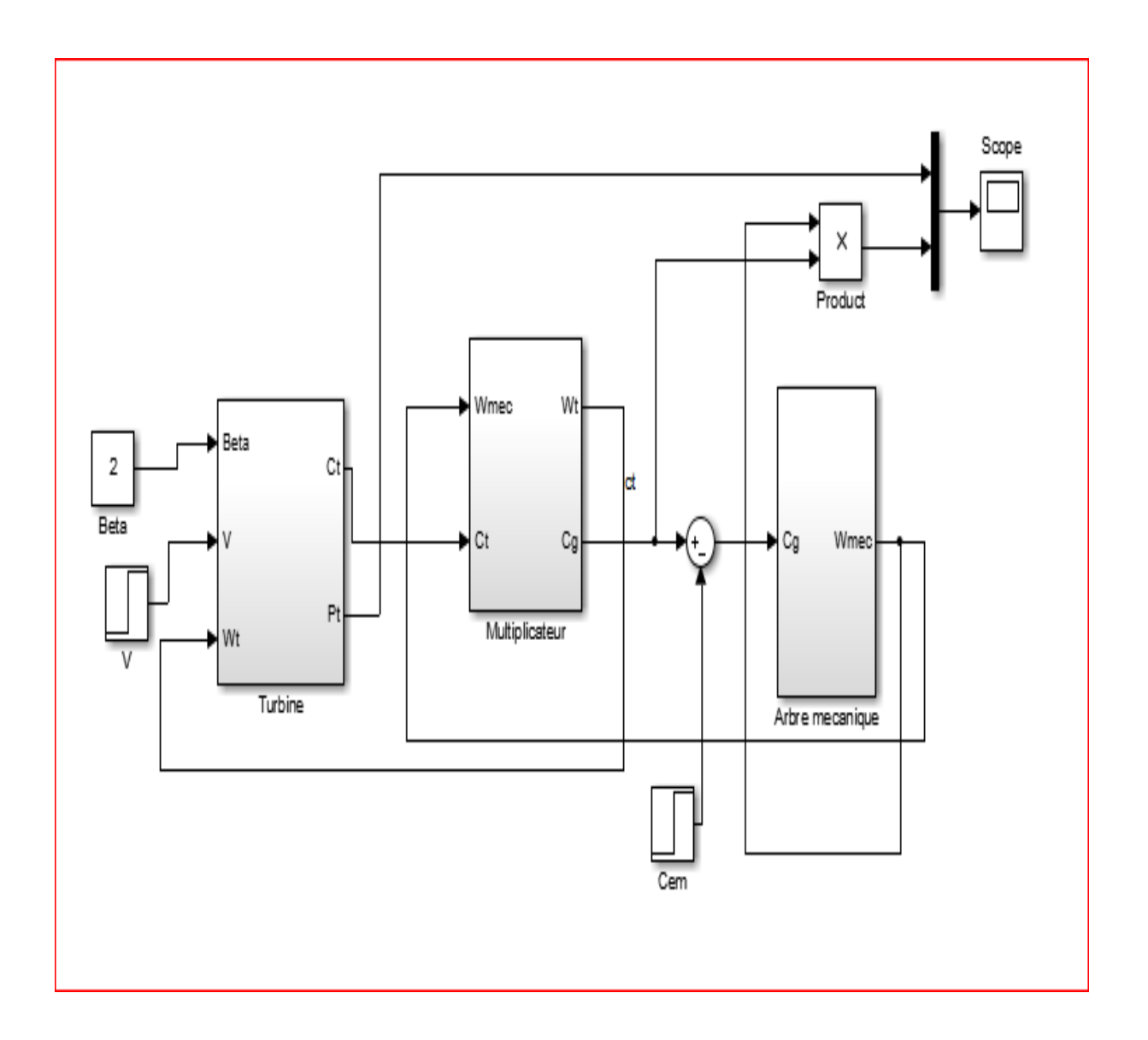

Fig. II 11 : Shéma Block d'un System éolien*.*

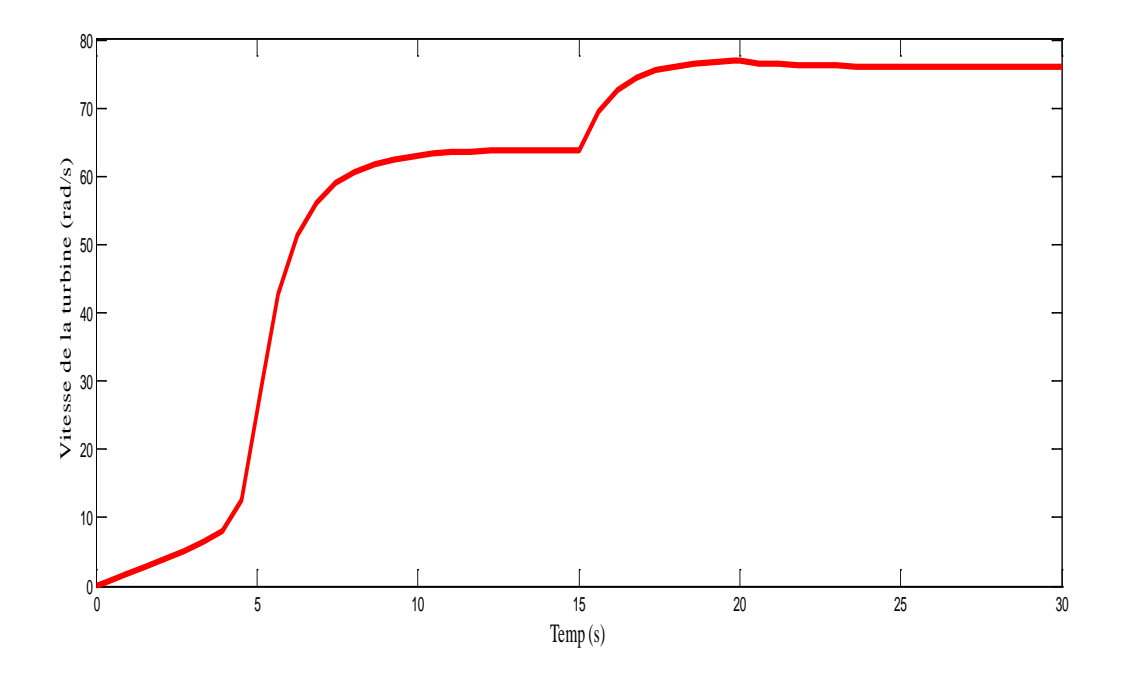

Fig II 12: L'allure de la vitesse de la turbine $\varOmega_t$ 

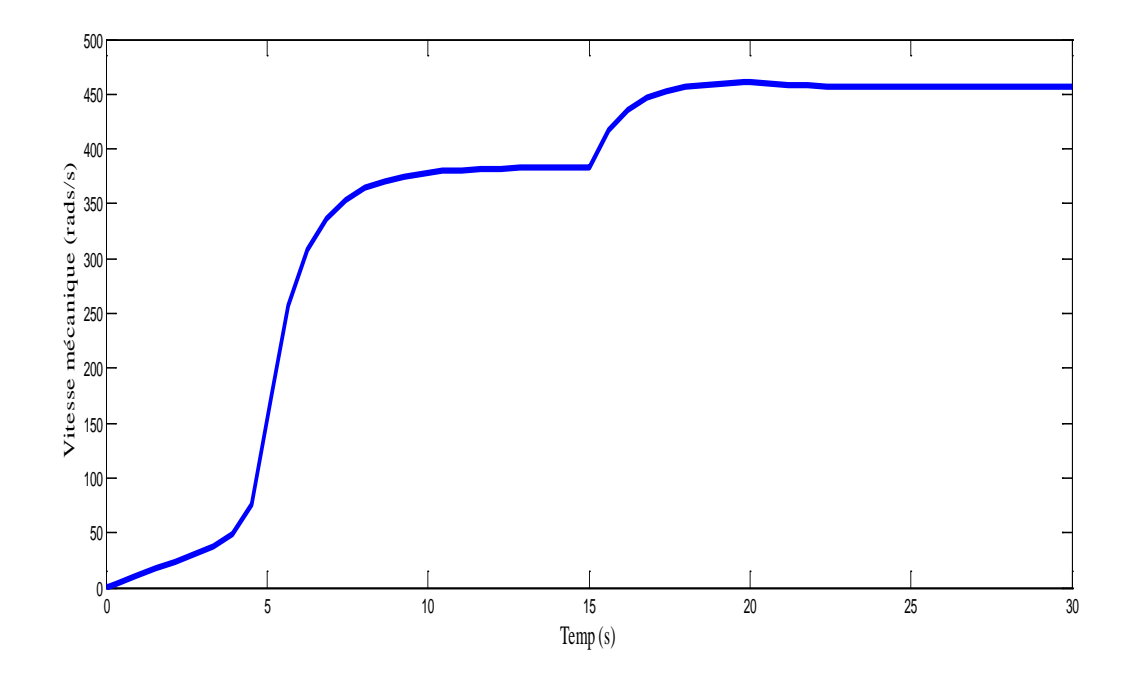

Fig II 13 : L'allure de vitesse de la turbine  $\Omega_{m\acute{e}c}$ 

la vitesse du vent , en un instant de 15 secondes passe de 10 à 12 m/s Quant à la charge, on la fait passer au 20ème instant de 1 à 2 N/m

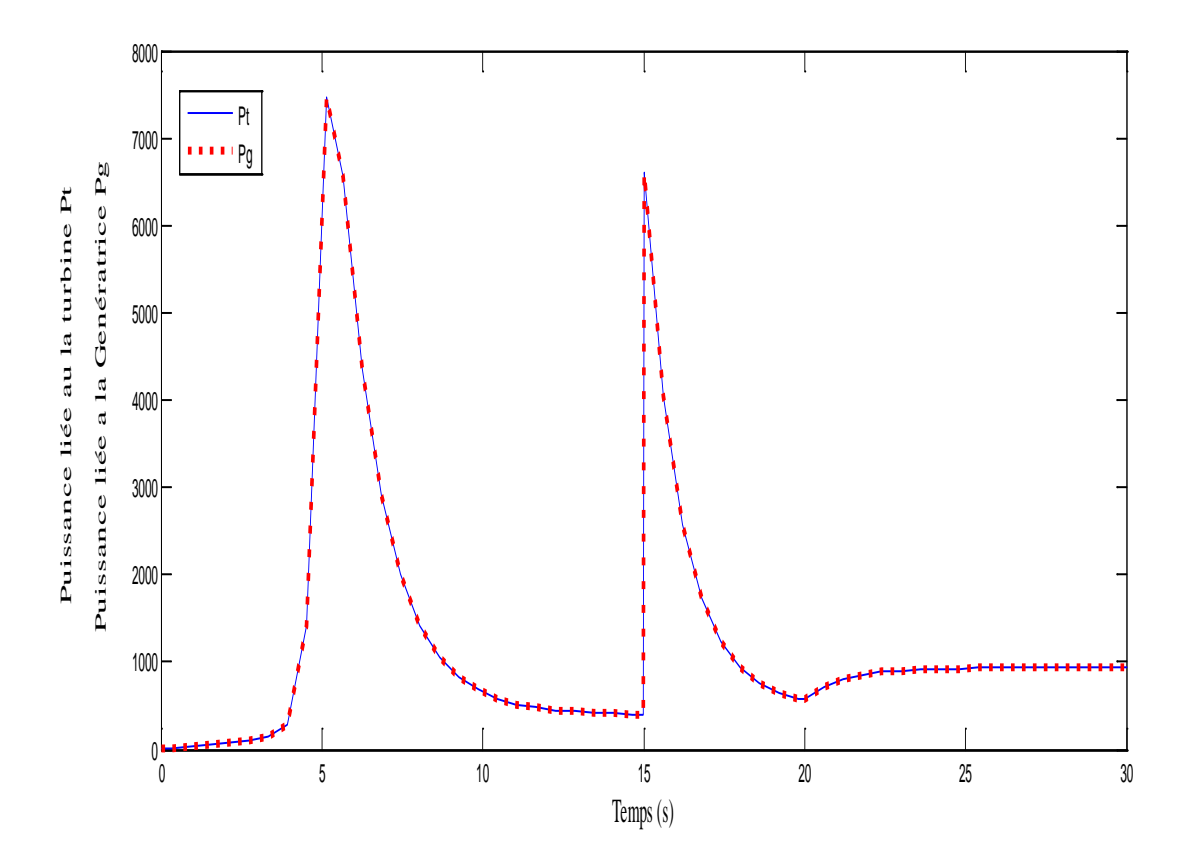

Fig. II 14: L'allures des puissances liées à turbine  $P_t$  et puissance liée à Génératrice  $P_c$ 

 On remarque que la puissance liée à la turbine et la puissance liée au générateur sont complètement identiques en négligeant les pertes dans le système.

#### **II.9 Conclusion**

 Dans ce chapitre, nous nous sommes penchés sur la modélisation d'un système éolien et nous l'avons mis en forme d'équations mathématiques. Dans la première partie, nous nous sommes penchés sur la modélisation de la chaîne.la conversion, comme la modélisation de l'énergie éolienne, la conversion de l'énergie cinétique de l'énergie éolienne en l'énergie mécanique ainsi que la théorie de Betz Modélisation d'un système de conversion énergétique. Le Vent avec équations turbines et multiplicateur et l'arbre de transmission est aussi présenté dans ce chapitre. Nous nous sommes ensuite penchés sur les stratégies de contrôle d'une éolienne à vitesse variable.et le réglage mécanique de la puissance d'un moulin à vent (commande de tangage et de décrochage). Finalement on a réalisé le modèle généralisé d'un MADA et ces équations et le transforme à partir de Park le calcule également du couple et des puissances électromagnétiques.

#### **Bibliographies**

[01] S. El Aimani, 'Modélisation de Générateurs Eoliens à Vitesse Variable Connectes à un Bus Commun', Forum International sur les Energies Renouvelables, Tétouan, Maroc, pp. 356 – 362, 2002.

[2] AKI Ali et BELAIDI Mourad, « Etude d'un Générateur Asynchrone dans La Production d'Energie Electrique par Eolienne » mémoire d'ingénieur d'école polytechnique. Juin 2006.

[3] DJERIRI YOUCEF « Commande vectorielle d'une MADA intégrée à un système éolien » Mémoire de magister en Électrotechnique, université Djilali liabes, sidi bel-abbès, December 2009.

[4] FREDERIC POITIERS « Etude et commande de génératrices asynchrones pour l'utilisation de l'énergie éolienne-Machine asynchrone à cage autonome-Machine asynchrone à double alimentation reliée au réseau » Thèse de doctorat Electronique et Génie Electrique, l'Université de Nantes, 19 décembre 2003.

[5] DJERIRI YOUCEF « Commande directe du couple et des puissances d'une MADA associée à un système éolien par les techniques de l'intelligence artificielle » Thèse de Doctorat en Electrotechnique, Université Djilali liabes, sidi bel-abbès, novembre 2015.

[6] MOUILAH KHEIRA « Commande d'une éolienne à machine asynchrone à double alimentation » Thèse de Doctorat en Electrotechnique, université Djilali liabes, sidi belabbès, 9/12/2015.

[7] TARAK GHENNAM « Supervision d'une ferme éolienne pour son intégration dans la gestion d'un réseau électrique, Apports des convertisseurs multi niveaux au réglage des éoliennes à base de machine asynchrone à double alimentation » Thèse de doctorat en Génie Electrique, Ecole militaire polytechnique d'Alger Ecole centrale de Lille, 29/09/2011.

[8] AZZOUZ TAMAARAT « Modélisation et commande d'un système de conversion d'énergie éolienne à base d'une MADA » Thèse de doctorat en génie électrique, Université Mohamed Khider – Biskra, 08/12/2015.

[9] MOUSSAOUI TAHA YACINE « Commande sans capteur de la machine asynchrone à double alimentation pour l'utilisation dans la production de l'énergie éolienne » Mémoire de fin étude en génie électrique, Université d'EL-Oued, 09 sept 2015.

[10] LOUCIF. M, « Synthèse de lois de commande non-linéaires pour le, » *DOCTORAT 3ème Cycle*, TLEMCEN, 2016.

[11] A. Mechernene. M. Loucif A. Boumediene, «Modeling and control of variable speed,» *International Electrical and Computer Engineering*, Setif, Algeria, 2015.

[12] Jean.R.Système de régulation et de protection - Wiki Éolienne,» licence Creative Commons paternité partage à l'identique , 09 03 2020. [En ligne]. Available: https://eolienne.f4jr.org/systeme\_de\_regulation\_et\_de\_protection. [Accès le 19 04 2021].

[13] T. Azzouz, « Modélisation et commande d'un système de conversion d'énergie éolienne à base d'une MADA (Doctoral dissertation, Université Mohamed Khider-Biskra).,» Université Mohamed Khider-Biskra., 2015.

[14] F. Atmane, « Commande Non Linéaire Par Des Régulateurs En Mode Glissant D'une Machine Asynchrone à Double Alimentation (MADA), » *Magister en Electrotechnique*, Biskra, 2013.

# **Chapitre**

3

# **Modélisation et simulation d'un Convertisseur statique**

#### **III.1 Introduction :**

Après avoir transformé l'énergie éolienne en énergie électrique, il est nécessaire de l'adapter à la charge qu'elle alimente ou le réseau au quel est connecté notre système de production, car les éoliennes sont considérées comme des génératrices de puissance variable. Connectées sur un réseau électrique, les générateurs éoliens n'imposent pas l'amplitude de la tension et ne règlent pas le rapport puissance -fréquence, autrement dit, elles ne participent pas aux services systèmes, et donc perturbent d'autant plus la stabilité des réseaux que leur taux de pénétration est important [1].

Avec l'utilisation de la technologie de l'électronique de puissance, des nouvelles technologies sont apparues pour optimiser la production de cette énergie. La tension fournie par le générateur fluctue en raison des fluctuations de sa vitesse de rotation en fonction de la vitesse du vent. Cela modifie la puissance électrique fournie à la charge livrée. De plus, la forme et la fréquence de la tension fournie ne correspondent pas nécessairement à la charge. Pour remédier à ces problèmes on doit faire appel à l'électronique de puissances et ces convertisseurs statiques. Dans ce chapitre on va faire la commande et la modélisation de convertisseurs statiques associe à la conversion d'énergie éolienne.

#### **III.2 Les convertisseurs statiques :**

Un convertisseur statique est un système utilisé pour adapter l'énergie électrique de la source à un récepteur donné. Par exemple :

• La transformation la tension alternative de réseau en tension continue avec les redresseurs.

• L'onduleur de secours convertit la tension continue de la batterie en tension alternative afin d'alimenter, par exemple, un équipement informatique.

## **III.2.1 Origine des convertisseurs de puissance électrique :**

Les premiers convertisseurs de puissance ont été fabriqués par des machines électriques couplées mécaniquement. D'une part, les moteurs à courant alternatif (synchrones ou asynchrones) sont couplés au réseau permet de convertir l'énergie électrique en énergie mécanique à vitesse fixe. D'autre part, un moteur à courant continu dont l'excitation contrôlée permet d'obtenir une tension continue variable à la sortie. Le développement des composants de puissance au milieu du XXe siècle permet de développer des convertisseurs de puissance faites tourner la machine.

### **III.2.2 Famille des convertisseurs statiques**

Selon le type de machine à commande et la nature de source d'énergie électrique, nous différencier plusieurs séries de convertisseurs statiques :

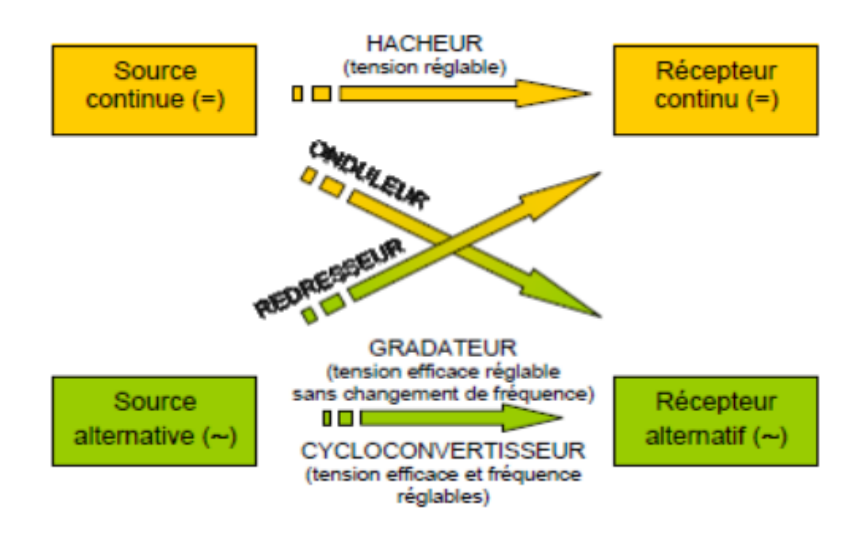

Fig. III 1:Famille des convertisseurs statiques [2].

Les convertisseurs de puissance sont largement utilisés dans les systèmes de production d'énergie éolienne. Pour les éoliennes à vitesse fixe, le convertisseur est utilisé pour réduire les oscillations de courant et de couple du démarrage, tandis que pour les éoliennes à vitesse variable, le convertisseur est utilisé pour contrôler la vitesse et le couple du générateur, ainsi que le contrôle actif et réactif de puissance injectée au réseau. Généralement, trois types de convertisseurs de puissance sont largement utilisés sur le marché de l'énergie éolienne :

•Convertisseur conventionnel (back-to-back).

- Convertisseurs multiniveaux.
- Convertisseur matriciel.

Dans la partie suivante, nous présenterons ces trois types de convertisseurs et leurs principaux avantages et inconvénients.

### **III.2.2.a Convertisseur conventionnel (Back-to-Back)**

Afin d'adapter la fréquence de la tension rotoriques à la fréquence du circuit statorique puis à la fréquence du réseau, la structure de puissance largement utilisée aujourd'hui est appelée Back to Back. Son utilisation est raisonnable car elle permet un fonctionnement en quatre quadrants, ce qui signifie que le sens du flux d'énergie peut être inversé à tout moment. Par conséquent, les deux convertisseurs de tension utilisés peuvent fonctionner en mode redresseur ou en mode onduleur, qu'ils soient connectés côté rotor ou côté réseau, de sorte que le bus continue est réversible. Chacun des deux convertisseurs a trois bras de commutation et six commutateurs électroniques bidirectionnels, qui peuvent être contrôlés lors de l'ouverture et de la fermeture, et le type IGBT est connecté à la tête et à la bêche de la diode. La stratégie de contrôle du convertisseur est basée sur la technologie Pulse Width Modulation (PWM) ça veut dire MLI (modélisation de largeur impulsion en français), qui limite les harmoniques en réduisant le contenu des harmoniques basse fréquence.

La figure III.2 montre la structure de conversion Back to Back (convertisseur a deux niveaux). Il se compose de deux convertisseurs « onduleur et redresseur » et d'un condensateur. Ces deux convertisseurs sont généralement des convertisseurs de tension équipés d'IGBT (Insulated Gâte Bipolar Transistors) et de diodes pour obtenir une tension alternative à partir d'une tension continue et assurer une conversion de puissance bidirectionnelle. Le condensateur situé entre les deux convertisseurs est souvent appelé « condensateur de liaison » ou « condensateur de découplage », ce qui permet de découpler la commande des deux convertisseurs. En général, le convertisseur côté générateur est commandé en fonction des exigences de magnétisation et de la vitesse requise, et le convertisseur côté ligne est commandé pour assurer une tension constante aux bornes du condensateur.

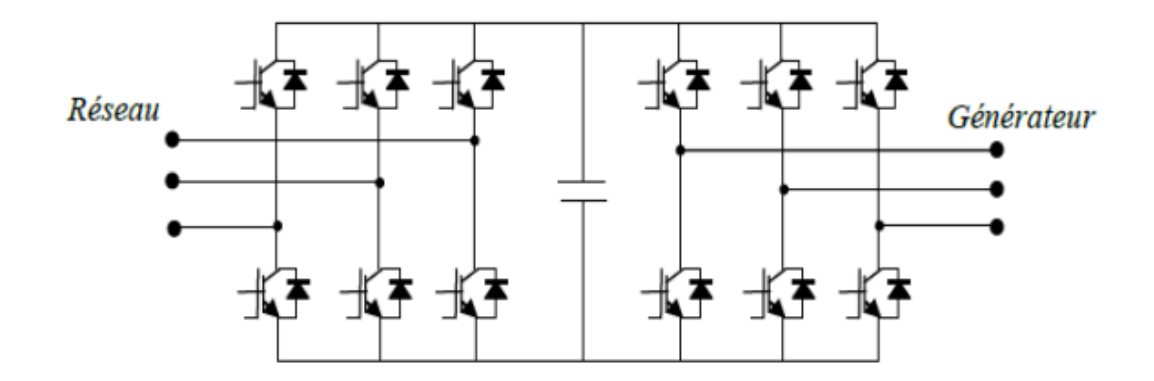

Fig III 2: la structure de convertisseur Back to Back [3].

L'avantage d'utiliser ce type de convertisseur est que le condensateur de liaison permet une commande séparée entre le convertisseur côté générateur et le convertisseur côté ligne. De plus, le condensateur fournit également certaines mesures de protection contre les conditions anormales du réseau. Cependant, le condensateur de liaison est devenu un inconvénient majeur des convertisseurs conventionnels en raison de son encombrement et son poids, augmentant ainsi le coût et réduisant la durée de vie de l'ensemble du système

#### **III.2.2.b Convertisseur multiniveaux**

Depuis le développement d'un convertisseur à pince de point neutre (Neutral Point Clamped) à trois niveaux (NPC), plusieurs structures alternatives pour les convertisseurs à plusieurs niveaux ont été rapportée dans la littérature. Comme le montre la figure, ces différentes structures peuvent être divisées en cinq catégories. L'idée générale d'utiliser un convertisseur multi-niveau est de générer une tension sinusoïdale à partir de plusieurs niveaux de tension généralement obtenus à partir de condensateurs [4].

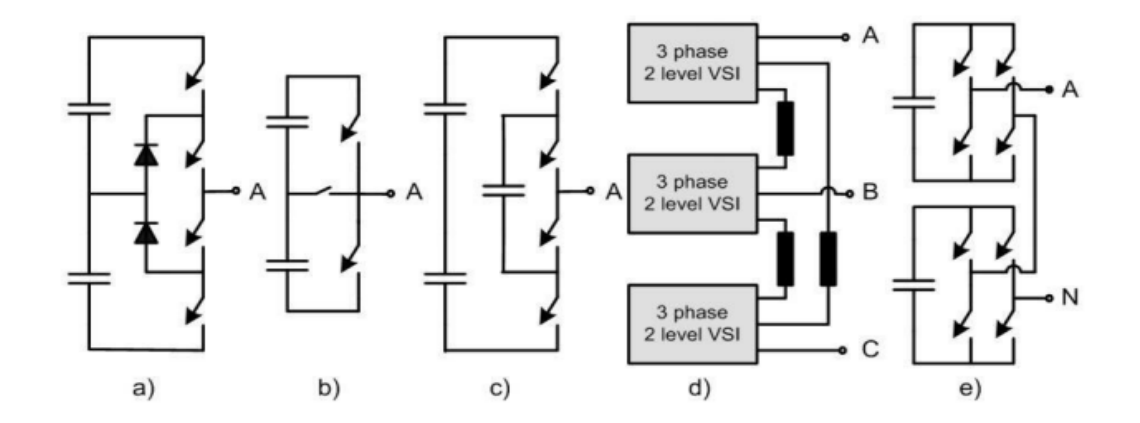

Fig. III 3 : Structures d'un convertisseur multiniveaux [4].

L'avantage d'un convertisseur multi-niveau est que la puissance est augmentée grâce à la tension, ce qui élimine le transformateur, offrant ainsi la possibilité de se connecter au réseau moyenne tension. Il existe d'autres avantages, tels que des pertes de commutation et des pertes de conduction réduites, qui rendent les convertisseurs à plusieurs niveaux plus efficaces que les convertisseurs à deux niveaux traditionnels. Evidemment, dans toutes les topologies représentées sur la figure 3, le nombre de semi-conducteurs et de condensateurs est supérieur à celui du convertisseur traditionnel à deux étages, ce qui rend le convertisseur multi-étage plus cher.

#### **III.2.2.c Convertisseur matriciel**

Le convertisseur matriciel est une sorte de convertisseur de puissance, qui est différent des convertisseurs traditionnels conventionnel ou multi-niveaux car il peut effectuer directement une conversion de puissance sans condensateurs intermédiaires (Figure III.3). La conception typique d'un convertisseur matriciel triphasé comprend 9 commutateurs (interrupteurs). Il permet une conversion de puissance bidirectionnelle entre le réseau et le générateur, et grâce au contrôle de la matrice de commutation, l'amplitude et la fréquence de la tension de sortie peuvent également être contrôlées.

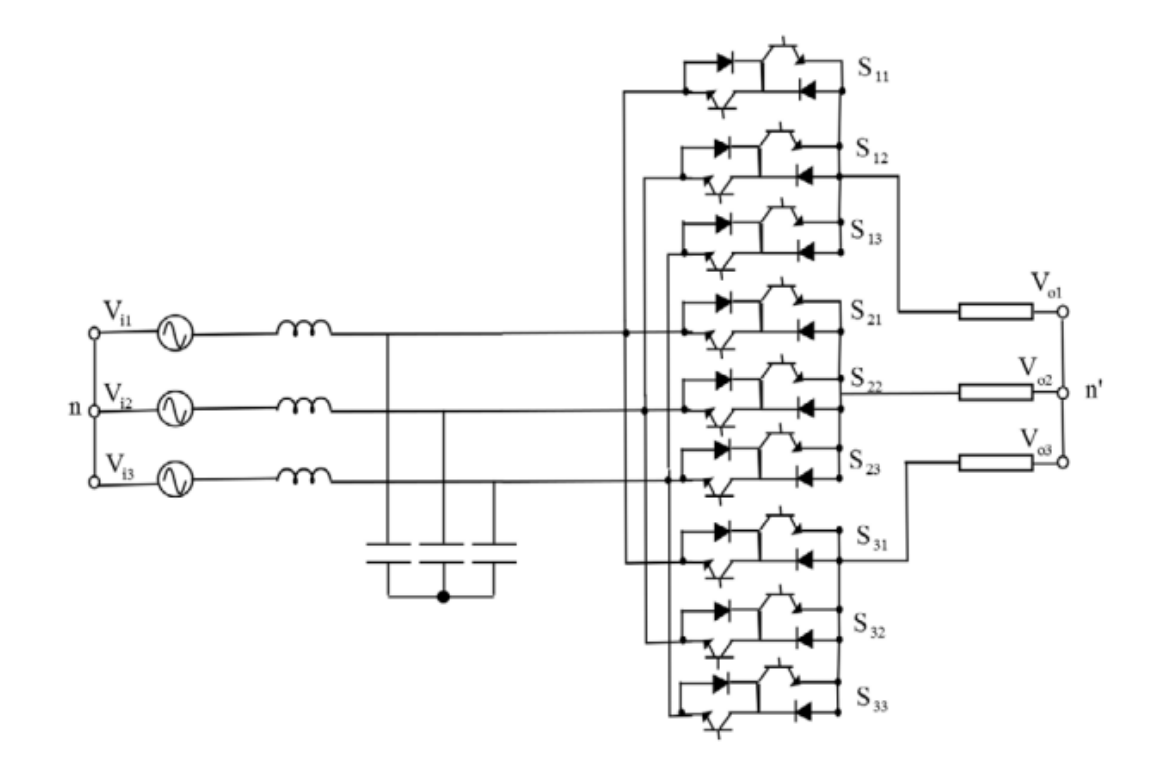

Fig. III 4: Structure d'un convertisseur matriciel triphasé [5]

Le manque de condensateurs de liaison conduit à un rendement élevé et augmente la durée de vie globale du système. De plus, la perte de commutation du convertisseur matriciel peut être inférieure à celle d'un convertisseur traditionnel à deux étages. D'autre part, ce type de convertisseur présente également certains inconvénients, tels que la limitation de la tension de sortie (86% de la tension d'entrée), la sensibilité aux interférences du réseau et les changements rapides de la tension d'entrée, ainsi que les coûts de commutation et interrupteurs plus élevés par rapport à celui-ci convertisseur conventionnel.

Dans notre travail on va choisi le convertisseur Back to Back et donc on va faire la modélisation et la commande de ce convertisseur coté machine (MADA) et coté réseaux. La figure III.5 représente la structure Back to Back associe la machine asynchrone double alimentation MADA.

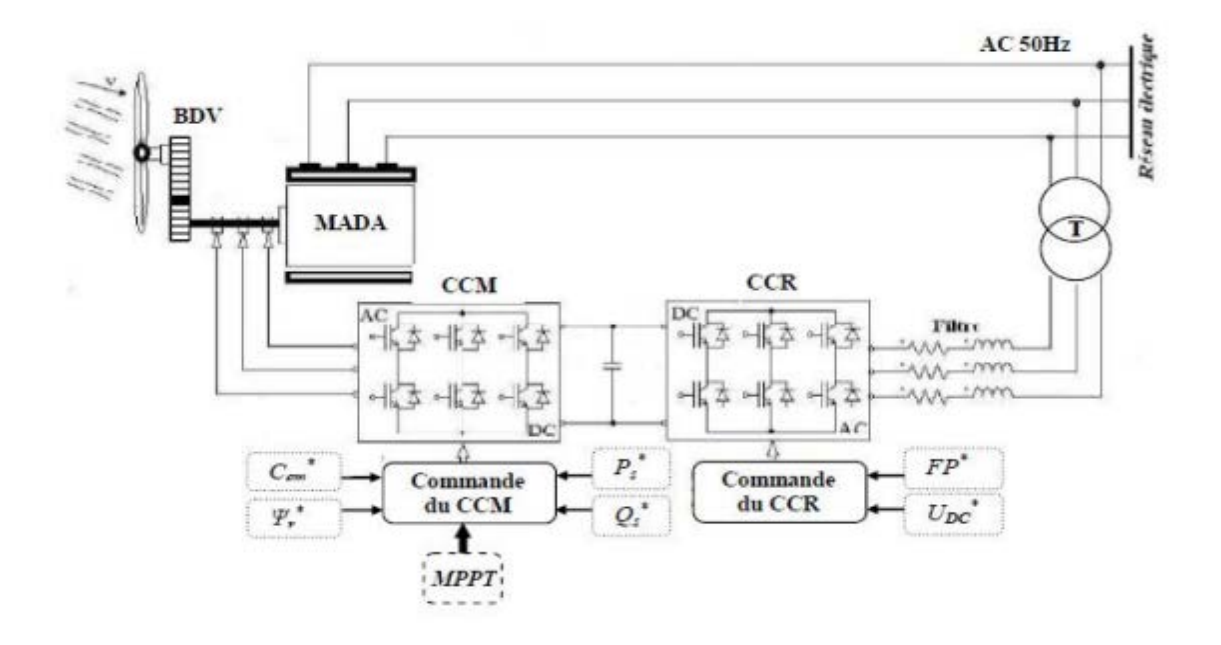

Fig III 5: La structure AC-DC-AC (en anglais « back-to-back ») [6].

# **III.3 Modélisation des convertisseurs de puissance :**

## **III.3.1 Structure du Convertisseur côté machine**

La Figure III.6 montre la structure du côté convertisseur de la machine asynchrone. Lorsque vous utilisez des alimentations doubles, le stator est directement connecté au réseau et le rotor est connecté à un onduleur de tension, qui est alimenté par une source d'alimentation continue.

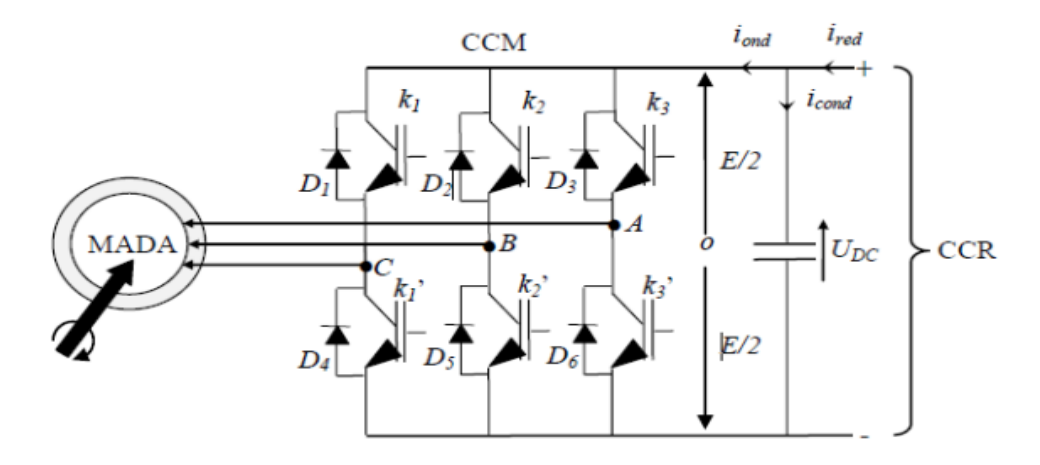

Fig. III 6: Structure de la MADA avec un convertisseur côté machine CCM.[6]

Pour obtenir une tension alternative, la tension continue d'entrée doit être découpé et appliquer à la charge tantôt dans un sens, tantôt dans l'autre sens. L'onduleur alimenté par une source de tension parfaite impose à sa sortie, grâce à l'ouverture et à la fermeture des interrupteurs, une tension alternative formée d'une succession de créneaux rectangulaires à deux niveaux. La fréquence de fonctionnement est fixée par la commande des interrupteurs. Le système triphasé obtenu à la sortie du convertisseur est un système équilibré en tension ne contenant que des harmoniques impairs différents de trois, les harmoniques de rang trois et multiples de trois étant éliminés [7]. Le schéma de redresseur de tension triphasé est représenté sur la figure III.6:

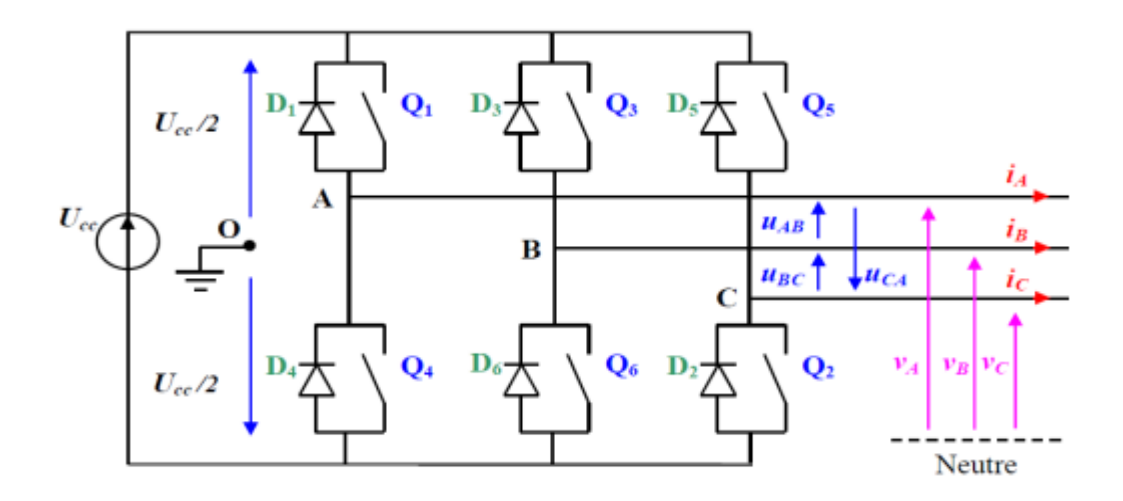

Figure III.6 : Schéma structurel d'un convertisseur de tension triphasé [7].

Les commandes des interrupteurs de chaque bras doivent être complémentaires pour éviter le phénomène de court-circuit de la source de tension continue. Nous considérons un convertisseur idéal, donc les hypothèses suivantes sont faites : -La commutation des composants est instantanée. -La chute de tension de la borne est négligeable. -Temps morts est négligé. -La charge est triphasée équilibrée et couplée en étoile via des points neutres isolés. Les relations des tensions composées sont :

$$
\begin{cases}\n u_{AB} = v_{A0} - v_{B0} \\
 u_{BC} = v_{B0} - v_{C0} \\
 u_{CA} = v_{C0} - v_{A0}\n\end{cases}
$$
\nIII.1

Les relations des tensions simples coté charge sont :

$$
\begin{cases}\n u_{AB} = v_A - v_B \\
 u_{BC} = v_B - v_C \\
 u_{CA} = v_C - v_A\n\end{cases}
$$
\nIII.2

Et en faisant les différences entre les membres, on obtient :

$$
\begin{cases}\n u_{AB} - u_{CA} = 2. \, v_A - (v_B + v_C) \\
 u_{BC} - u_{AB} = 2. \, v_B - (v_A + v_C) \\
 u_{CA} - u_{BC} = 2. \, v_C - (v_A + v_B)\n\end{cases}
$$
\nIII.3

Par conséquent, les nouvelles expressions des tensions simples :

$$
\begin{cases}\nv_A = \frac{1}{3} \cdot (u_{AB} - u_{CA}) \\
v_A = \frac{1}{3} \cdot (u_{AB} - u_{CA}) \\
v_A = \frac{1}{3} \cdot (u_{AB} - u_{CA})\n\end{cases}
$$
\nIII.4

Tensions simples en fonction des tensions mesurées entre les points A, B, C et un point milieux fictifs O sont donc donnés par :

$$
\begin{cases}\nv_A = \frac{1}{3} \cdot (2 \cdot v_{A0} - v_{B0} - v_{CO}) \\
v_B = \frac{1}{3} \cdot (-v_{A0} + 2 \cdot v_{B0} - v_{CO}) \\
v_C = \frac{1}{3} \cdot (-v_{A0} - v_{B0} + 2 \cdot v_{CO})\n\end{cases}
$$
\nIII.5

La forme matricielle :

$$
\begin{bmatrix} v_A \\ v_B \\ v_C \end{bmatrix} = \frac{1}{3} \cdot \begin{bmatrix} 2 & -1 & -1 \\ -1 & 2 & -1 \\ -1 & -1 & 2 \end{bmatrix} \cdot \begin{bmatrix} v_{AO} \\ v_{BO} \\ v_{CO} \end{bmatrix}
$$
 *III.6*

On peut par conséquent associer à chacun d'eux une valeur binaire de commande Si, avec (i = A;B;C) et telle que [7]:

- $-Si = +1$ , si l'interrupteur du haut est fermé et l'interrupteur du bas ouvert ;
- Si = -1, si l'interrupteur du haut est ouvert et l'interrupteur du bas fermé.

On peut maintenant écrire :

$$
\begin{bmatrix} v_{AO} \\ v_{BO} \\ v_{CO} \end{bmatrix} = \frac{v_{cc}}{2} \cdot \begin{bmatrix} S_A \\ S_B \\ S_C \end{bmatrix}
$$
 *III.7*

La matrice suivante représente la modélisation de convertisseurs :

$$
\begin{bmatrix} v_A \\ v_B \\ v_C \end{bmatrix} = \frac{1}{3} \cdot \begin{bmatrix} 2 & -1 & -1 \\ -1 & 2 & -1 \\ -1 & -1 & 2 \end{bmatrix} \cdot \frac{v_{cc}}{2} \cdot \begin{bmatrix} S_A \\ S_B \\ S_C \end{bmatrix}
$$
 *III.8*

On obtient les tensions simples délivrées par l'onduleur directement à partir des états des grandeurs de commande SA, SB et SC qui sont les signaux de commande des interrupteurs. On détermine l'état de ces grandeurs par la stratégie de commande envisagée. La configuration de puissance et le modèle mathématiques restant identiques pour le fonctionnement en onduleur ou redresseurs.

#### **III.4 Commande CCM (coté machine) :**

Techniques dites "MLI" ou de modulation de largeur d'impulsion « PWM » sont utilisés pour contrôler les convertisseurs statiques. Ces stratégies de contrôle sont basées sur une caractéristique de fréquence clé de découpage acceptable par les composants électroniques utilisés. Cette configuration permet d'imposer des courants à faibles distorsions harmoniques, ce qui facilitera l'opération de filtrage et réduira la taille des éléments filtrants associés et conduit finalement à la production d'une énergie de meilleure qualité. Il existe plusieurs techniques de modulation de largeur d'impulsion sont utilisées dans le contrôle de ce type de convertisseurs afin de : 1) Pousser les harmoniques de la tension de sortie vers les hautes fréquences pour faciliter leur filtrage. 2) Modifier de la valeur de base de la tension de sortie. Pour cela, nous pouvons citer les techniques suivantes [6],[8]. La solution la plus largement utilisée consiste à utiliser les intersections d'une onde de référence ou modulante, généralement sinusoïdale, avec une onde de modulation ou porteuse, généralement triangulaire, d'où son appellation « modulation sinustriangle ».

On peut aussi générer la séquence des signaux de commande des interrupteurs de façon à suivre au mieux le vecteur défini par les composantes de Clarke du système de tensions qu'on veut

## **III.4.1 Modulation de largeur d'impulsion sinus-triangle « MLI-ST » :**

Sa théorie est basée sur l'intersection d'une fréquence d'onde modulante a bas fréquence, dite tension de référence (généralement sinusoïdale), avec une onde porteuse à une fréquence de commutation élevée (généralement triangulaire ou en dents de scie. La valeur du rapport de fréquences entre la porteuse et la modulante procède d'un compromis entre une bonne neutralisation des harmoniques et un bon rendement de l'onduleur.[6] La loi de modulation est :

$$
v_i = \begin{cases} +U_{cc}/2 & si & v_{mi} \ge v_p \\ -U_{cc}/2 & si & v_{mi} < v_p \end{cases}
$$
 III.9

 $v_i$ : représente les tensions délivrées par l'onduleur.

 $v_{mi}$ : représente les tensions modulantes des phases i (i = A, B, C).

Les tensions obtenues à la sortie de l'onduleur sont formées par une succession de vagues rectangulaires dont la largeur varie selon une loi de commande qui vise à ramener les harmoniques aux hautes fréquences et à la variation de la valeur effective de la tension fondamentale de sortie. La configuration est effectuée par les commutateurs d'ouverture et de fermeture et les séquences opérationnelles de fonctionnement. La tension de référence est sinusoïdale, et il y a deux paramètres qui distinguent la commande :

$$
m = \frac{f_p}{f_r} \tag{III.10}
$$

*:* l'indice de modulation.

 $f_p$ : fréquences de modulation.

 $f_r$ : porteuse et la fréquence.

$$
r = \frac{\overline{v}_m}{\overline{v}_p} \tag{III.11}
$$

Le coefficient de réglage  $R$ , égal à la relation entre l'amplitude de la tension de référence de modulation  $V_m$  et la valeur maximale (crête) du  $V_P$  de porteuse. La figure III.7 représente le principe de commande MLI Sinus-triangle triphasée.

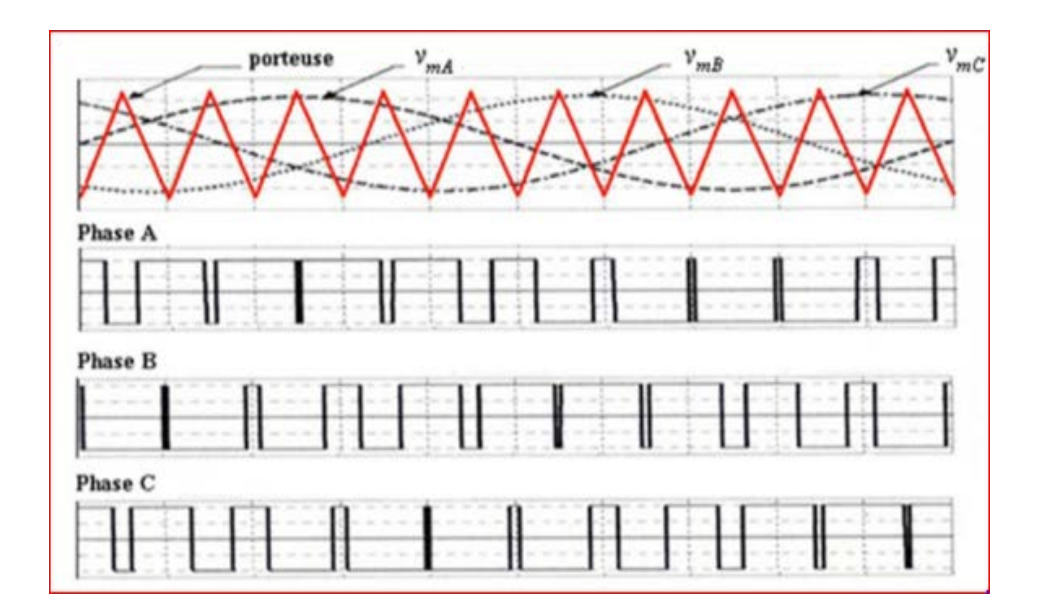

Fig. III 7: Principe de commande en MLI-ST [7].

L'indice de modulation est le résultat d'un compromis entre la bonne neutralisation des harmoniques et les bonnes performances de l'onduleur, ce dernier diminuant peut-être endommager lorsque la fréquence de hachage augmente. Pour les grandes valeurs d'indice m, le primaire est pratiquement proportionnel aux valeurs unitaires de r, puis la commande PWM (MLI) permet le réglage de la tension de sortie permettant une régulation simultanée de la fréquence et de la tension de sortie. On applique toujours un facteur de correction faible par rapport à l'unité pour éviter les erreurs de commutation qui peuvent conduire à une interruption de fonctionnement, par contre, le temps de commutation limite la valeur de m et minimise donc la largeur d'impulsion. Pour modéliser la commande MLI Sinus-triangle, supposons que les trois ondes modulées sont sinusoïdales comme ceci :

$$
\begin{cases}\n v_{mA} = \hat{V}_{m}. \sin(2.\pi.f.t) \\
 v_{mB} = \hat{V}_{m}. \sin(2.\pi.f.t - 2.\pi/3) \\
 v_{mC} = \hat{V}_{m}. \sin(2.\pi.f.t - 4.\pi/3)\n\end{cases}
$$
\nIII.12
L'équation de transporteur commun a expression :

$$
v_p = \begin{cases} \hat{V}_p \cdot \left( -1 + 4 \cdot \frac{t}{T_p} \right) & \text{si } t \in \left[ 0, \frac{T_p}{2} \right] \\ \hat{V}_p \cdot \left( +3 + 4 \cdot \frac{t}{T_p} \right) & \text{si } t \in \left[ \frac{T_p}{2}, T_p \right] \end{cases}
$$
 *III.13*

Les états des interrupteurs :

$$
S_i = \begin{cases} +1 & si & v_{mi} - v_p \ge 0 \\ -1 & si & v_{mi} - v_p < 0 \end{cases} \tag{III.14}
$$

*Tp* est la période du signal de l'onde porteuse.

La figure III.8 représente le schéma de contrôle de convertisseurs coté rotor sur lequel se situe la simulation Matlab de CCR

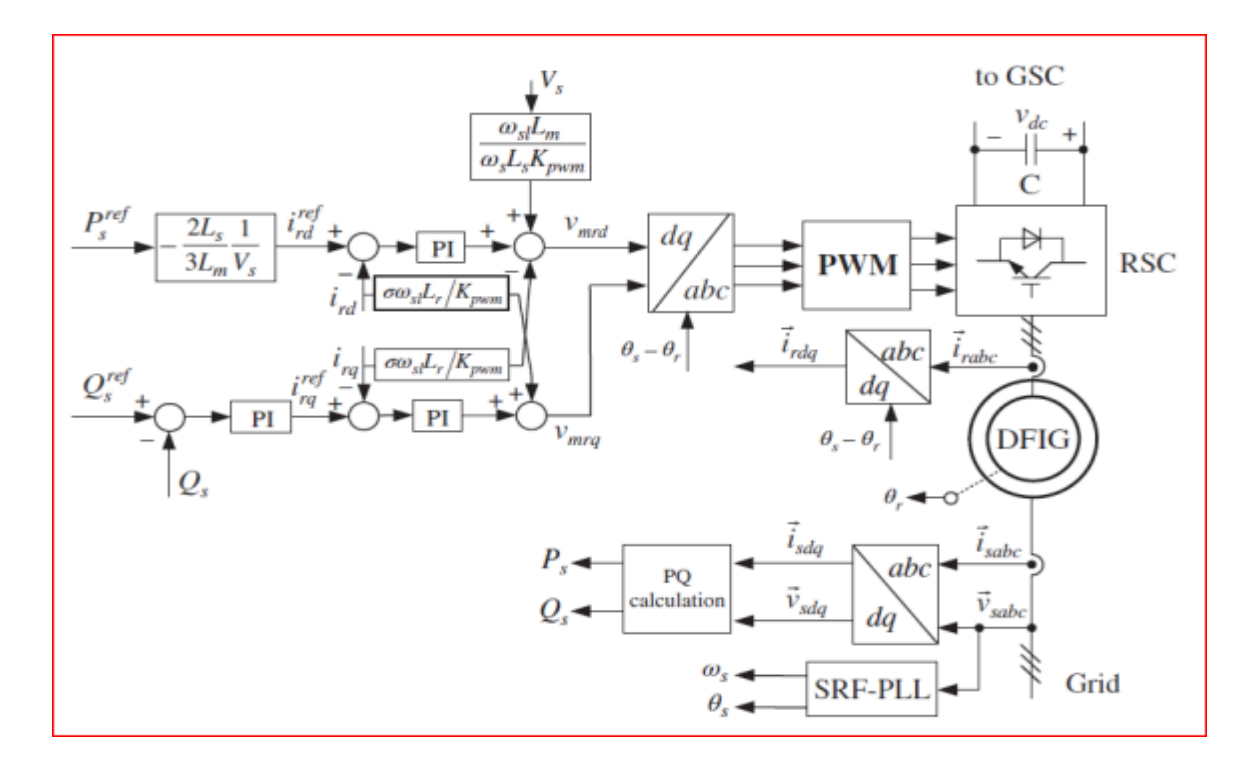

Fig. III 8:Schéma de contrôle de convertisseur coté machine [9].

L'équation complexe ci-dessus peut être exprimée par les équations à composantes réelles de l'axe **d** et de l'axe **q** comme suit :

$$
v_{rd} = R_r i_{rd} + \sigma L_r \frac{di_{rd}}{dt} - \omega_{sl} \sigma L_r i_{rq} + \frac{\omega_{sl} L_m}{\omega_{sl} L_s} v_{sd}
$$

$$
v_{rq} = R_r i_{rq} + \sigma L_r \frac{di_{rq}}{dt} - \omega_{sl} \sigma L_r i_{rd} + \frac{\omega_{sl} L_m}{\omega_{sl} L_s} v_{sq}
$$

Pour :  $\omega_{sl} = \omega_s - \omega_r$ 

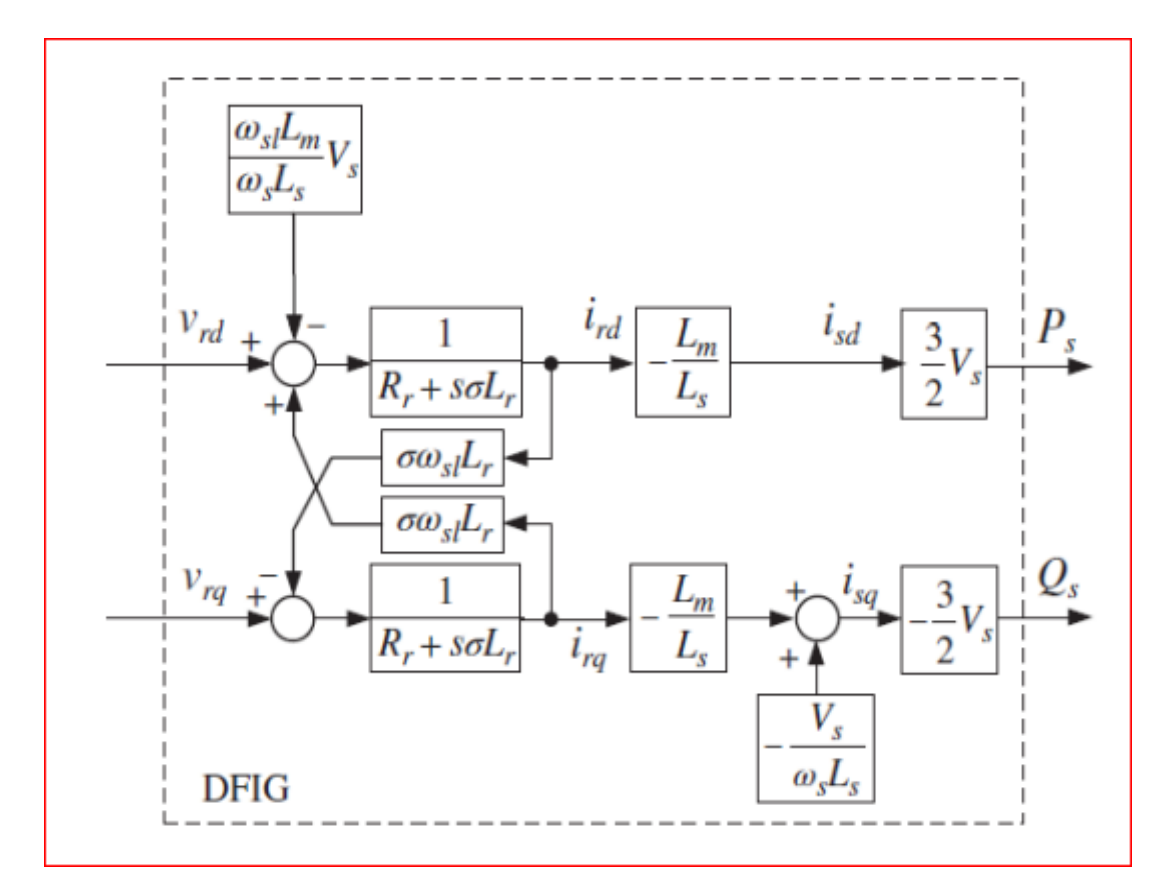

Fig. III 9: Schéma de principe pour le modèle de MADA en mode de contrôle de puissance [9].

#### **III.5 Modélisation de la connexion du convertisseur côté réseau**

Le convertisseur de puissance représenté sur la figure est connecté au réseau électrique via un filtre R-L. Le bus DC (continue) est connecté au condensateur C à la tension  $V_{DC}$ . Le but de ce

convertisseur est de maintenir une tension constante entre les bornes du bus CC et d'ajuster le facteur de puissance au point où il est connecté au réseau.

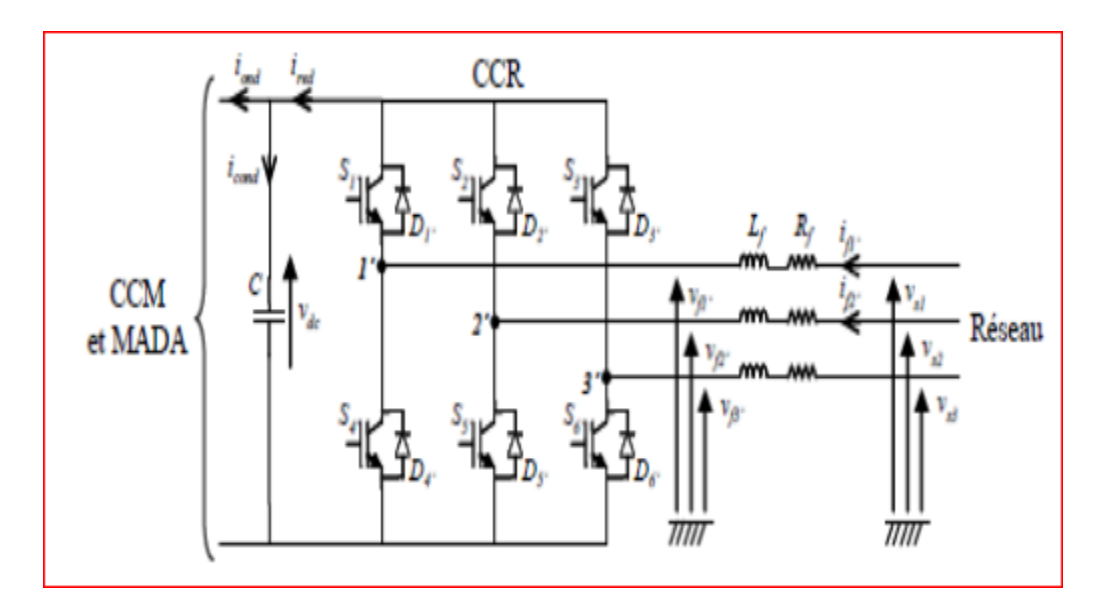

fig. III 10: Connexion du CCR au réseau électrique [10].

#### Avec :

 $i_{\text{ond}}$ ,  $i_{\text{red}}$ : respectivement les courants modulés par le CCM et le CCR,

 $i_{cond}$ : le courant traversant le condensateur,

 $v_{dc}$ : la tension du bus continu (tension aux bornes du condensateur),

 $S_i$ ,  $D_i$ : respectivement les transistors IGBT et les diodes connectées en antiparallèle

 $(i = \{1, 2, 3, 4, 5, 6\}),$ 

 $R_f$ et  $L_f$ : respectivement la résistance et l'inductance du filtre RL,

 $v_{fk}$ : les tensions simples modulées par le CCR ( $k = \{1, 2, 3\}$ ),

 $v_{sk}$ : les tensions simples du réseau électrique,

 $i_{f1}$ et $i_{f2}$ les courants circulant à travers le filtre RL.

#### **III.5.1 Modélisation du bus continues :**

 Le bus continu doit être réglé à tension constante et le condensateur a comme rôle le stockage de l'énergie obtenue et la limitation des ondulations de la tension continue.

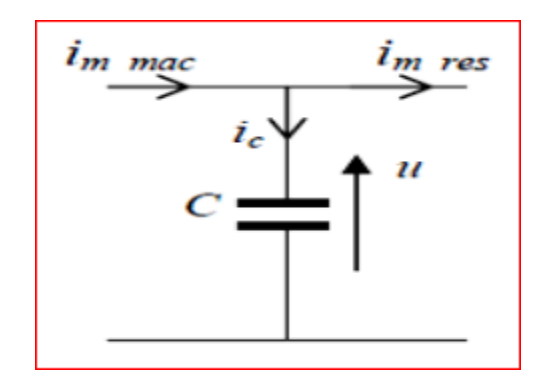

fig. III 11: Schéma électrique du bus continu [11].

On obtient la tension de du bus continu à partir de l'équation :

$$
\frac{dv_{dc}}{dt} = \frac{1}{c} \cdot i_c \tag{III.17}
$$

Ou bien par cette équation :

$$
v_{dc} = \int \frac{1}{c} \dot{u}_c \, dt \qquad \qquad III.18
$$

Le courant du condensateur provient du nœud où circulent les courants imac et ires, modulé par les convertisseurs :

$$
i_c = i_{mac} - i_{res}
$$

#### **III.5.2 Modélisation du filtre passif :**

Le courant transmis entre le convertisseur et le réseau est appliqué par une bobine qui forme un filtre passe-bas. La tension aux bornes du filtre est donnée par :

$$
\begin{bmatrix} v_{m1} \\ v_{m2} \\ v_{m3} \end{bmatrix} = R_f \begin{bmatrix} i_{t1} \\ i_{t2} \\ i_{t3} \end{bmatrix} + L_f \cdot \frac{d}{dt} \begin{bmatrix} i_{t1} \\ i_{t2} \\ i_{t3} \end{bmatrix} + \begin{bmatrix} v_{s1} \\ v_{s2} \\ v_{s3} \end{bmatrix}
$$
 *III.20*

On applique la transformation de Park sur l'équation précédente on obtient :

$$
\begin{cases}\nv_{md} = R_f . i_{td} + L_f . \frac{di_{td}}{dt} - \omega_s L_f . i_{td} + v_{sd} \\
v_{mq} = R_f . i_{td} + L_f . \frac{di_{td}}{dt} + \omega_s L_f . i_{td} + v_{sq}\n\end{cases}
$$
\nIII.21

Avec :

 $v_{md}$ ,  $v_{md}$  les tensions modulées par le convertisseur dans le référentiel de Park

 $v_{sd}$ ,  $v_{sd}$  les tensions du réseau dans la référence de Park.

 $i_{md}$ ,  $i_{md}$  Les composantes directes et quadratiques des courants du filtre.

#### **III.6 Contrôle des puissances de convertisseurs côté réseau [12]**

L'alignement de la tension du réseau ne simplifie pas seulement l'équation de la tension de système mais aussi réduit le calcul de la puissance active et de la puissance réactive. En calculant les puissances actives et réactives on obtient :

$$
\begin{cases}\nP_g = v_{dg} \cdot i_{dg} + v_{qg} \cdot i_{qg} \\
Q_g = v_{qg} \cdot i_{dg} - v_{dg} \cdot i_{qg}\n\end{cases}
$$
\nIII.22

#### **III.6.1 Orientation de tension statorique VOC**

La commande du convertisseur côté réseau consiste à réguler la tension du bus continue et de contrôler la puissance active et réactive qui la traverse. Le facteur de puissance peut être mis à 1 en imposant simplement une puissance réactive nulle. Le contrôle vectoriel avec orientation du repère de Park en fonction du vecteur tension secteurs est au découplage entre le contrôle de puissance active et réactive.

Pour annuler l'élément de tension du stator quadratique il suffit d'orienter le repère dq. Autrement dit, on choisit le bon angle de rotation de Park tell que la tension statorique soit complètement concentrée sur l'élément direct (d), la figure représente le principe de cette méthode :

 $v_{dq} = v_d, v_{qg} = 0$ 

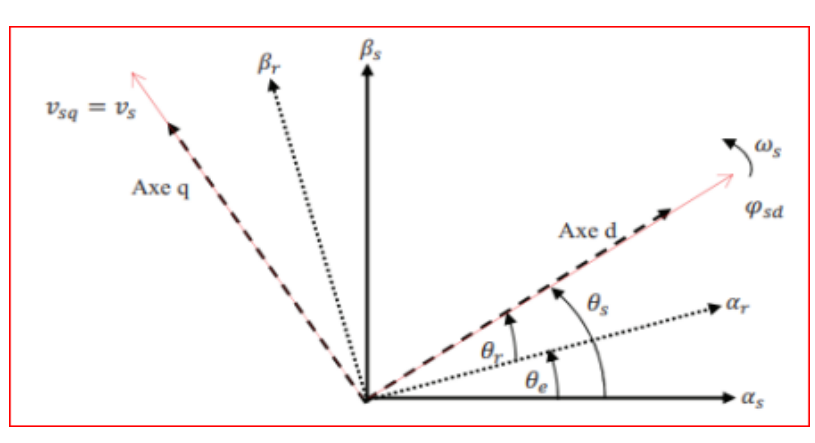

fig. III 12: Orientation de tension statorique [12]

Depuis les équations (5-19) et (III-20) précédent on obtient :

$$
\begin{cases}\n v_{dc} \cdot i_{dc} = v_d \cdot i_{dg} \\
 C \frac{dv_{dc}}{dt} = i_{dc} - i_m\n\end{cases}
$$
\nIII.23

Avec un régulateur PI. La sortie de ce régulateur PI du courant de l'axe  $q$  est prise comme tension de référence de l'axe  $q$  du convertisseur  $v_{ma}$ .

Dans le schéma de commande illustré par figureIII.13 le découplage est introduit pour éliminer l'interférence entre les commandes de courant de l'axe d et de l'axe q. Une fois que nous obtenons les tensions de référence de l'axe d et de l'axe q du convertisseur  $v_{md}$ et  $v_{md}$ , respectivement, les impulsions PWM(MLI) peuvent être générées soit par MLI basé sur la porteuse, soit par MLI. Les tensions de référence de l'axe  $d$  et de l'axe  $q$ , respectivement  $v_{md}$  et

 $v_{mq}$ , sont transformées en ondes de modulation triphasées, qui entrent dans le modulateur PWM pour générer des signaux de commutation pour le convertisseur.

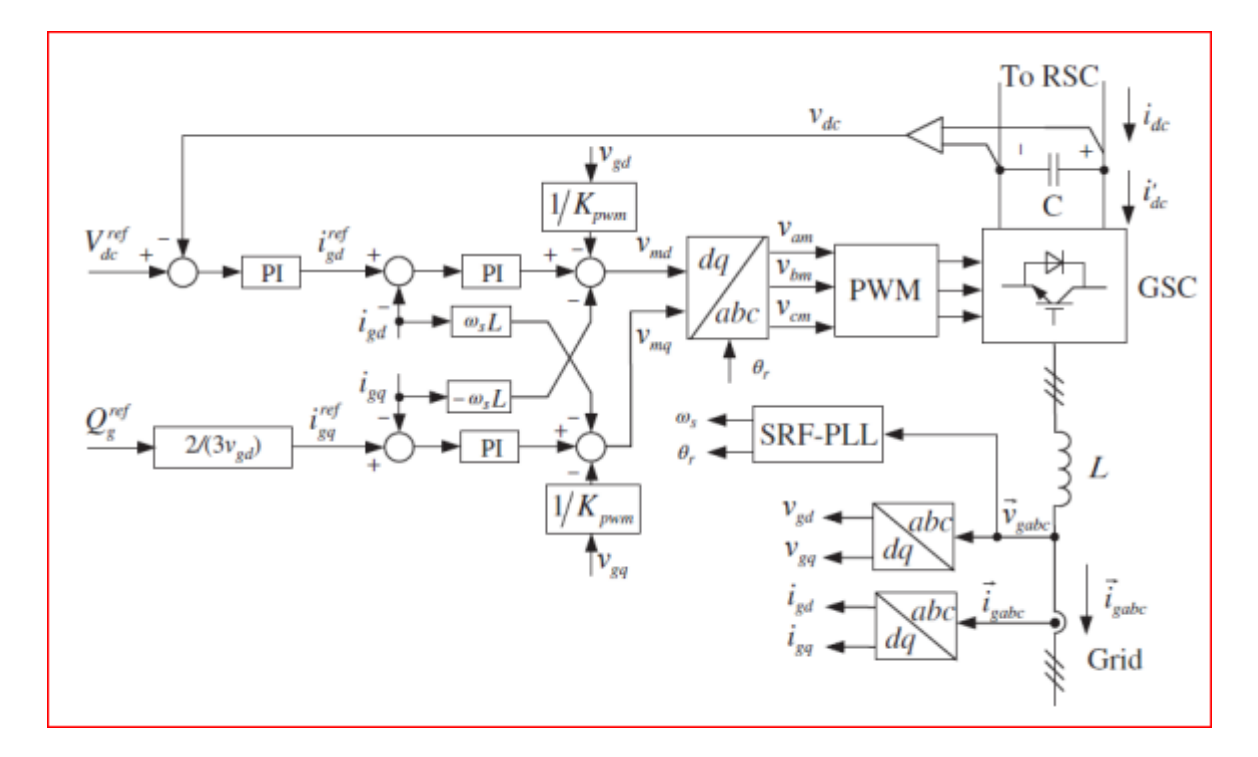

Fig. III 13:Schéma de contrôle de convertisseurs coté réseaux [9].

### **III.7 Simulations et résultats :**

• **à Vitesse fixe:**

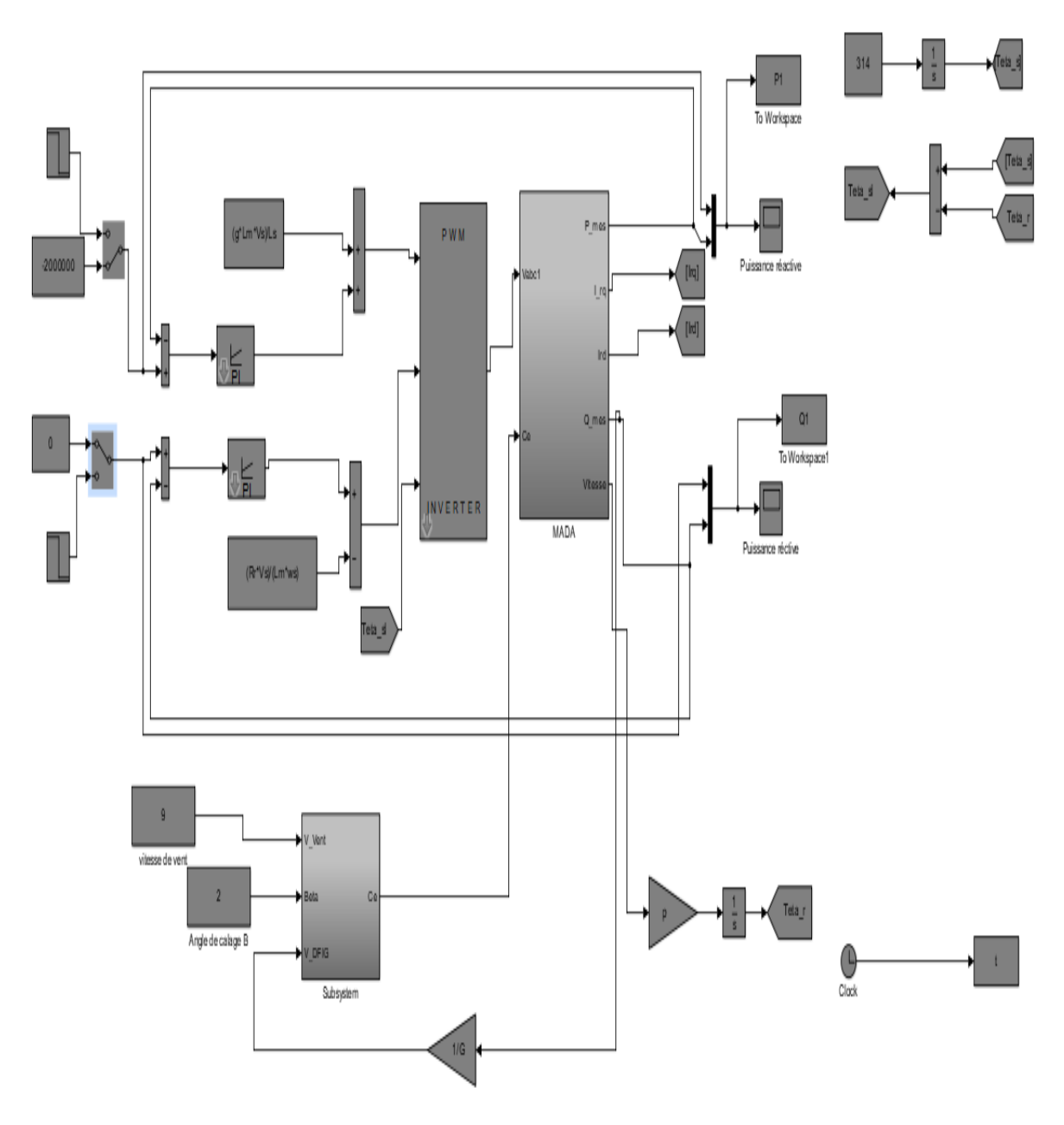

Fig. III 14: Schéma bloc d'un convertisseur statique côté machine.

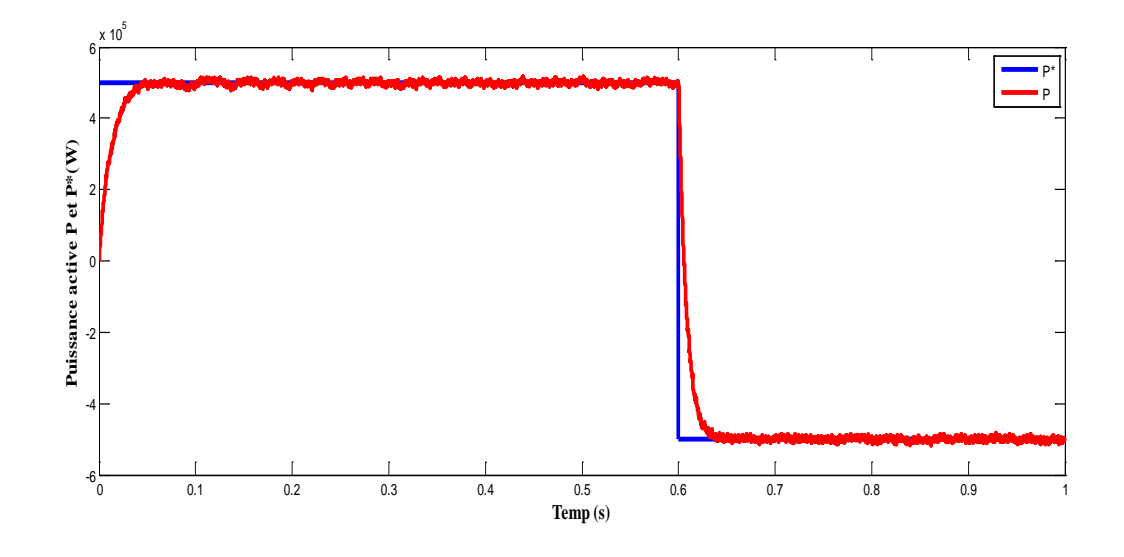

Fig. III 15 : L'allures des puissance active P

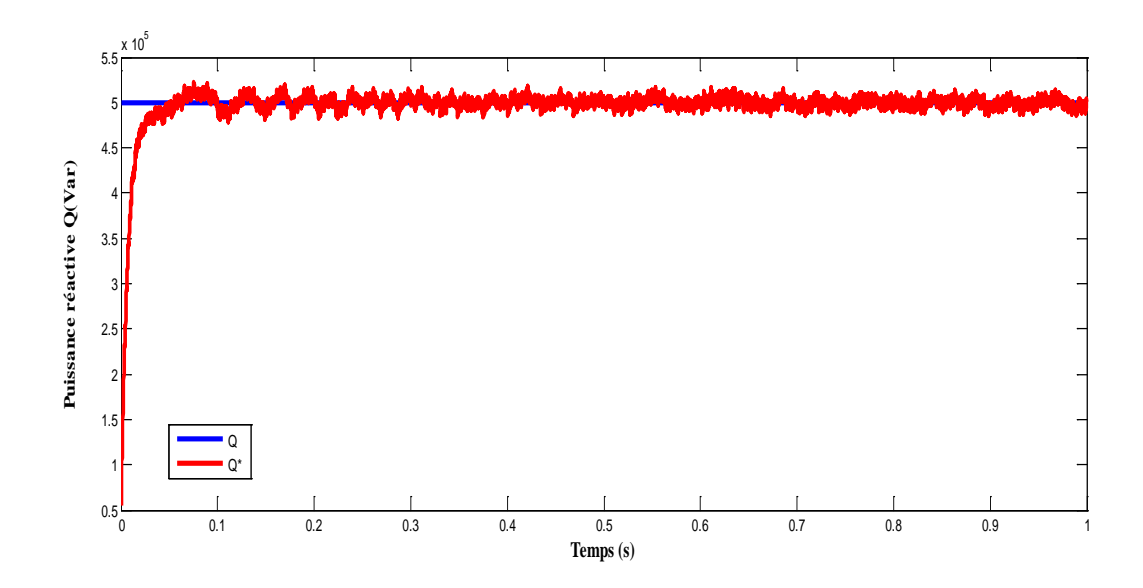

Fig. III 16 : L'allures des puissances réactive Q.

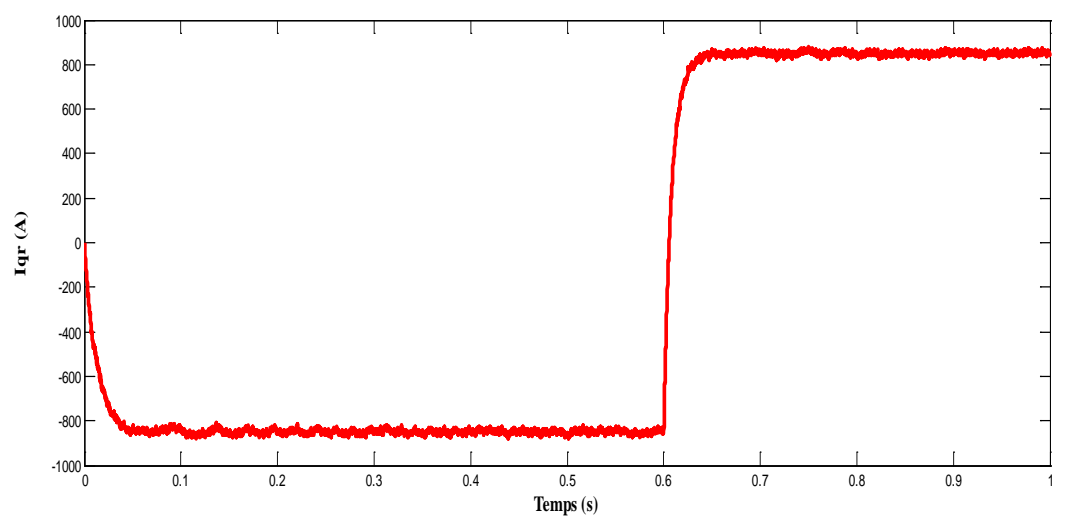

Fig. III 17 : L'allure de courant quadrature de rotor Iqr

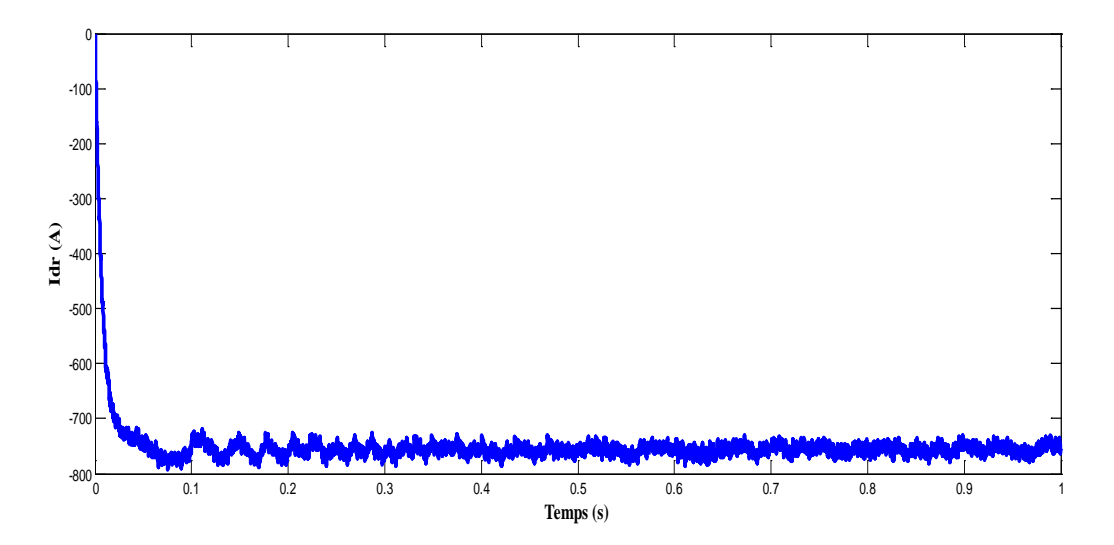

Fig. III 18 : L'allure de courant direct de rotor Idr

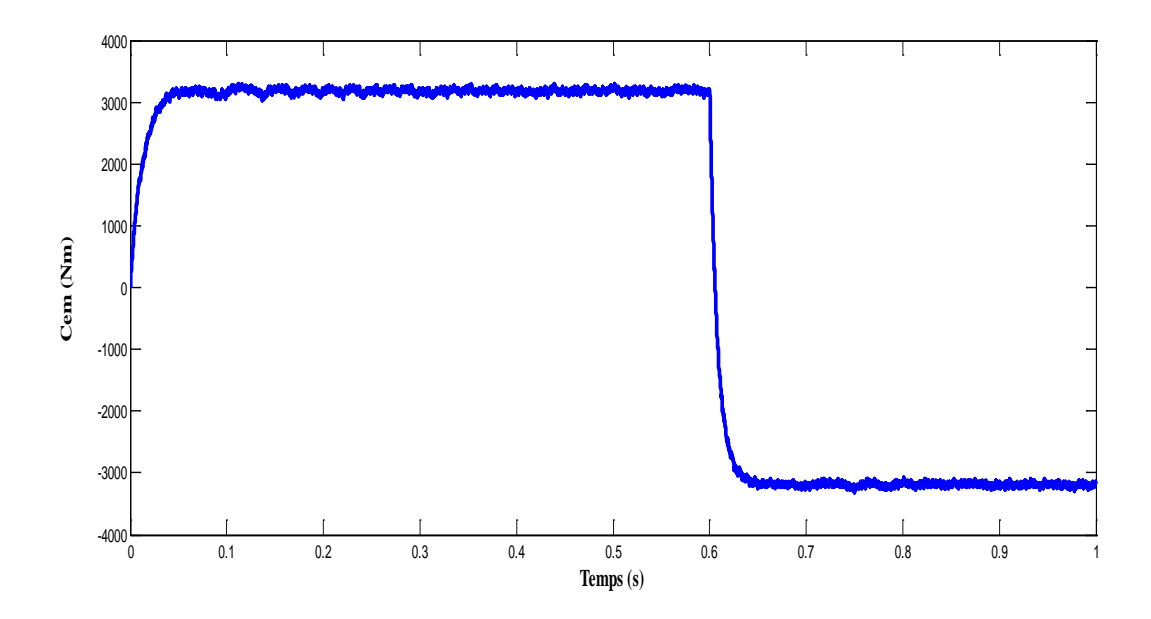

**Fig. III** 19 : L'allure de couple Ce

• **À vitesse variable :**

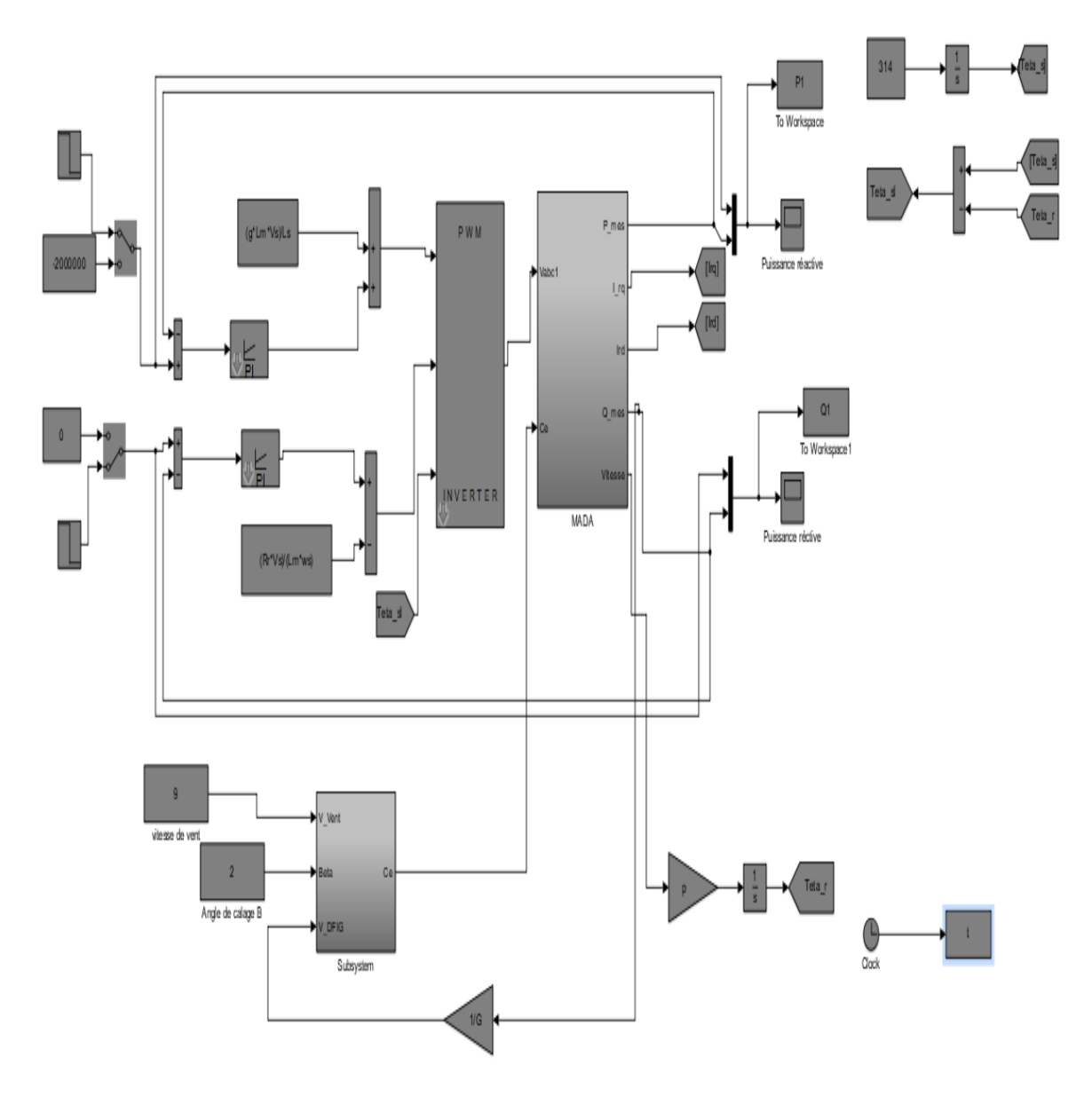

fig. III 20 : Schéma block d'un convertisseur

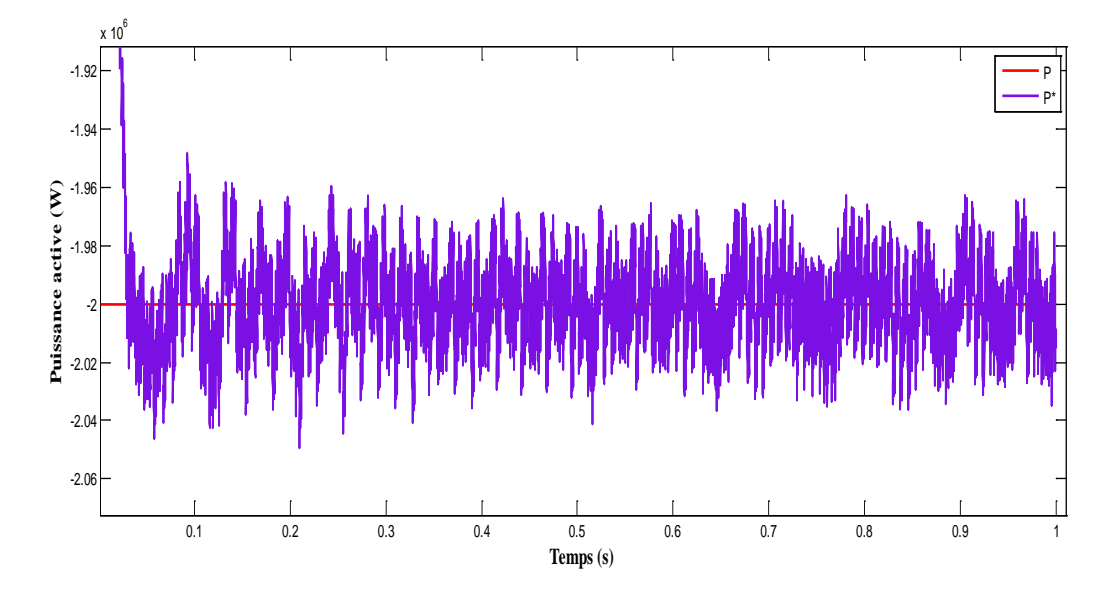

Fig. III 21 : L'allures des puissance active P

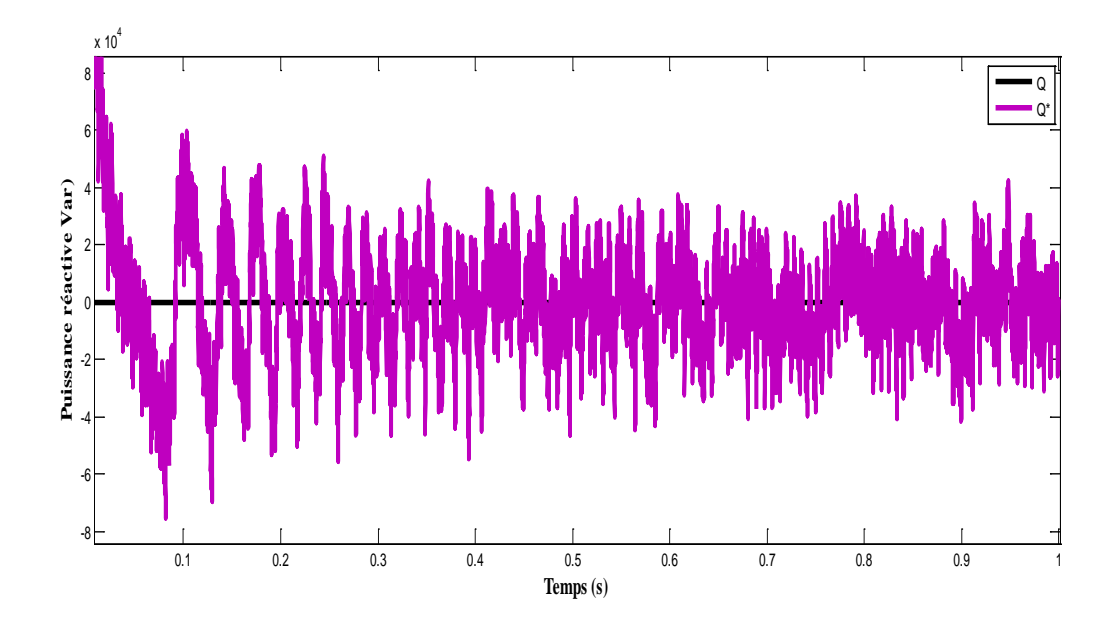

Fig. III 22 : L'allures des puissance réactive Q

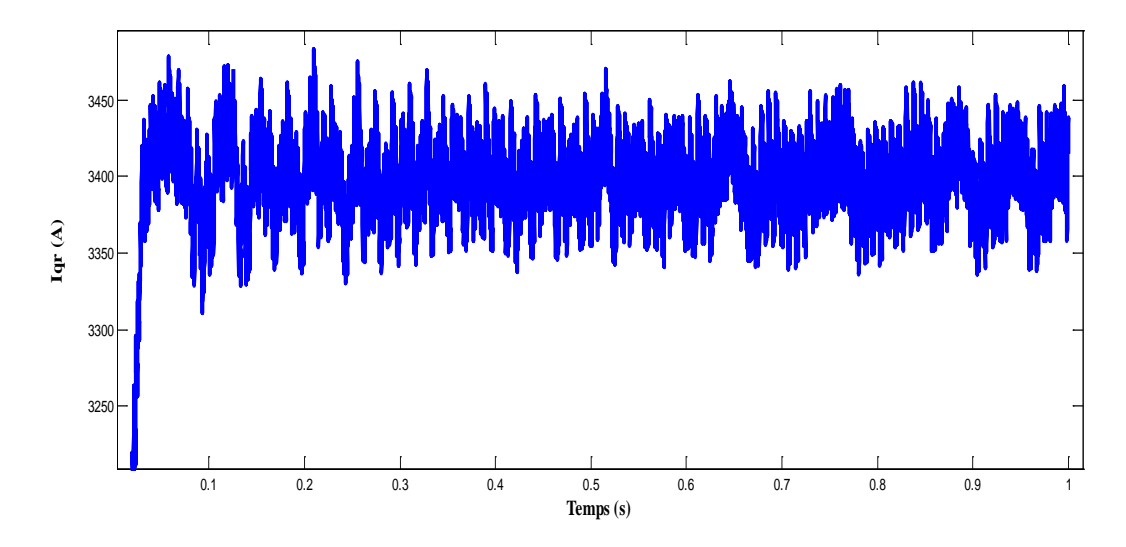

Fig. III 23 : Courant de rotor en quadrature Iqr

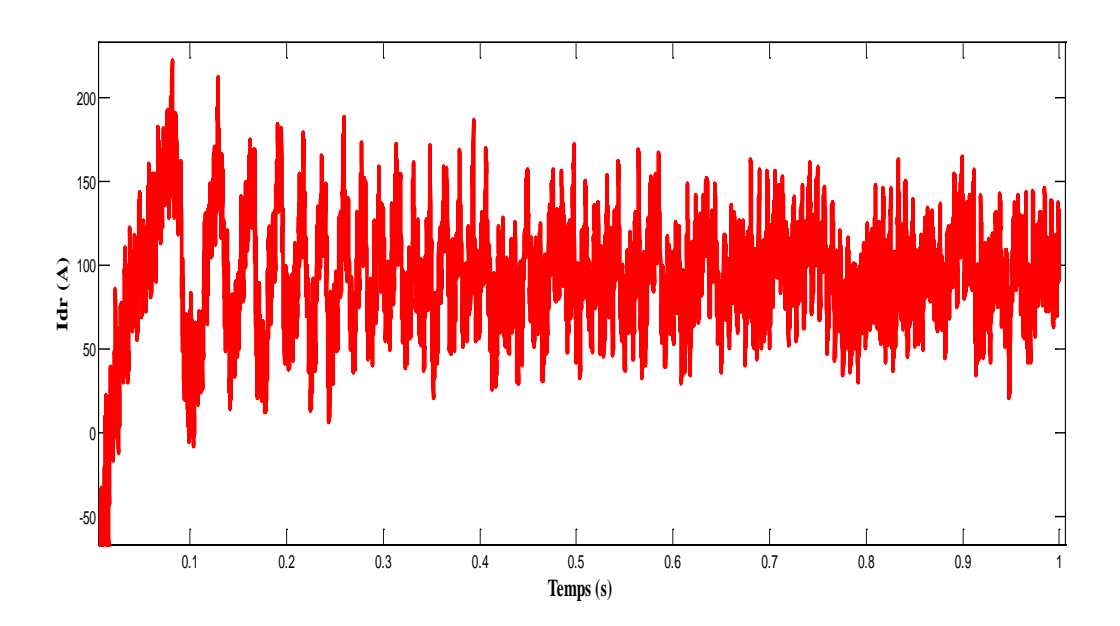

fig. III 24 : Courant direct de rotor Idr

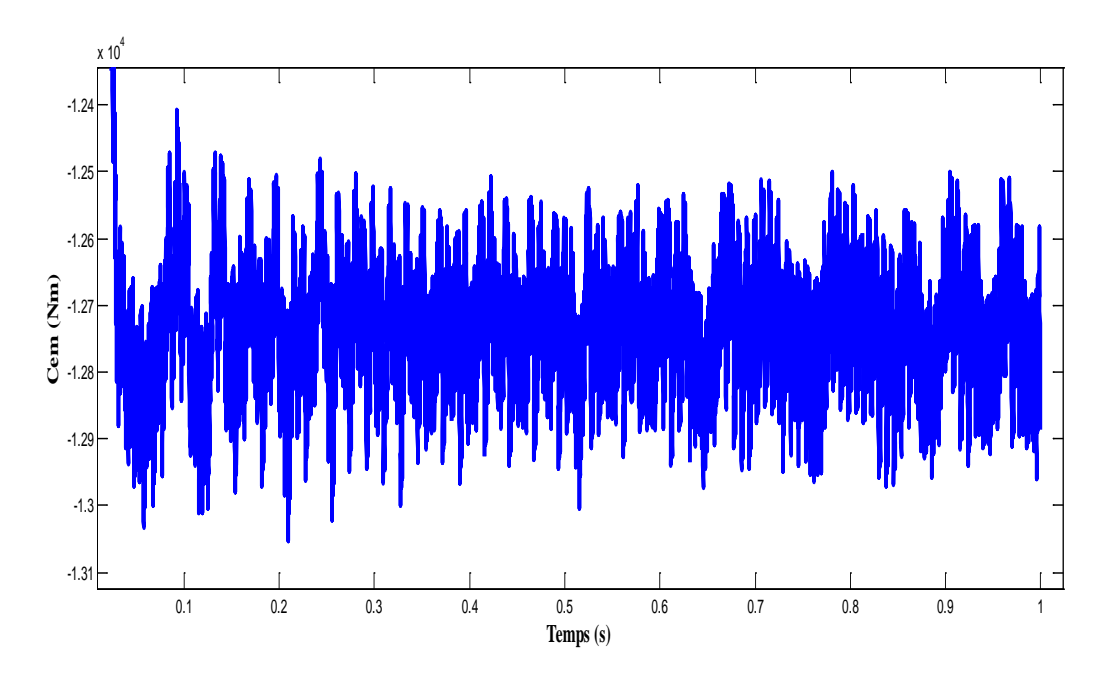

Fig III 25 : L'allure de couple Ce<sub>2</sub>

D'après les courbes de simulation, en remarque que : les résultats sont acceptables et précis spécialement pour le cas où la vitesse est fixe. Par contre dans le cas de vitesse variable on voie clairement l'apparition des oscillations qui sont due aux fréquences élevées du vent.

#### **III.8 Conclusion :**

Dans ce chapitre on a défini les convertisseurs statiques et ces types les plus utilisés dans les systèmes de conversion d'énergie éolienne qui sont : le convertisseur conventionnel (back-to back), convertisseurs multiniveaux, convertisseur matriciel. Dans ce travail, nous avons choisi le convertisseur de type Back to Back et on a fait la modélisation de convertisseur côté machine et la contrôlé par la méthode MLI (sinus-tringle) et la modélisation de côté rotor avec le bus continu et le filtre passif. Nous avons ainsi traité le contrôle des puissances de l'onduleur et l'orientation de tension statorique avec le contrôle de la tension du bus continu par la méthode MLI- (sinustriangle).

#### **Bibliographies**

[1] Woo, H. M., Kim, M. J., Lee, S. G., Nam, H. S., Kwak, H. H., Lee, J. S., ... & Hyun, C. (2007). Intraluminal tracheal stent fracture in a Yorkshire terrier. The Canadian Veterinary Journal, 48(10), 1063.

[2] C. BISSIERES, « Formation-électronique-de-puissance-cours-19.pdf, » [En ligne]. Available: https://www.electronique-mixte.fr/wp-content/uploads/2018/07/Formation- %C3%A9lectronique-de-puissance-cours-19.pdf.

[3] B. Abdelmalek, « TECHNIQUES DE COMMANDE AVANCEES, » DOCTORAT EN SCIENCES EN ELECTROTECHNIQUE, CONSTANTINE, 2018.

[4] B. Abderraouf, « MODELISATION ET SIMULATION D'UNE, » Pour l'obtention du diplôme de Doctorat 3ème cycle, CONSTANTINE, 2016.

[5] A. Chemidi, « Analyse, modélisation et commande avancée d'une éolienne utilisée dans une, » Diplôme De Doctorat, Tlemcen, 2015.

[6] Y. Djeriri, « Commande directe du couple et des puissances d'une MADA associée à un, » chez Doctorat en Sciences, SIDI-BEL-ABBES, 2015.

[7] LOUCIF. M, « Synthèse de lois de commande non-linéaires pour le, » l'obtention du grade de DOCTORAT 3ème Cycle, Tlemcen, 2016.

[8] G. Seguier, Convertisseurs De l'Electronique De Puissance : La Conversion, Paris, France, Technique et Documentation Lavoisier, 2006.

[9] Xu, D., Blaabjerg, F., Chen, W., & Zhu, N. (2018). Advanced control of doubly fed induction generator for wind power systems.John Wiley& Sons.

[10] A. Gaillard, « Système éolien basé sur une MADA : contribution à l'étude de la qualité de l'énergie,» Université Henri Poincaré - Nancy , 2010.

[11] M. Mesaoud, « Contribution à la modélisation de l'aérogénérateur synchrone à aimant permanant, thèse de magister de l'université de Batna, » 2008.

[12] El Mehdi, ASAI (2016). Commande d'un système d'énergies renouvelables Multi sources relié au réseau électrique≫. Thèse de doctorat, Convertisseurs électromécaniques, université djillali liabes de sidi-bel-abbes.

[13] Kendouli, F., Nabti, K., Labed, K., &Benalla, H. (2011). Modélisation, simulation et contrôle d'une turbine éolienne à vitesse variable basée sur la génératrice asynchrone à double alimentation. Journal of Renewable Energies, 14(1), 109-120.

[14] Christian BISSIERES, « électronique-mixte, » 07 2018. [En ligne]. Available: https://www.electronique-mixte.fr.

# **Conclusion Générale**

Ce travail s'inscrit dans le cadre de l'étude des convertisseurs électriques et leurs applications à l'énergie éolien, pour cela on a fait la simulation d'éolien associe aux machines asynchrones double alimentation (MADA) sous l'environnement Matlab/Simulink/ Sim Power System.

Nous avons commencé le premier chapitre, par une brève historique sur l'énergie éolienne et son développement en Algérie. Puis nous nous sommes concentrés sur le principe de fonctionnement du système éolien.

Dans le deuxième chapitre, nous avons décrit trois parties principales de la conversion d'éolienne, la première est la modélisation de la partie mécanique contenant la turbine et l'arbre du générateur. Dans la deuxième partie, nous avons traités la modélisation de la machine asynchrone double alimentation fonctionnant en mode génératrice.

Sur la base de quelques hypothèses simplificatrices, un modèle mathématique a été traité. Nous avons constaté que le modèle de la machine asynchrone double alimentation est un système à équations différentielles dont les coefficients sont des fonctions périodiques du temps ou la transformation de Park a permis de simplifier ce modèle.

Dans Le dernier chapitre :il est divisé en 2 parties, la première partie consiste à faire la modulation des convertisseurs coté rotor et coté réseaux et le bus continue avec les équations mathématiques et on a défini les types de convertisseurs utilise dans conversion d'énergie éolien et on a choisi le convertisseur Back to Back associe à la génératrice asynchrone double alimentation GADA qui consiste de deux convertisseurs à IGBT (CCM et CCR) connectés entre eux par un bus continu.

Dans la fin du chapitre on a présenté les résultats des simulations d'éolien a vitesse fixe et à vitesse variable avec une interprétation des résultats de simulation, Les résultats sont acceptables et précis spécialement pour le cas où la vitesse est fixe. Par contre dans le cas de vitesse variable on à remarquer l'apparition des oscillations qui sont due aux fréquences élevées du vent.

.

#### **Résumé :**

.

Le travail proposé dans ce mémoire entre dans le cadre d'une étude de la commande d'une chaine éolienne à base d'une génératrice asynchrone à double alimentation (GADA) associée à des convertisseurs statiques qui ont pour objectif d'améliorer la qualité d'énergie délivrée par la GADA aux réseaux électriques. Les modèles mathématiques de chaque élément de la chaine éolienne du coté turbine sont établis. Les performances des différentes stratégies de régulation de la GADA en utilisant des différentes alimentations par convertisseurs statiques sont évaluées. Ce travail est composé de quatre chapitres : Dans le premier chapitre nous allons présenter un état de l'art des éoliennes. Dans le deuxième chapitre nous présenterons la simulation et la modélisation du système éolien. Dans le dernier chapitre, la théorie de la commande des convertisseurs statiques, et sa modélisation ainsi que les résultats de simulations et leurs interprétations seront présentés.

**Mots clés :** Génératrice asynchrone à double alimentation (GADA), Onduleur statique et Commande MLI- (sinus-triangule).

#### **Abstract**

The work proposed in this dissertation is part of a study of the control of a wind turbine chain based on a double-fed asynchronous generator (GADA) associated with static converters which aim to improve the quality of energy delivered by the GADA to the electrical networks. The mathematical models of each element of the wind chain on the turbine side are established. The performances of the different GADA regulation strategies using different power supplies by static converters are evaluated. This work is composed of four chapters: In the first chapter we will present a state of the art of wind turbines. In the second chapter we will present the simulation and modeling of the wind system. In the last chapter, the control theory of static converters, and its modeling as well as the results of simulations and their interpretations will be presented.

**Keywords:** Double-fed asynchronous generator (GADA), static inverter and MLI- (sine-triangle) control.

#### **ملخص**

يُعد العمل المقترح في هذه الرسالة جزءًا من دراسة التحكم في سلسلة توربينات الرياح بناءً على مولد غير متزامن مزدوج التغذية (GADA (مرتبط بالمحولات الساكنة التي تھدف إلى تحسین جودة الطاقة التي توفرھا GADA للشبكات الكھربائیة. تم إنشاء النماذج الریاضیة لكل عنصر من عناصر سلسلة الریاح على جانب التوربینات. یتم تقییم أداء استراتیجیات تنظیم GADA المختلفة باستخدام مصادر طاقة مختلفة بواسطة محولات ثابتة. یتكون ھذا العمل من أربعة فصول: في الفصل الأول سوف نقدم حالة من فن توربینات الریاح. في الفصل الثاني سوف نقدم محاكاة ونمذجة نظام الریاح. في الفصل الأخیر، سیتم عرض نظریة التحكم للمحولات الساكنة ونمزجھا وكذلك نتائج المحاكاة وتفسیراتھا.

**الكلمات الرئیسیة:** مولد غیر متزامن مزدوج التغذیة (GADA(، العاكس الثابت والتحكم في MLI-) المثلث الجیبي).

## **Annexe**

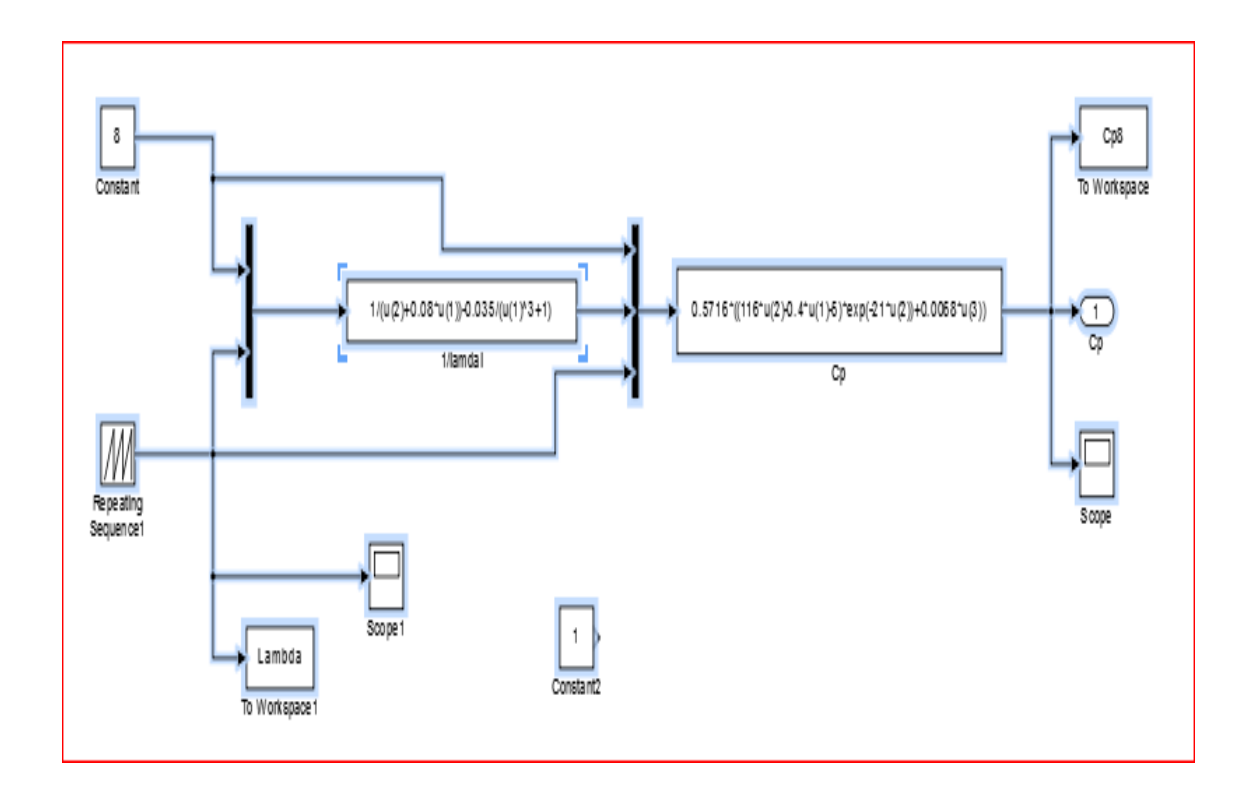

*Fig.1. Block de simulation de puissance* 

Avec :

 $J=0.21$ f=0.0001;  $G=6;$  $R=3$ ; ro=1.22; S=pi\*R^2

#### **Les Paramètres de la GADA:**

M=0.0135; Vs=398; Ls=0.0137; Lr=0.0136; Rr=0.021; ws=314;  $p=2;$  $g=0.03$ ;  $sg=1-(M^2/(Lr*Ls))$  $Tr=5.55$ Kp=(2\*sg\*Ls\*Lr)/(Tr\*3\*M\*Vs)  $Ki=(2*Rr*Ls)/(Tr*3*M*Vs)$ Tr=Lr/Rr;

### **Les paramètres de la MADA**

Ts=Ls/Rs; sig=1-((Lm^2)/(Ls\*Lr)); k=Lm/(sig\*Ls\*Lr);  $Y=1/(sig*Tr);$ T\_ond=0.01; Vitesse de rotation :1450 tr/min Nombre de paires de poles p p=2; Résistance rotorique Rr Rr=0.021; Résistance statorique Rs Rs=0.012; Inductance statorique Ls Ls= 0.0137;

Inductance rotorique Lr Lr=0.0136; Inductance mutuelle Lm Lm=0.0135; Coefficient de frottement visqueux de la MADA fr fr=0.0024; Glissement g g=0.03; Friquence nominale statorique f  $f=50;$ vitesse de synchronisme ws=2\*pi\*f